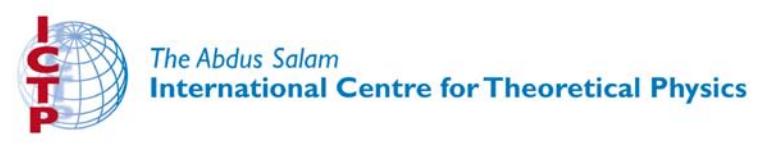

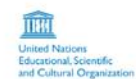

(S)<br>International Ator<br>Energy Agency

310/1779-3

Fourth Workshop on Distributed Laboratory Instrumentation **Systems** (30 October - 24 November 2006)

#### Java Slides

**Carlos KAVKA INFN Trieste Section Area Science Park** Padriciano, 99 **34012 Trieste Italy** 

These lecture notes are intended only for distribution to participants

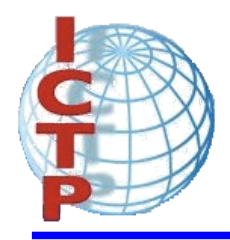

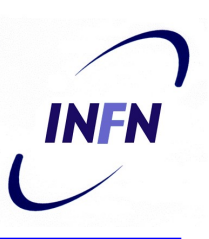

# Introduction to Java

#### **Carlos Kavka**

INFN Sezione di Trieste Area di Ricerca, Padriciano 99 34012, Trieste, Italia

#### **Fourth Workshop on Distributed Laboratory Systems**

The *Abdus Salam* International Center for Theoretical Physics 30 October 2006 - 24 November 2006 Trieste, Italy

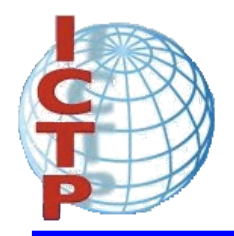

#### Introduction

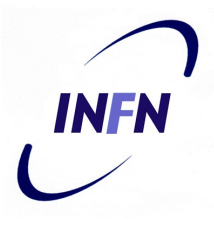

• Java is a very powerful language that has generated a lot of interest in the last years.

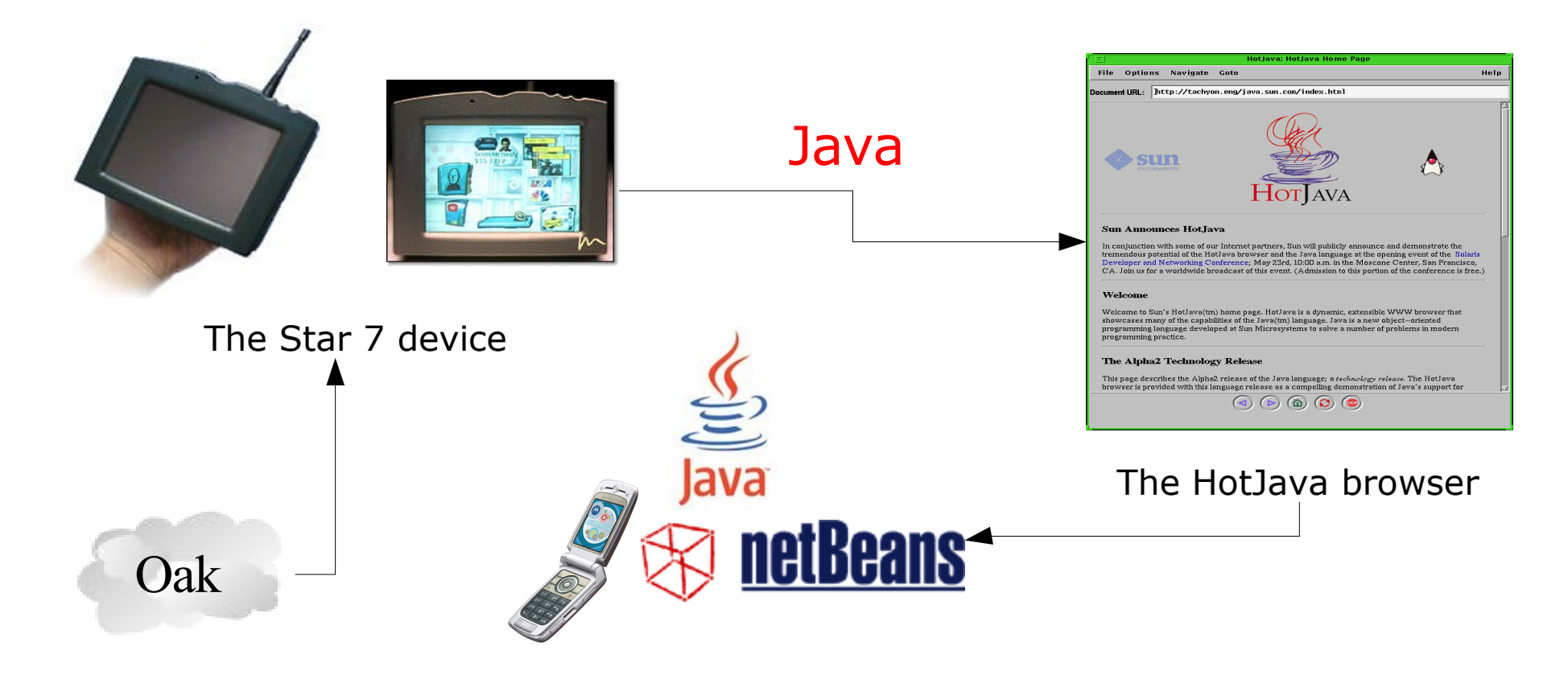

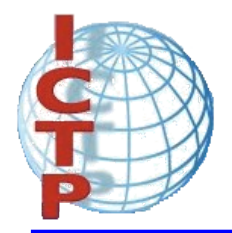

#### Introduction

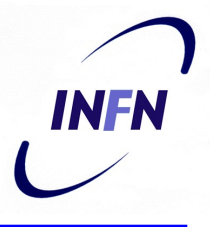

It is a general purpose concurrent object oriented language, with a syntax similar to C and  $C++$ , but omitting features that are complex and unsafe.

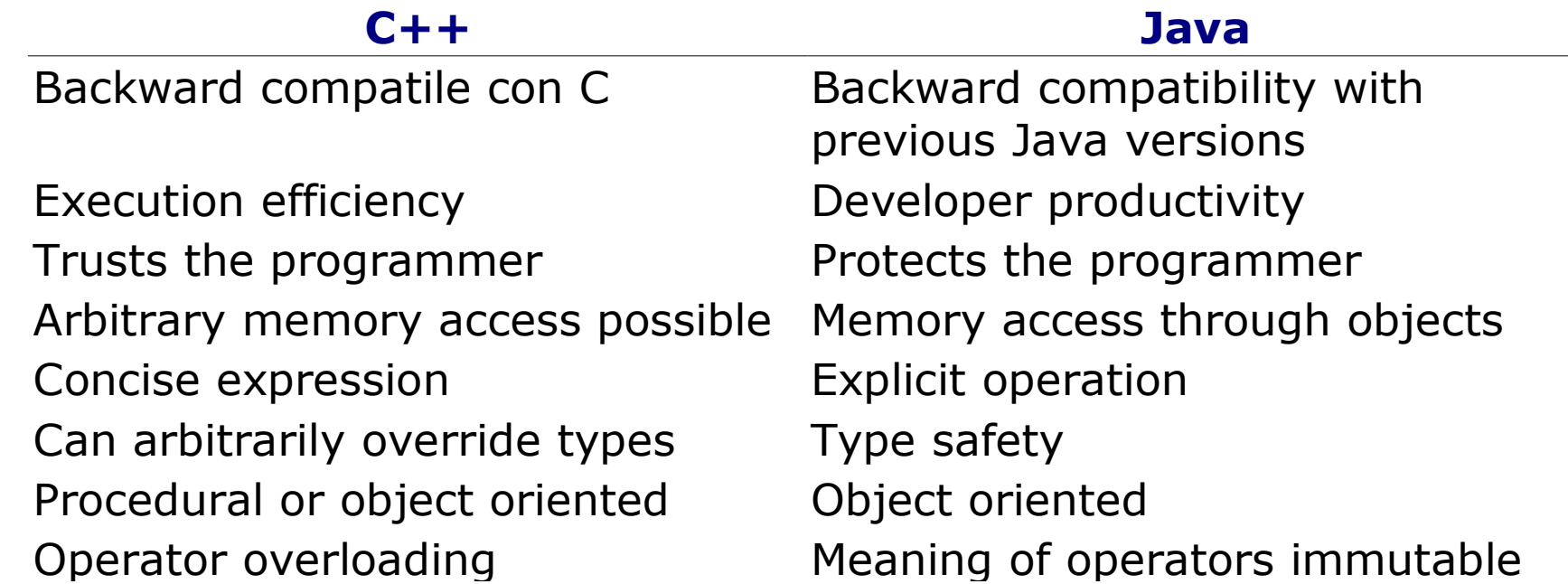

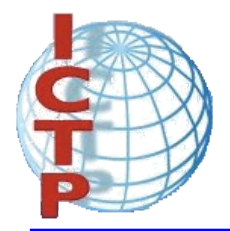

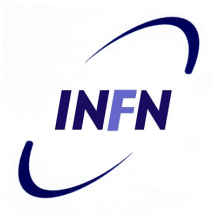

- The world wide web has popularized the use of Java, because programs can be transparently downloaded with web pages and executed in any computer with a Java capable browser.
- A Java application is a standalone Java program that can be executed independently of any web browser.
- A Java applet is a program designed to be executed under a Java capable browser.

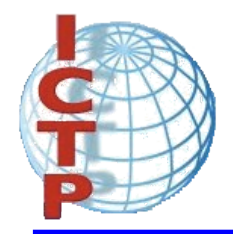

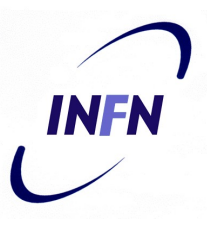

• Java programs are compiled to Java byte-codes, a kind of machine independent representation. The program is then executed by an interpreter called the Java Virtual Machine (JVM).

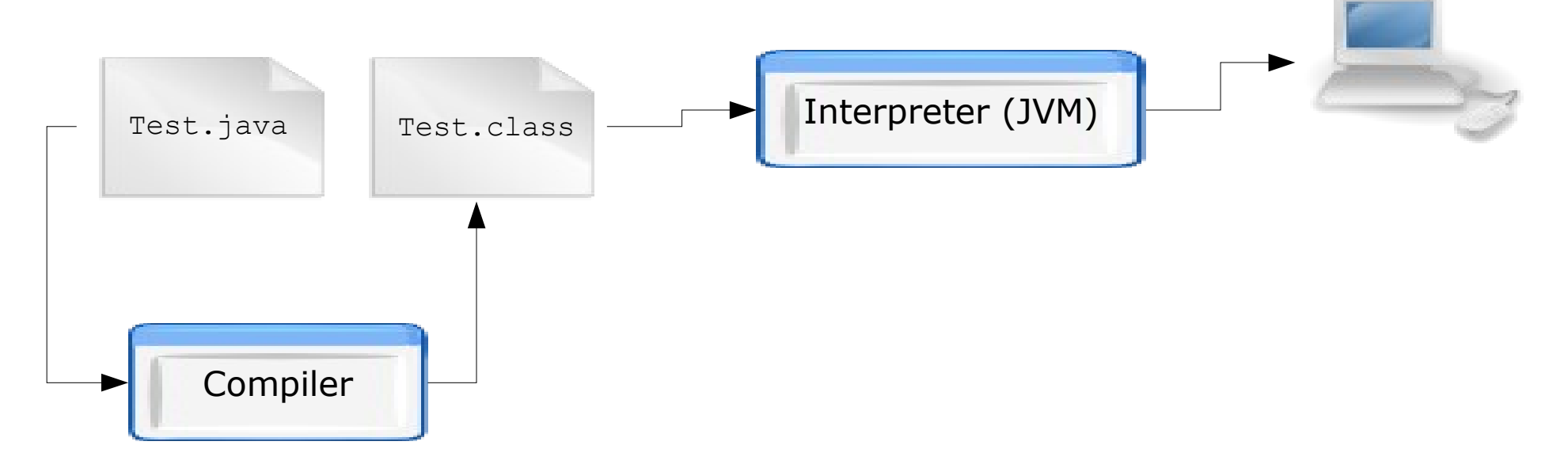

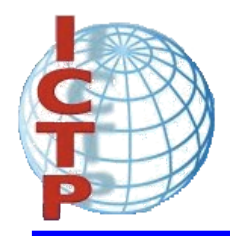

## The Java platform

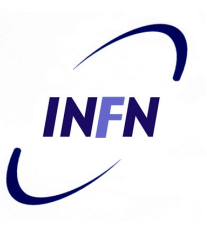

- The compiled code is independent of the architecture of the computer.
- The price to pay is a slower execution.

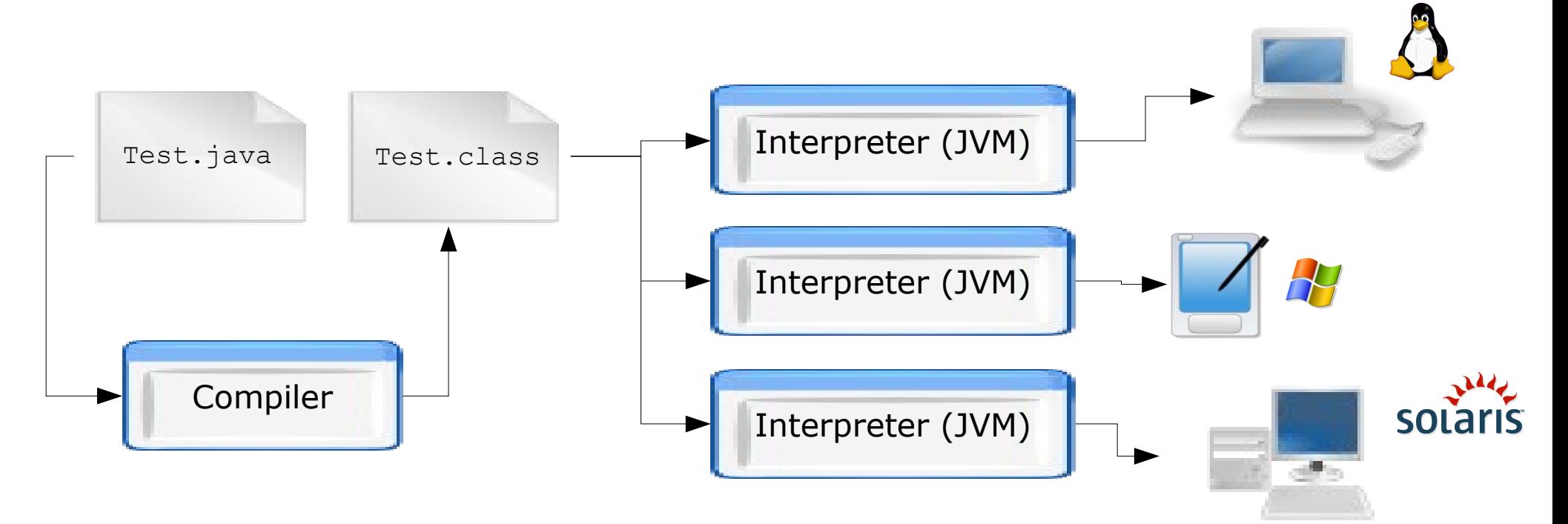

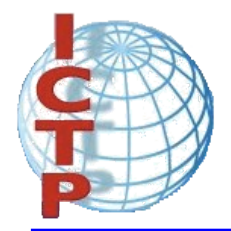

## A first example

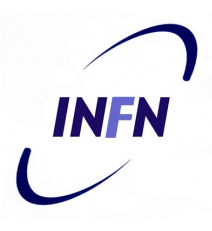

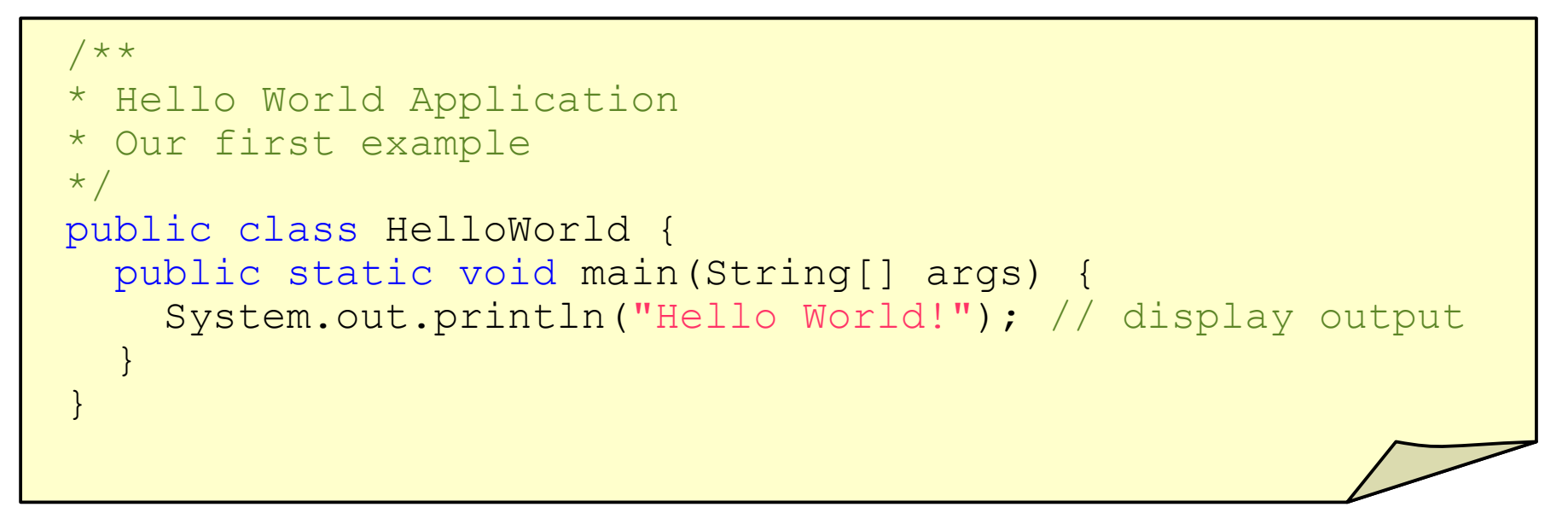

\$ javac HelloWorld.java

 $S$  ls HelloWorld.class HelloWorld.java

```
$ java HelloWorld
Hello World
```
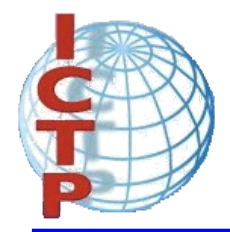

#### Documentation

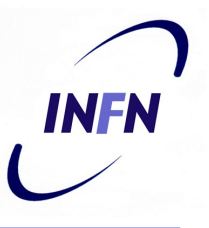

• The javadoc utility can be used to generate automatically documentation for the class.

```
/**
* My first <b>Test</b>
* @author Carlos Kavka
* @version 1.1
*/
public class HelloWorld {
  /**
  * @param args the command line arguments
  * @since 1.0
  */
  public static void main(String[] args) {
    System.out.println("Hello World");
  }
}
```
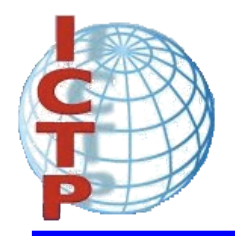

#### Documentation

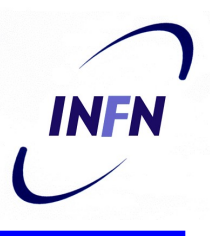

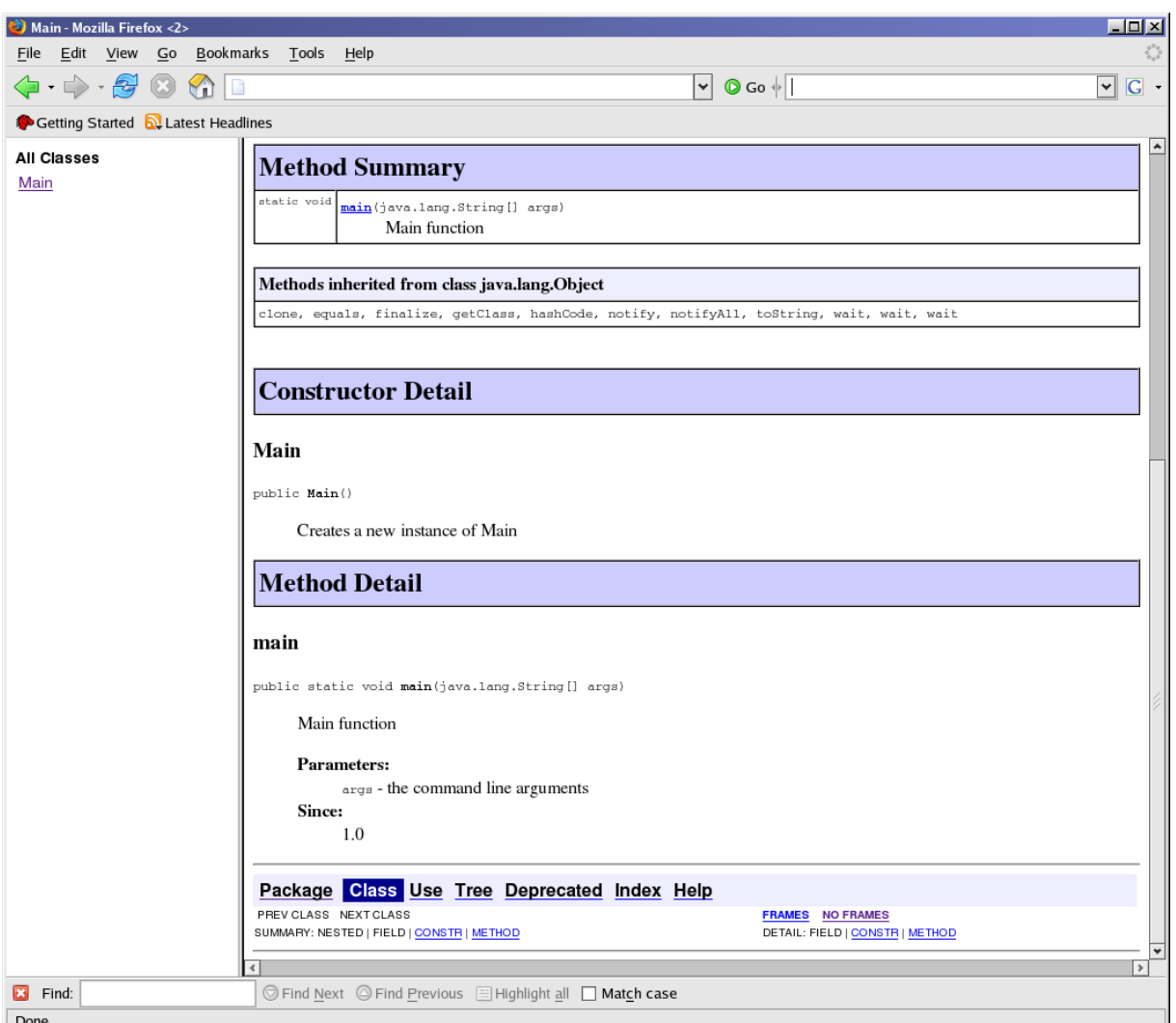

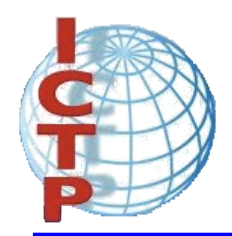

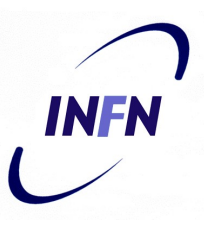

- Java provides ten fundamental types:
	- integers: **byte**, **short**, **int** and **long**
	- floating point: **float** and **double**.
	- characters: **char**.
	- **boolean**
	- **void**
	- String

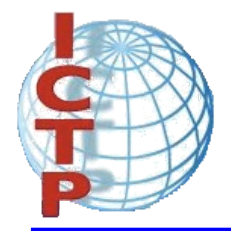

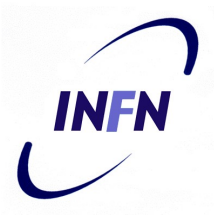

• The variables are declared specifying its type and name, and initialized in the point of declaration, or later with the assignment expression:

```
int x;
double f = 0.33;
char c = 'a';
String s = "abcd";
x = 55
```
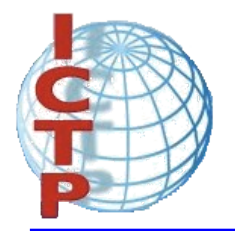

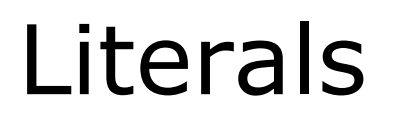

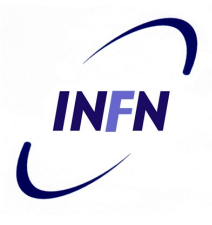

• The integer values can be written in decimal, hexadecimal, octal and long forms:

```
int x = 34; \frac{1}{2} decimal value
int y = 0x3ef; // hexadecimal
int z = 0772; \frac{1}{\sqrt{6}} octal
long m = 240395922L; // long
```
• The floating point values are of type **double** by default:

double  $d = 6.28$ ;  $\frac{1}{6.28}$  is a double value float  $f = 6.28F$ ; //  $6.28F$  is a float value

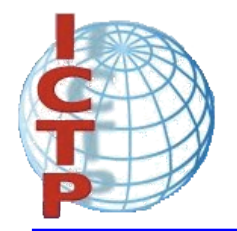

#### Literals

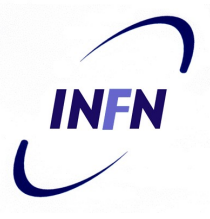

• The character values are specified with the standard C notation, with extensions for Unicode values:

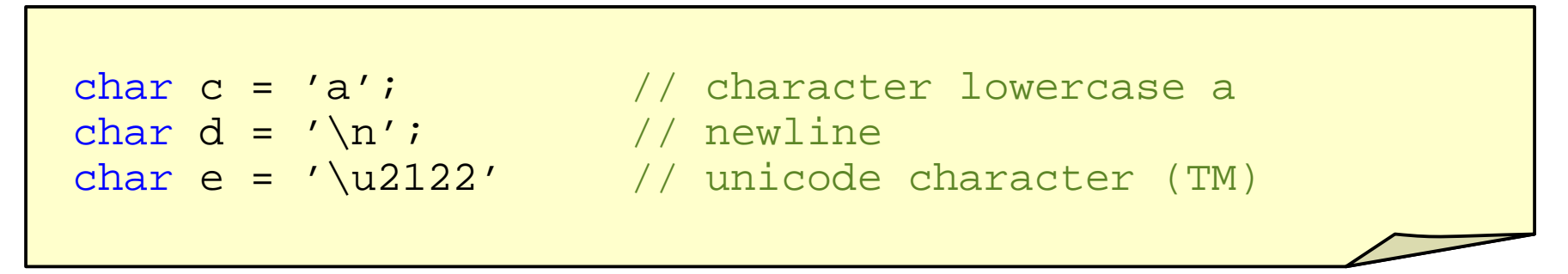

● The boolean values are **true** and **false**:

```
boolean ready = true; // boolean value true
boolean late = false; // boolean value false
```
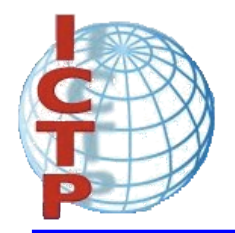

#### **Constants**

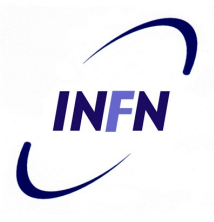

- Constants are declared with the word **final** in front. The specification of the initial value is compulsory:
	- final double  $pi = 3.1415$ ; // constant PI final int  $maxSize = 100$ ; // integer constant final char lastLetter =  $'z'$ ; // last lowercase letter final String word = "Hello";  $//$  a constant string
		-

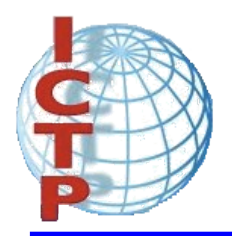

#### Expressions

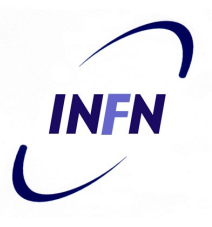

- Java provides a rich set of expressions:
	- Arithmetic
	- Bit level
	- Relational
	- Logical
	- Strings related

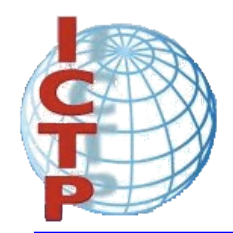

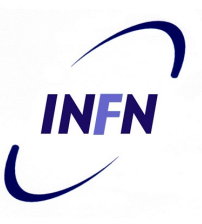

- Java provides the usual set of arithmetic operators:
	- addition  $(+)$
	- subtraction (-)
	- division (/)
	- multiplication (\*)
	- modulus (%)

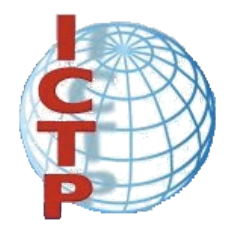

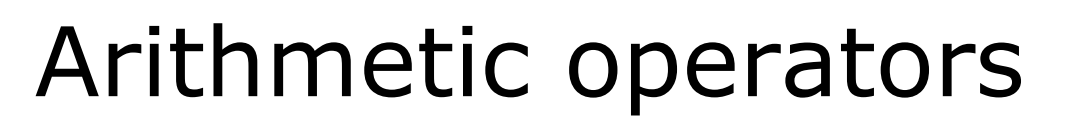

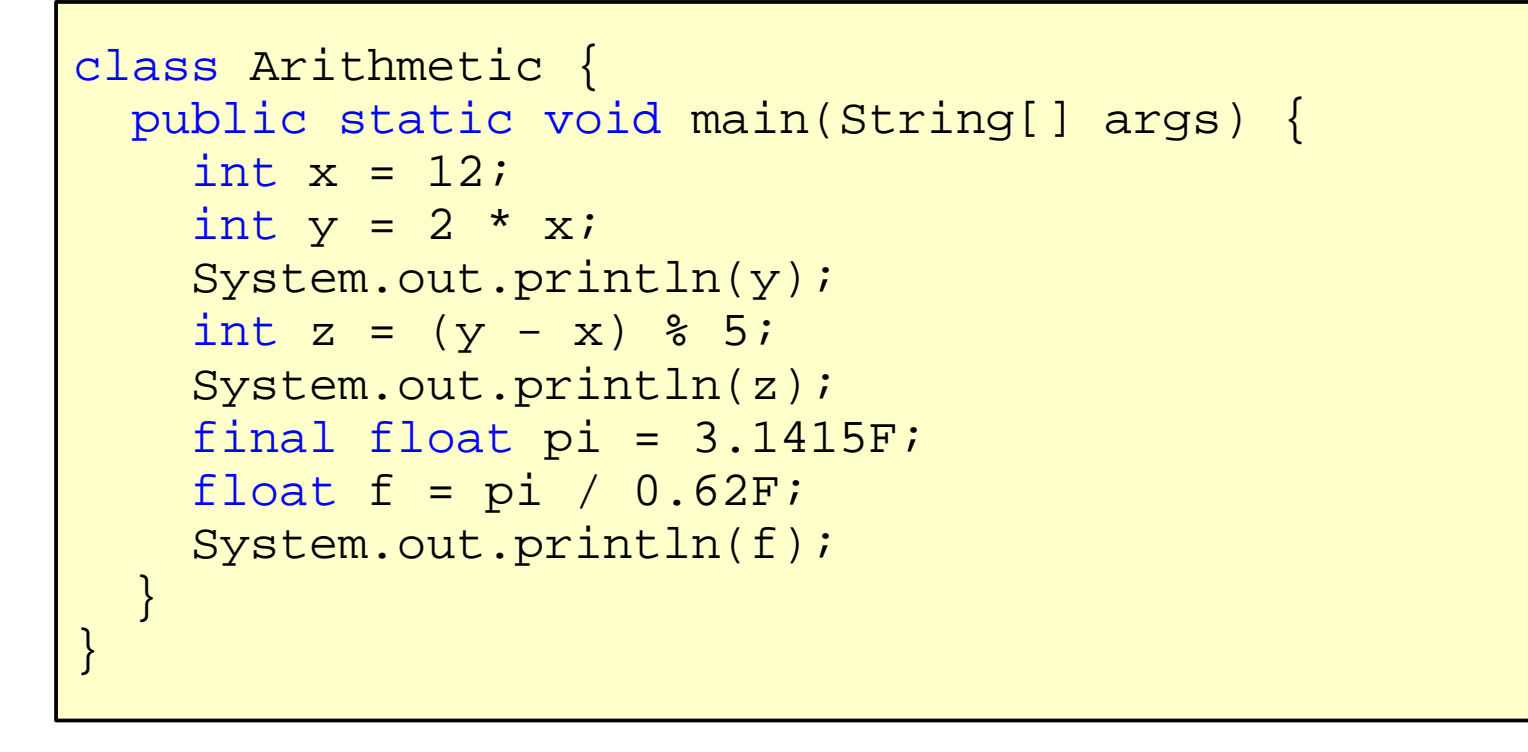

\$ java Arithmetic 24  $\mathcal{L}$ 5.0669355

INFN

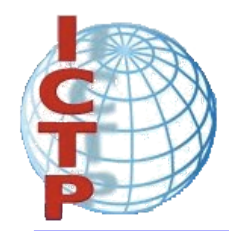

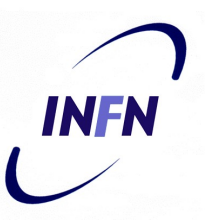

• Shorthand operators are provided:

```
class ShortHand {
 public static void main(String[] args) {
   int x = 12;
   x + 5; x + 5System.out.println(x);
   x * = 2; // x = x * 2System.out.println(x);
 }
}
```

```
$ java ShortHand
17
34
```
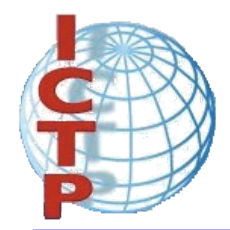

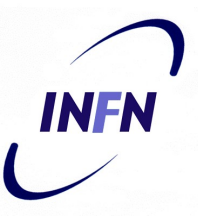

• Pre and post operators are also provided:

```
class Increment {
 public static void main(String[] args) {
    int x = 12, y = 12;
    System.out.println(x++); // printed and then incremented
    System.out.println(x);
    System.out.println(++y); // incremented and then printed
    System.out.println(y);
  }
}
```

```
$ java Increment
12 13 13 13
```
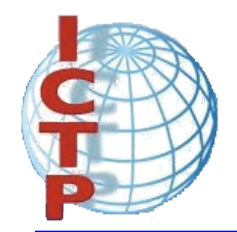

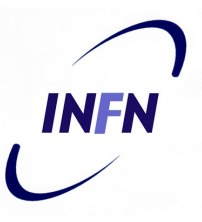

- Java provides the following relational operators:
	- equivalent  $(==)$
	- not equivalent  $(!=)$
	- less than  $(<)$
	- greater that  $(>)$
	- less than or equal  $(<=)$
	- greater than or equal  $(>=)$
- Important: relational expressions always return a **boolean** value.

Carlos Kavka Fourth Workshop on Distributed Laboratory Instrumentation Systems 20

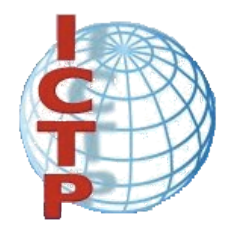

## Relational Expressions

```
class Boolean {
 public static void main(String[] args) {
    int x = 12, y = 33;System.out.println(x < y);
    System.out.println(x != y - 21);
    boolean test = x \ge 10;
    System.out.println(test);
  }
}
```

```
$ java Boolean
true
false
true
```
INFA

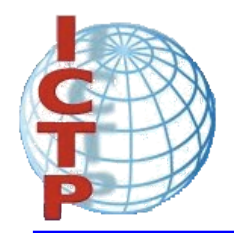

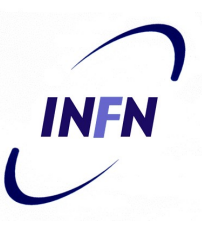

- Java provides the following operators:
	- $-$  and  $(8)$
	- or (|)
	- not( $\tilde{\ }$ )
	- shift left  $(<)$
	- shift right with sign extension (>>)
	- shift right with zero extension (>>>).
- *Important*: **char**, **short** and **byte** arguments are promoted to **int** before and the result is an **int**.

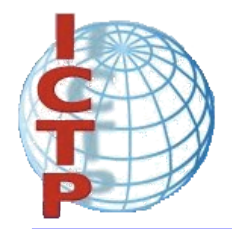

## Bit level operators

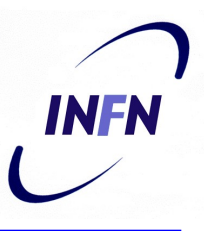

```
class Bits {
 public static void main(String[] args) {
    int x = 0x16; // 00000000000000000000000000010110
    int y = 0x33; // 00000000000000000000000000000110011
    System.out.println(x & y);// 00000000000000000000000000010010
    System.out.println(x | y);// 00000000000000000000000000110111
    System.out.println(~x); // 111111111111111111111111111101001
   x &= 0xf; // 00000000000000000000000000000110
    System.out.println(x); // 000000000000000000000000000000110
    short s = 7; \frac{1}{2} // 00000000000000111
    System.out.println(˜s); // 11111111111111111111111111111000
  }
}
```
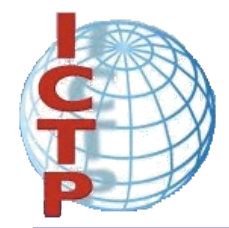

## Bit level operators

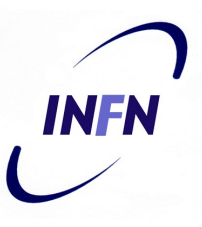

```
class Bits2 {
  public static void main(String[] args) {
     int x = 0x16; //000000000000000000000000000000010110
     System.out.println(x << 3);//00000000000000000000000010110000
     int y = 0xfe; //00000000000000000000000000011111110
    \mathbf{y} >>= 4; \mathbf{y} + \mathbf{y} + \mathbf{y} + \mathbf{y} + \mathbf{y} + \mathbf{y} + \mathbf{y} + \mathbf{y} + \mathbf{y} + \mathbf{y} + \mathbf{y} + \mathbf{y} + \mathbf{y} + \mathbf{y} + \mathbf{y} + \mathbf{y} + \mathbf{y} + \mathbf{y} + \mathbf{y}System.out.println(y); //00000000000000000000000000001111
    x = 9; //00000000000000000000000000001001
     System.out.println(x >> 3);//00000000000000000000000000000001
     System.out.println(x >>>3);//00000000000000000000000000000001
    x = -9; //11111111111111111111111111110111
     System.out.println(x >> 3);//11111111111111111111111111111110
     System.out.println(x >>>3);//00011111111111111111111111111110
  }
}
```
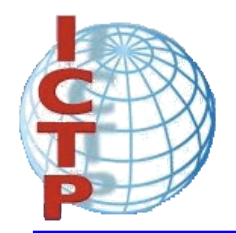

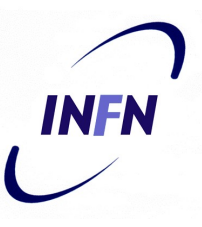

- Java provides the following operators:
	- and (&&)
	- or (||)
	- not(!)
- *Important*: The logical operators can only be applied to **boolean** expressions and return a **boolean** value.

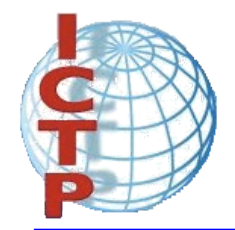

## Logical operators

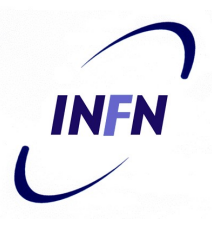

```
class Logical {
  public static void main(String[] args) {
    int x = 12, y = 33;double d = 2.45, e = 4.54;
    System.out.println(x < y & & d < e);
    System.out.println(!(x < y));
    boolean test = 'a' > 'z';
    System.out.println(test || d - 2.1 > 0);
  }
}
```
\$ java Logical true false true

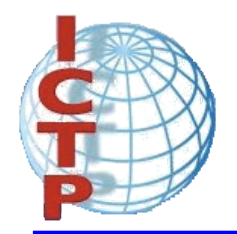

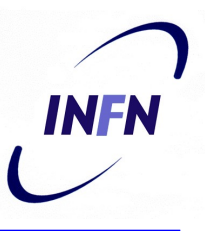

- Java provides many operators for Strings:
	- Concatenation (+)
	- many more...
- *Important*: If the expression begins with a string and uses the + operator, then the next argument is converted to a string.
- *Important*: Strings cannot be compared with  $=$ and  $!=$ .

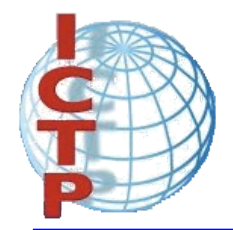

## String operators

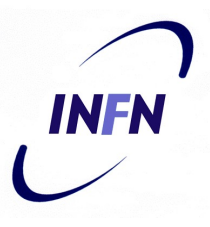

```
class Strings {
 public static void main(String[] args) {
    String s1 = "Hello" + " World!";
    System.out.println(s1);
    int i = 35, j = 44;System.out.println("The value of i is " + i +
                       " and the value of j is " + j);
  }
}
```

```
$ java Strings
Hello World!
The value of i is 35 and the value of j is 44
```
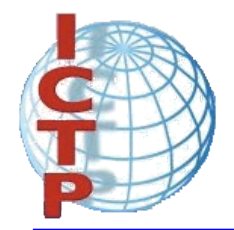

## String operators

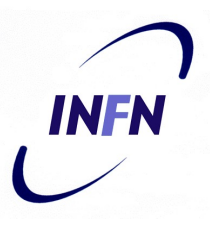

```
class Strings2 {
  public static void main(String[] args) {
    String s1 = "Hello";
    String s2 = "Hello";
    System.out.println(s1.equals(s2));
    System.out.println(s1.equals("Hi"));
  }
}
```
\$ java Strings2 true false

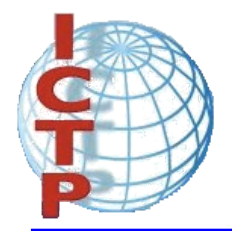

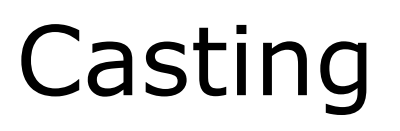

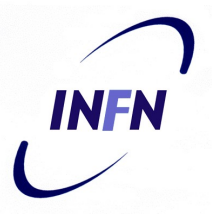

• Java performs a automatic type conversion in the values when there is no risk for data to be lost.

```
class TestWide {
 public static void main(String[] args) {
    int a = 'x'; // 'x' is a character
    long b = 34; \frac{1}{34} is an int
    float c = 1002; \frac{1}{1002} is an int
   double d = 3.45F; \frac{1}{3.45F} is a float
  }
}
```
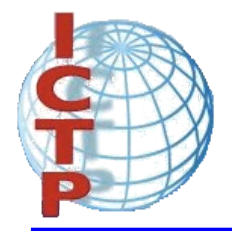

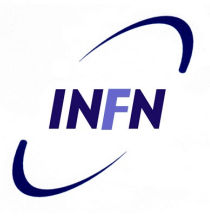

• In order to specify conversions where data can be lost it is necessary to use the cast operator.

```
class TestNarrow {
 public static void main(String[] args) {
    long a = 34;
    int b = (int)a; \frac{1}{2} // a is a long
    double d = 3.45;
    float f = (float)d; // d is a double
  }
}
```
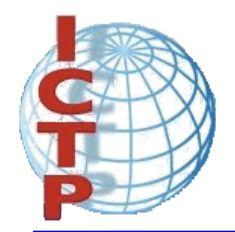

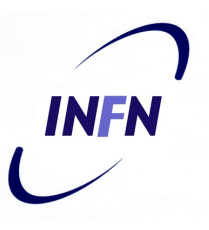

- Java provides the same set of control structures than C.
- *Important*: the value used in the conditional expressions must be a **boolean**.

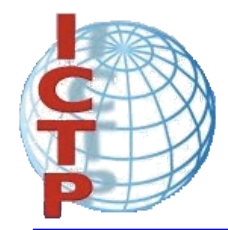

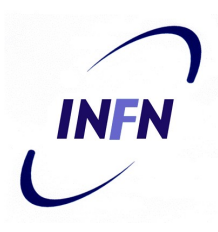

#### Control structures (if)

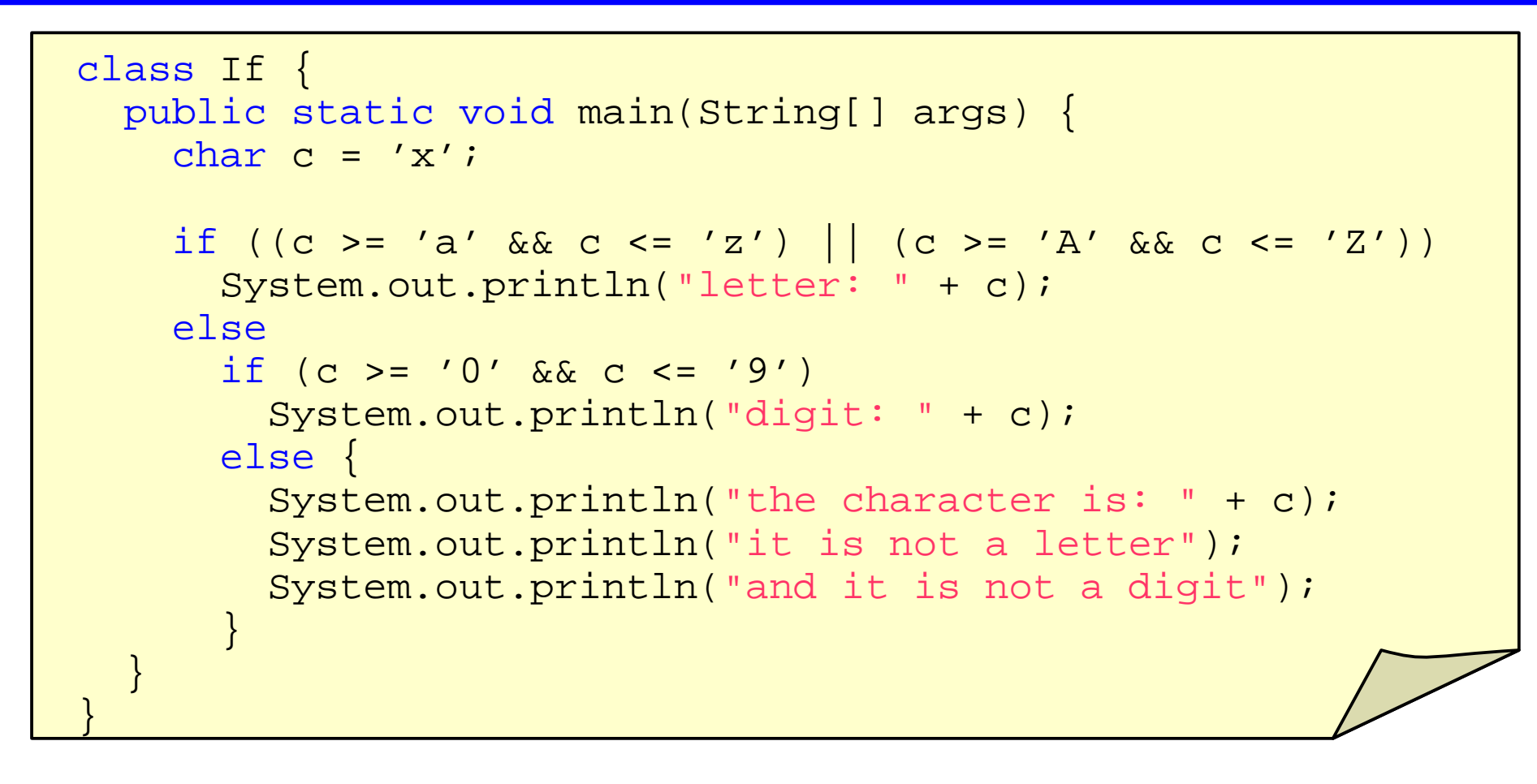

\$ java If letter: x

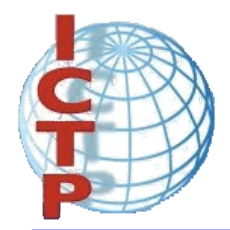

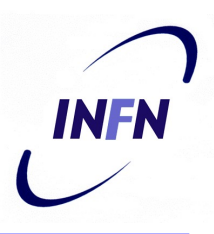

## Control structures (while)

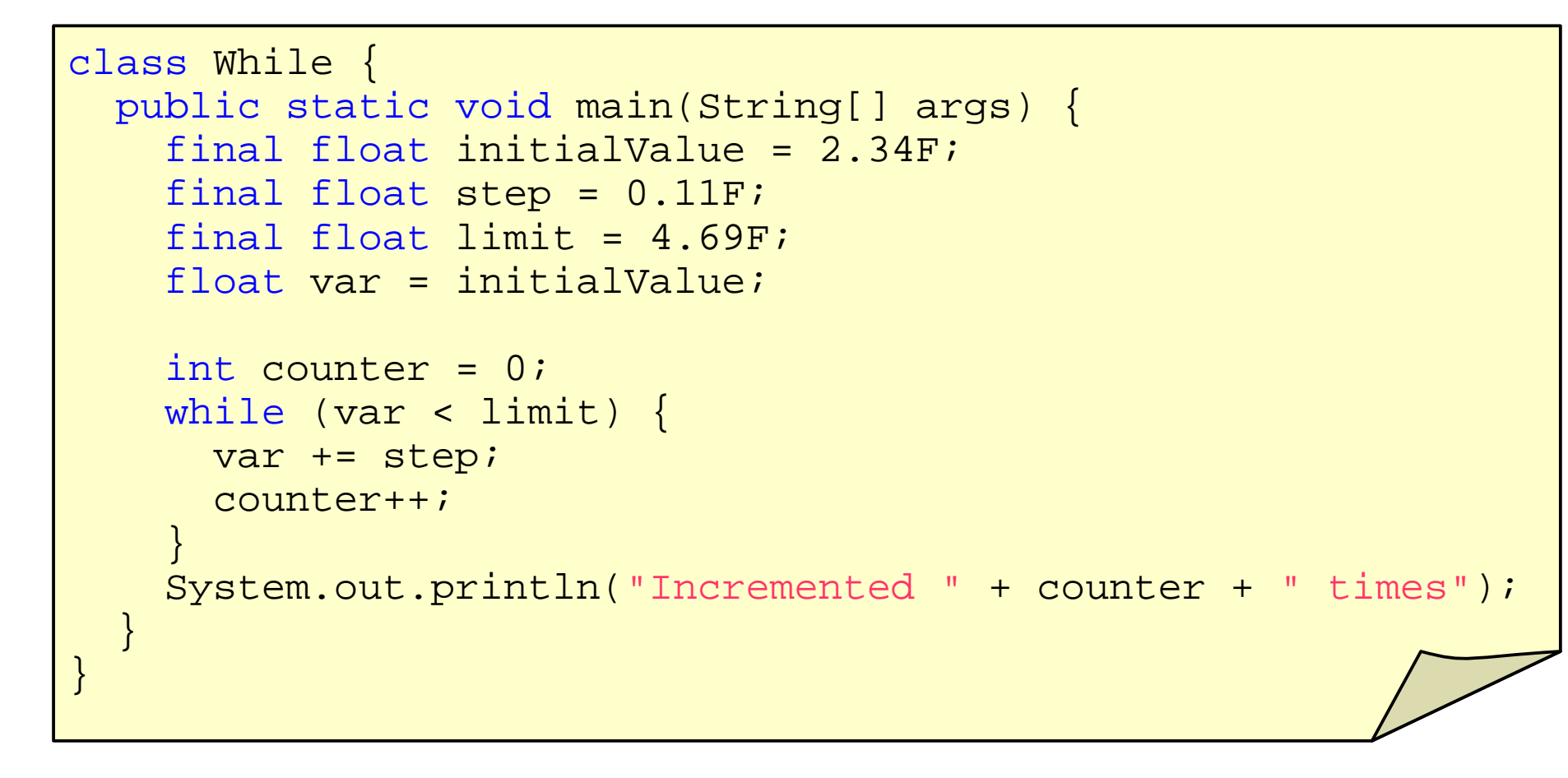

\$ java While Incremented 22 times

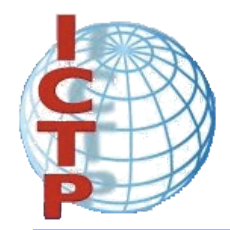

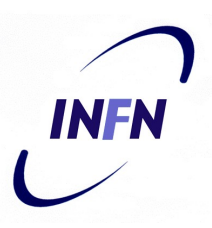

#### Control structures (for)

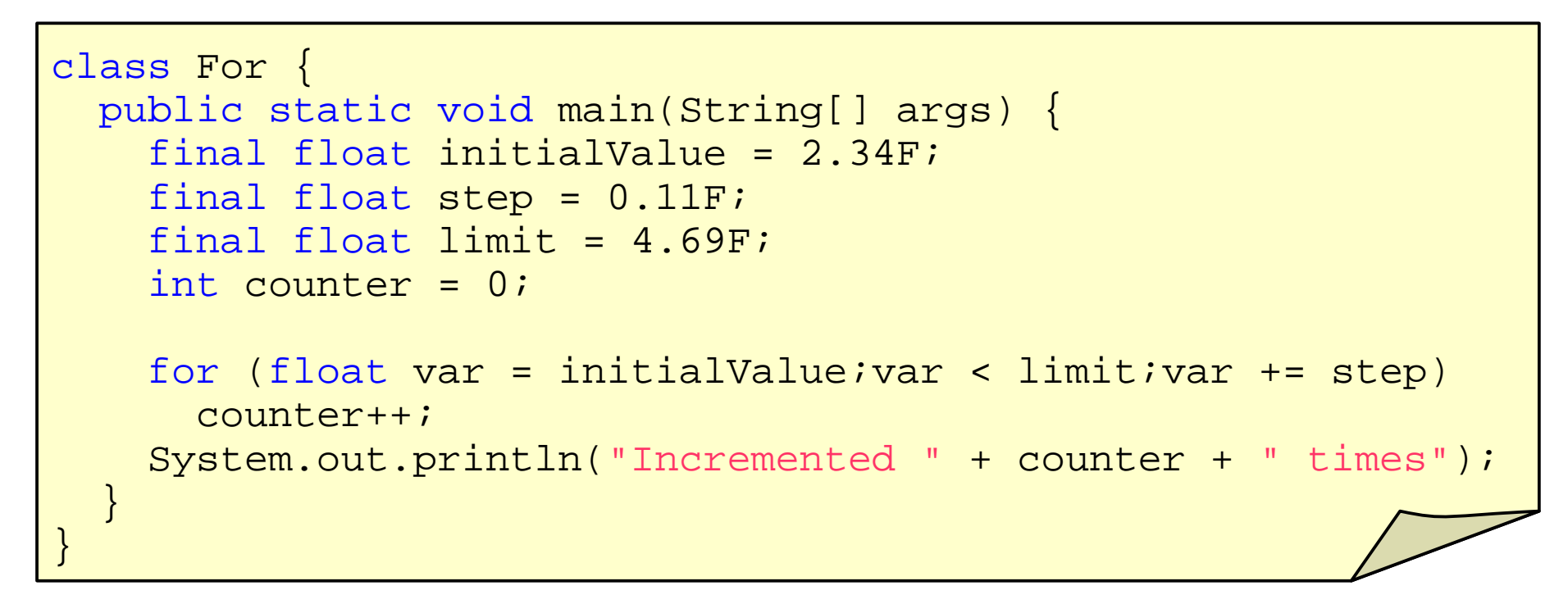

\$ java For Incremented 22 times
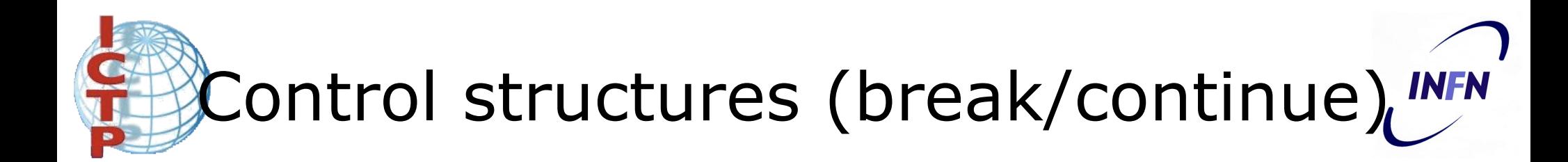

```
class BreakContinue {
  public static void main(String[] args) {
    for (int counter = 0; counter < 10; counter++) {
      // start a new iteration if the counter is odd
      if (counter \frac{2}{2} == 1) continue;
      // abandon the loop if the counter is equal to 8
      if (counter == 8) break;
      // print the value
      System.out.println(counter);
    }
    System.out.println("done.");
  }
}
```
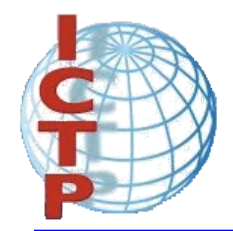

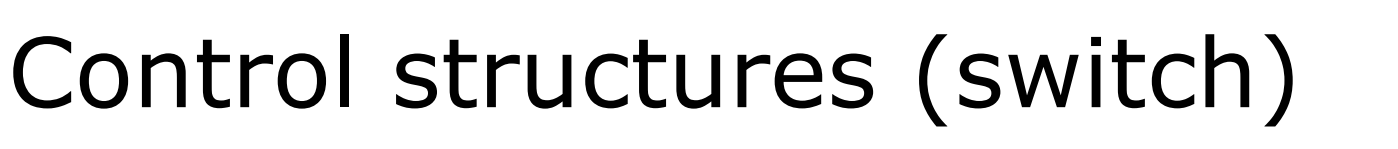

```
class Switch {
 public static void main(String[] args) {
   boolean leapYear = true;
    int days = 0;
    for(int month = 1;month <= 12;month++) {
      switch(month) {
        case 1: // months with 31 days
        case 3:
        case 5:
        case 7:
        case 8:
        case 10:
        case 12:
          days += 31;break;
```
INFN

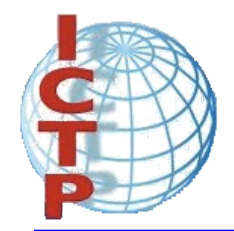

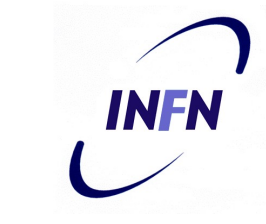

# Control structures (switch)

```
case 2: // February is a special case
        if (leapYear)
         days += 29;else
         days += 28;break;
     default: // it must be a month with 30 days
        days += 30;break;
      }
    }
   System.out.println("number of days: " + days);
  }
}
```
\$ java Switch number of days: 366

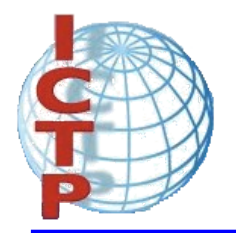

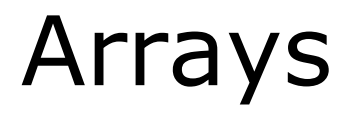

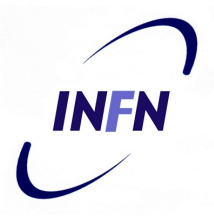

• Arrays can be used to store a number of elements of the same type:

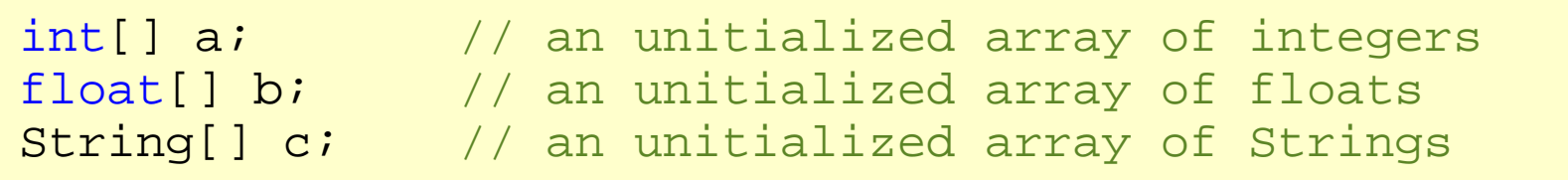

• *Important*: The declaration does not specify a size. However, it can be inferred when initialized:

int[] a =  $\{13, 56, 2034, 4, 55\}$ ;<br>float[] b =  $\{1.23F, 2.1F\}$ ;<br>// size: 2 float[]  $b = \{1.23F, 2.1F\}$ ; String[] c = {"Java","is","great"}; // size: 3

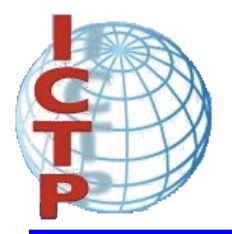

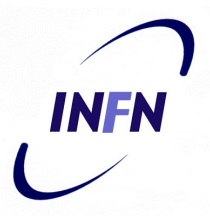

• Other possibility to allocate space for arrays consists in the use of the operator **new**:

```
int i = 3, j = 5;double<sup>[]</sup> d; \frac{1}{2} // unitialized array of doubles
d = new double[i+j]; // array of 8 doubles
```
- Components of the arrays are initialized with default values:
	- 0 for numeric type elements,
	- '\0' for characters
	- **null** for references.

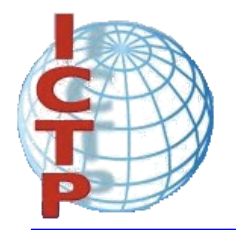

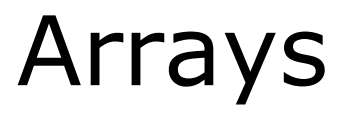

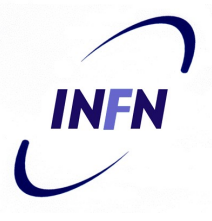

• Components can be accessed with an integer index with values from 0 to length minus 1.

 $a[2] = 1000$ ; // modify the third element of a

• Every array has a member called **length** that can be used to get the length of the array:

int len =  $a.length$ ; // get the size of the array

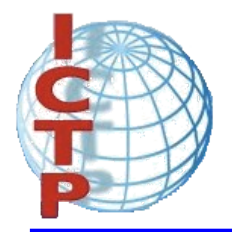

Arrays

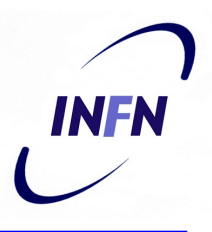

```
class Arrays {
  public static void main(String[] args) {
    int[] a = \{2, 4, 3, 1\};
    // compute the summation of the elements of a
    int sum = 0;
    for(int i = 0; i < a. length; i++) sum += a[i];
    // create an array of the size computed before
    float \begin{bmatrix} 1 & d & = & new \end{bmatrix}for(int i = 0; i < d.length; i++) d[i] = 1.0F / (i+1);
     // print values in odd positions
    for(int i = 1/i < d.length(i == 2)System.out.println("d[" + i + "]=" + d[i]);
  }
}
```
\$ java Arrays d[1]=0.5 d[3]=0.25 d[5]=0.16666667 d[7]=0.125 d[9]=0.1

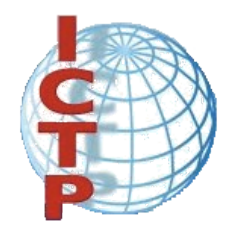

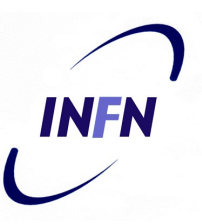

● We have seen that the method **main** has to be defined as follows:

public static void main(String[] args)

• Through the array argument, the program can get access to the command line arguments

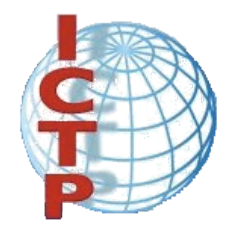

## Command line arguments

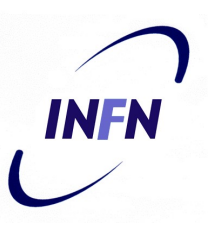

class CommandArguments { public static void main(String[] args) { for(int  $i = 0$ ;  $i < args.length$ ;  $i++)$ System.out.println(args[i]); } }

\$ java CommandArguments Hello World Hello World

\$ java CommandArguments

```
$ java CommandArguments I have 25 cents
\mathsf{T}have
25
cents
```
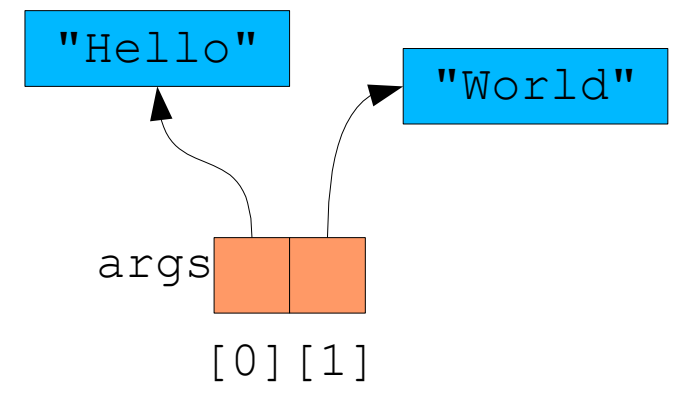

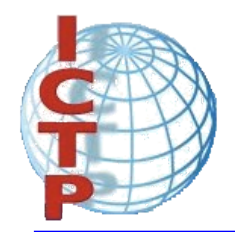

\$ java Add 24

Error args

# Command line arguments

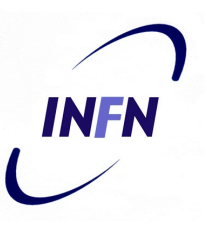

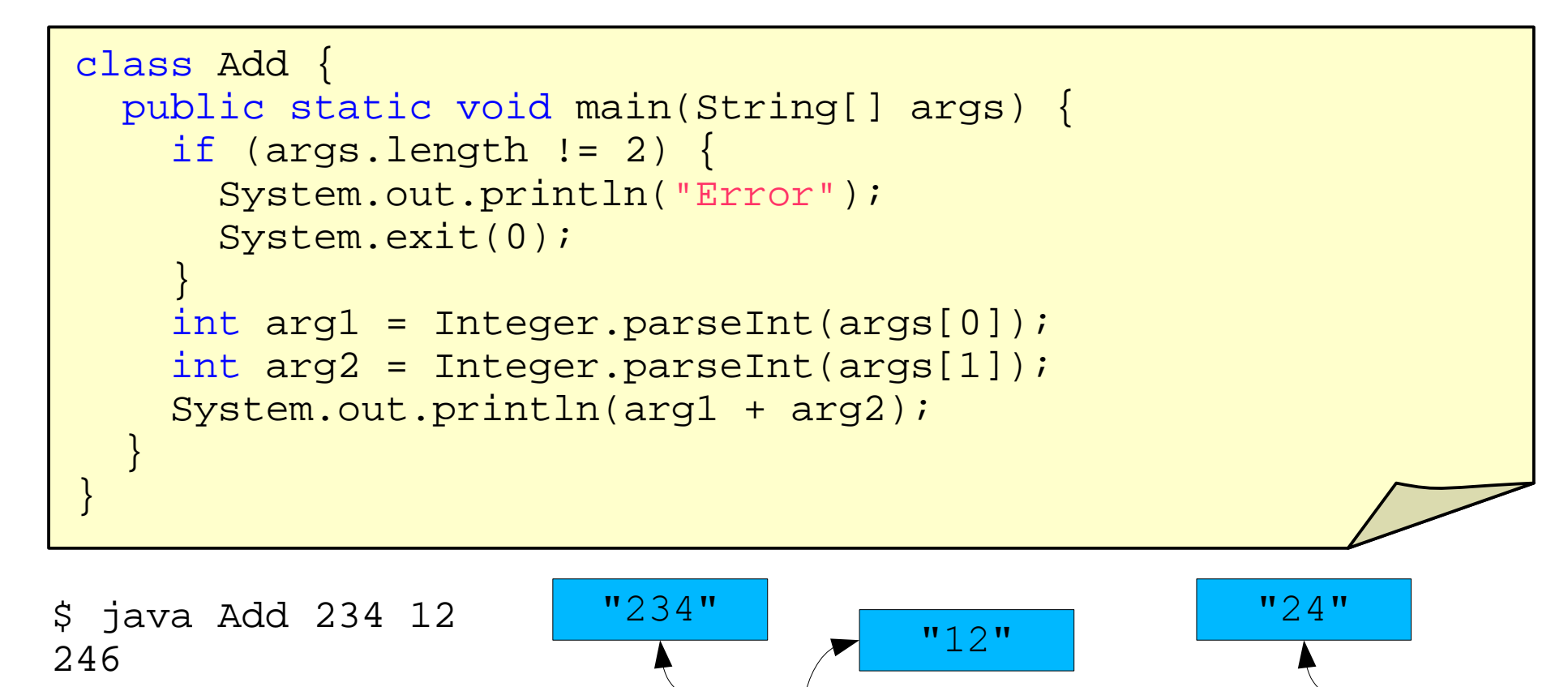

[0][1]

args

[0]

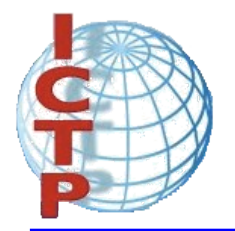

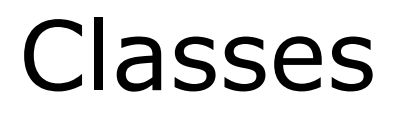

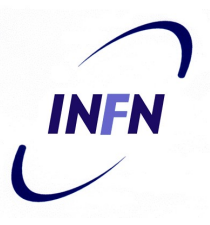

• A class is defined in Java by using the class keyword and specifying a name for it:

```
class Book {
}
```
• New instances of the class can be created with new:

```
Book b1 = new Book();
Book b2 = new Book();
b3 = new Book();
```
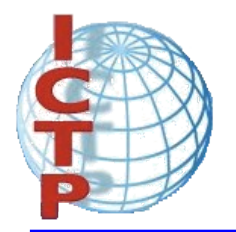

### Classes

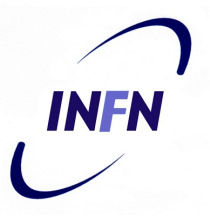

- Inside a class it is possible to define:
	- data elements, usually called instance variables
	- functions, usually called methods
- Class **Book** with instance variables:

```
class Book {
  String title;
  String author;
  int numberOfPages;
}
```
• The instance variables can be accessed with the dot notation.

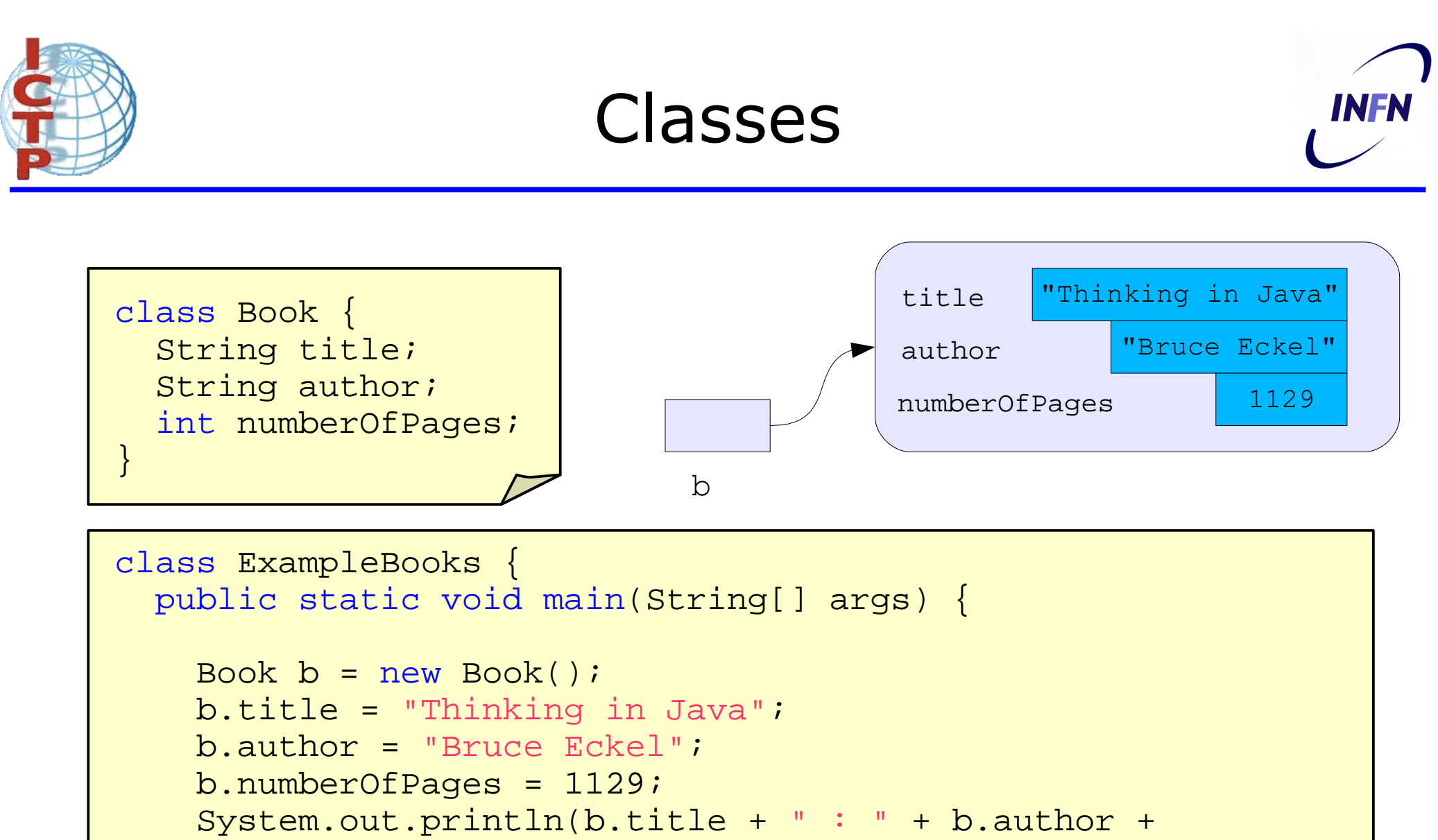

```
" : " + b.numberOfPages);
```
}

}

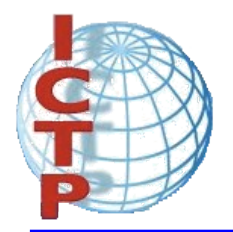

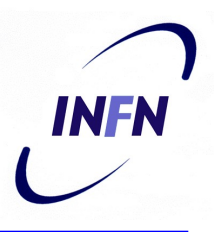

- The constructors allow the creation of instances that are properly initialized.
- A constructor is a method that:
	- has the same name as the name of the class to which it belongs
	- has no specification for the return value, since it returns nothing.

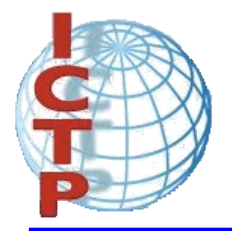

#### Constructors

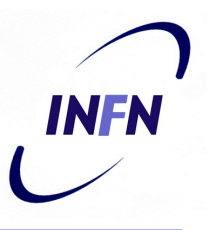

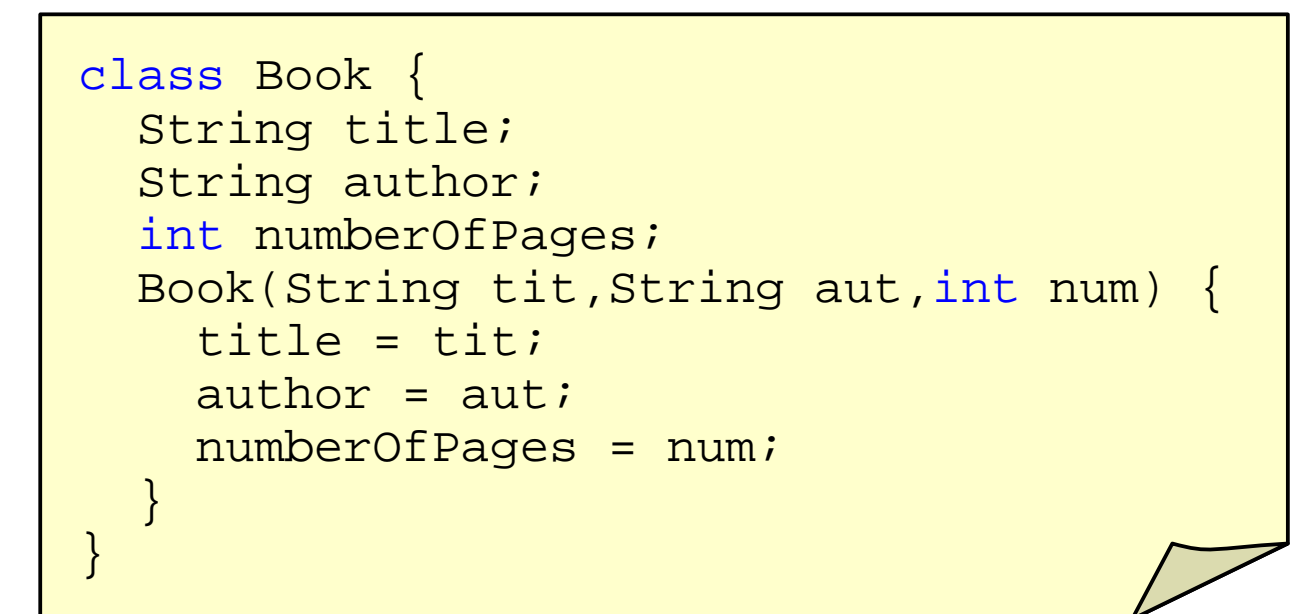

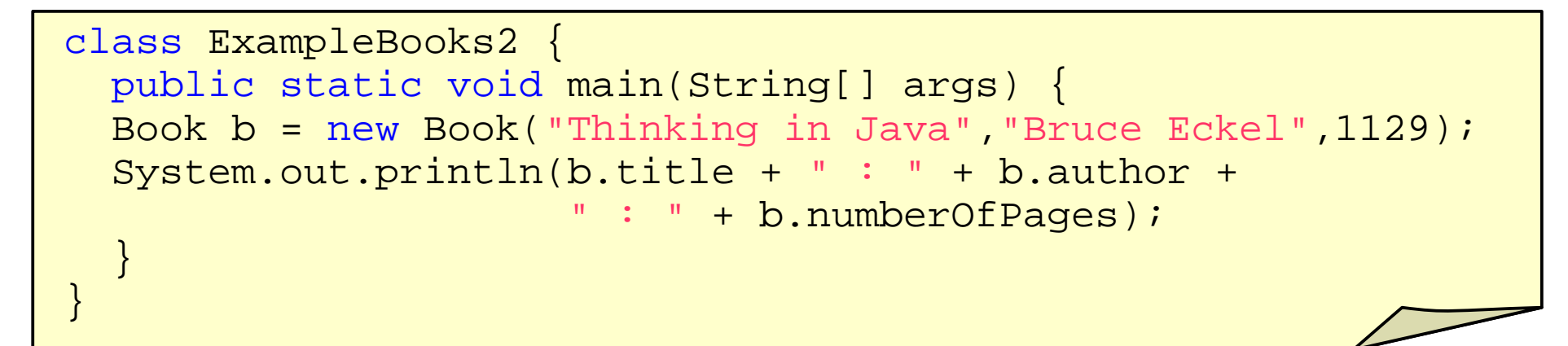

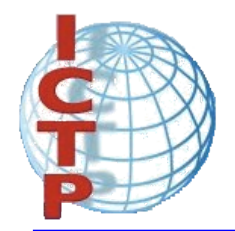

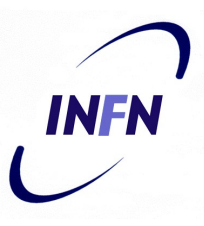

• Java provides a default constructor for the classes.

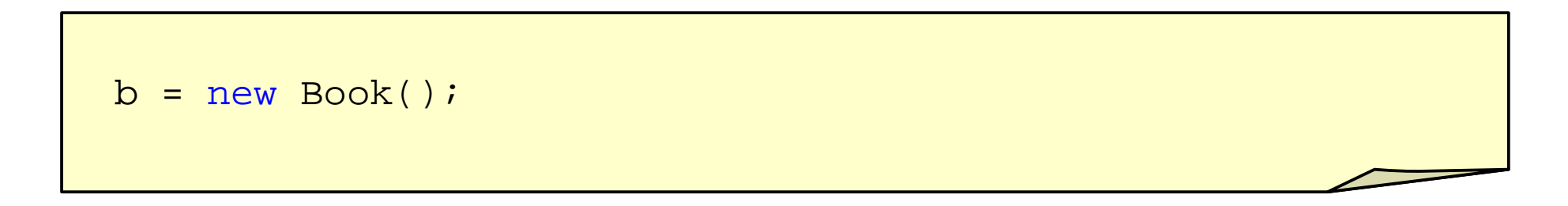

• This default constructor is only available when no constructors are defined in the class.

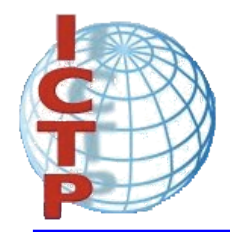

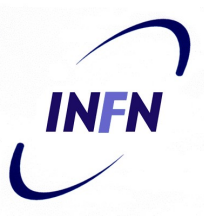

• It is possible to define more than one constructor for a single class, only if they have different number of arguments or different types for the arguments.

```
a = new Book("Thinking in Java","Bruce Eckel",1129);
b = new Book("Thinking in Java" "Bruce Eckel" 1129."0-13-027363");
```
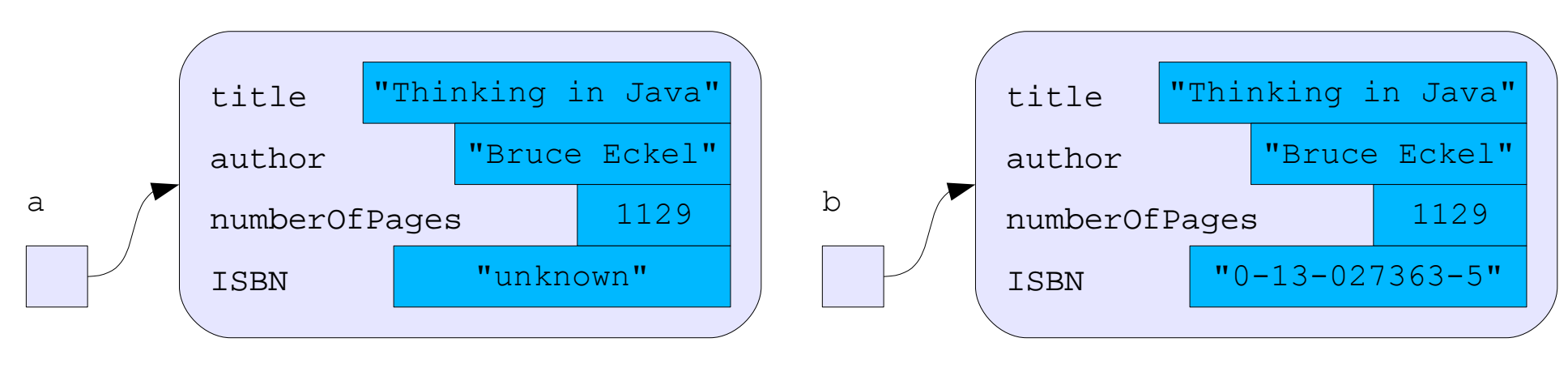

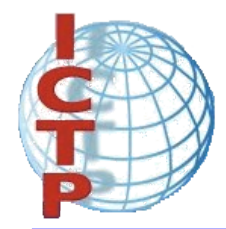

## Multiple constructors

```
class Book {
  String title;
  String author;
  int numberOfPages;
  String ISBN;
  Book(String tit,String aut,int num) {
    title = tit; author = aut;
    numberOfPages = num;
    ISBN = "unknown";
  }
  Book(String tit,String aut,int num,String isbn) {
    title = tit; author = aut;
    numberOfPages = num;
    ISBN = isbn;
  }
}
```
INFN

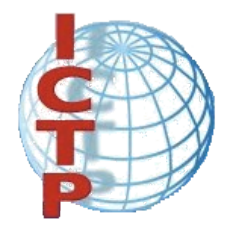

## Multiple constructors

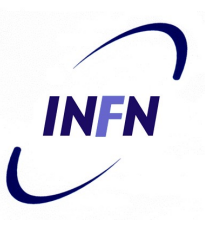

```
class ExampleBooks3 {
 public static void main(String[] args) {
   Book b1,b2;
   b1 = new Book("Thinking in Java","Bruce Eckel",1129);
   System.out.println(b1.title + " : " + b1.author +
               " : " + bl.numberOfPage* * " : " + bl.ISSN);b2 = new Book("Thinking in Java","Bruce Eckel",1129,
                  "0-13-027363-5"System.out.println(b2.title + " : " + b2.author +
               " : " + b2.numberOfPage* * " : " + b2.ISBN);}
}
```
\$ java ExampleBooks3 Thinking in Java : Bruce Eckel : 1129 : unknown Thinking in Java : Bruce Eckel : 1129 : 0-13-027362-5

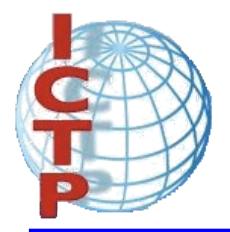

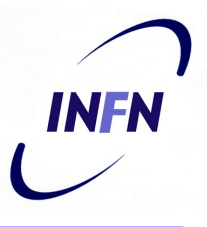

- A method is used to implement the messages that an instance (or a class) can receive.
- It is implemented as a function, specifying arguments and type of the return value.
- It is called by using the dot notation.

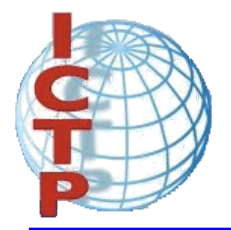

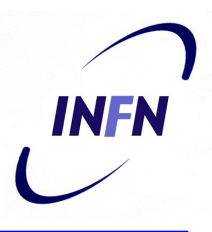

```
class Book {
  String title;
  String author;
  int numberOfPages;
  String ISBN;
  ...
  // compute initials of author's name
  public String getInitials() {
    String initials = "";
    for(int i = 0:i < author.length();i++) {
      char currentChar = author.charAt(i);if (currentChar >= 'A' && currentChar <='Z')
        initials = initials + currentChar + '.';
    }
    return initials;
  }
}
```
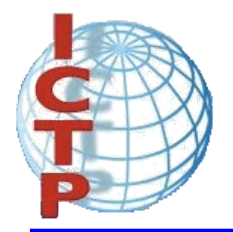

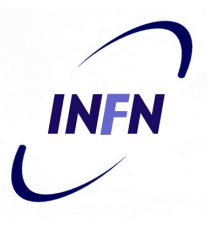

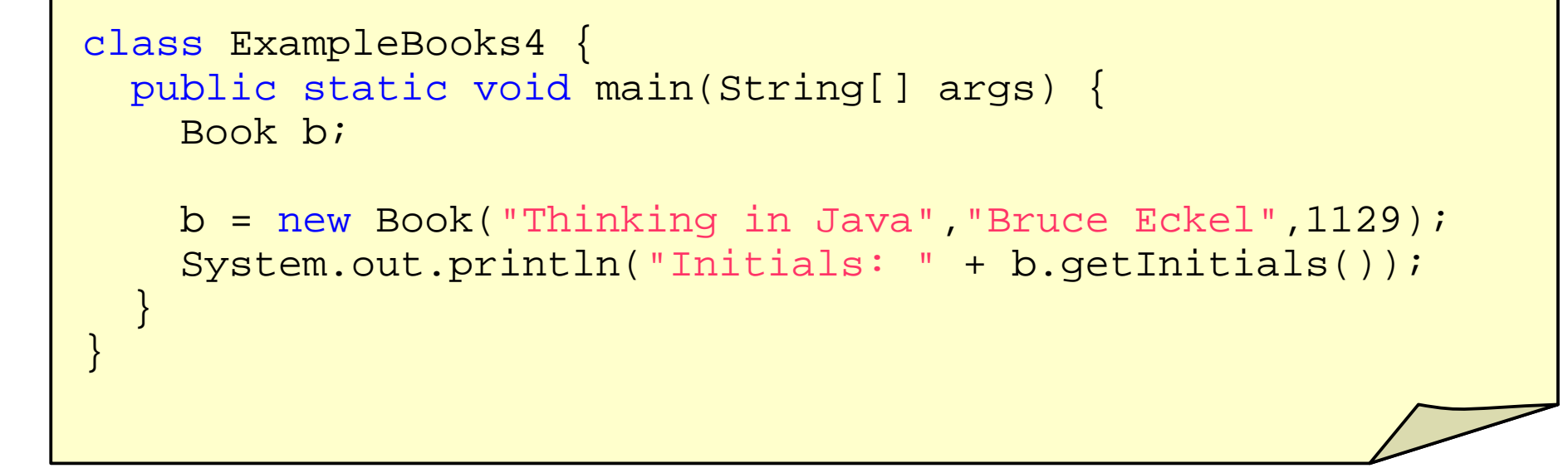

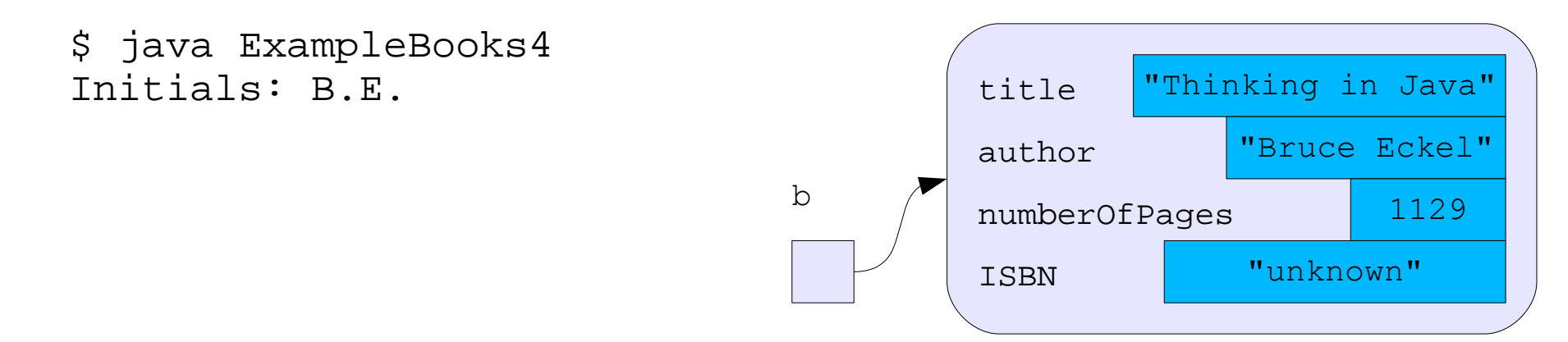

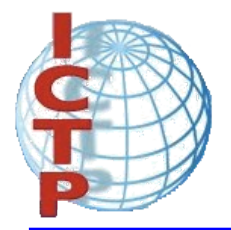

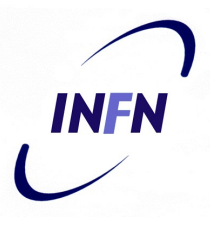

```
class ExampleBooks5 {
 public static void main(String[] args) {
   Book[] a = new Book[3];a[0] = new Book("Thinking in Java", "Bruce Eckel", 1129);
    a[1] = new Book("Java in a nutshell","David Flanagan",353);
    a[2] = new Book("Java network programming",
                    "Elliott Rusty Harold",649);
    for(int i = 0; i < a. length; i++)
      System.out.println("Initials: " + a[i].getInitials());
  }
}
```
\$ java ExampleBooks5 Initials: B.E. Initials: D.F. Initials: E.R.H.

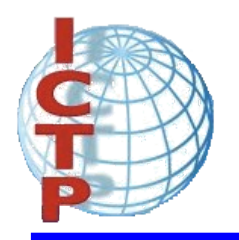

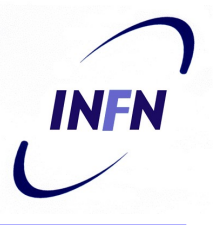

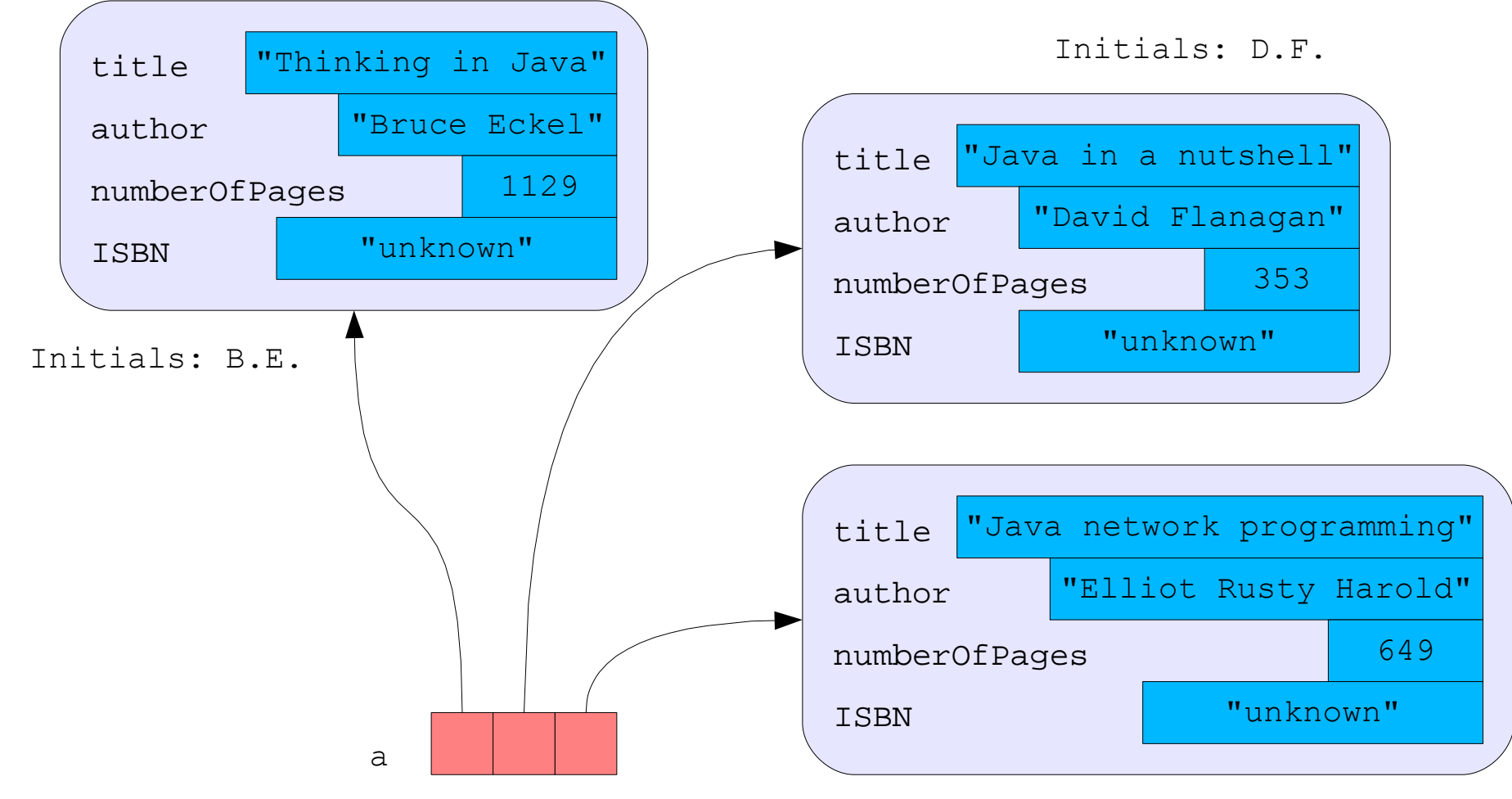

Initials: E.R.H.

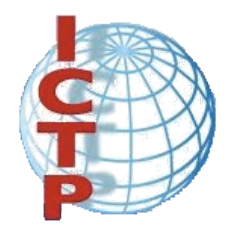

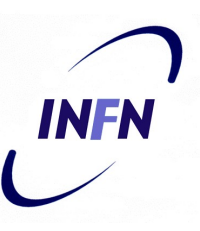

```
class ExampleBooks6 {
 public static void main(String[] args) {
    Book b1,b2;
    b1 = new Book("Thinking in Java","Bruce Eckel",1129);
    b2 = new Book("Thinking in Java","Bruce Eckel",1129);
    if (b1 == b2)System.out.println("The two books are the same");
    else
      System.out.println("The two books are different");
  }
}
```
\$ java ExampleBooks6 The two books are different

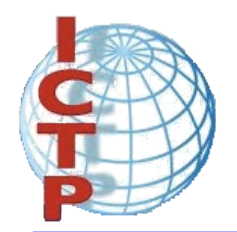

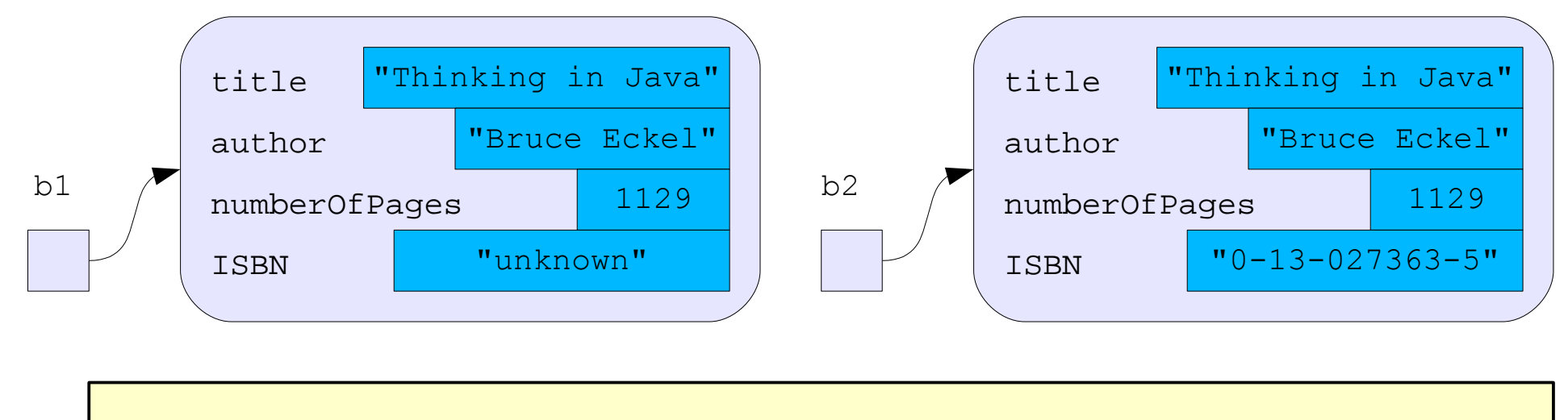

```
b1 = new Book("Thinking in Java","Bruce Eckel",1129);
b2 = new Book("Thinking in Java","Bruce Eckel",1129);
if (b1 == b2)System.out.println("The two books are the same");
else
  System.out.println("The two books are different");
```
INFN

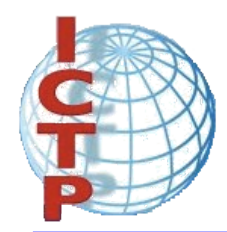

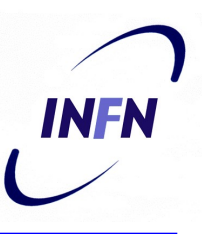

```
class ExampleBooks6a {
 public static void main(String[] args) {
    Book b1,b2;
    b1 = new Book("Thinking in Java","Bruce Eckel",1129);
    h2 = h1;if (b1 == b2)System.out.println("The two books are the same");
    else
      System.out.println("The two books are different");
  }
}
```
\$ java ExampleBooks6a The two books are the same

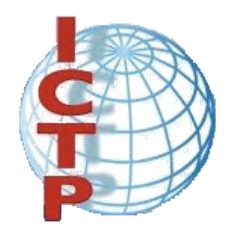

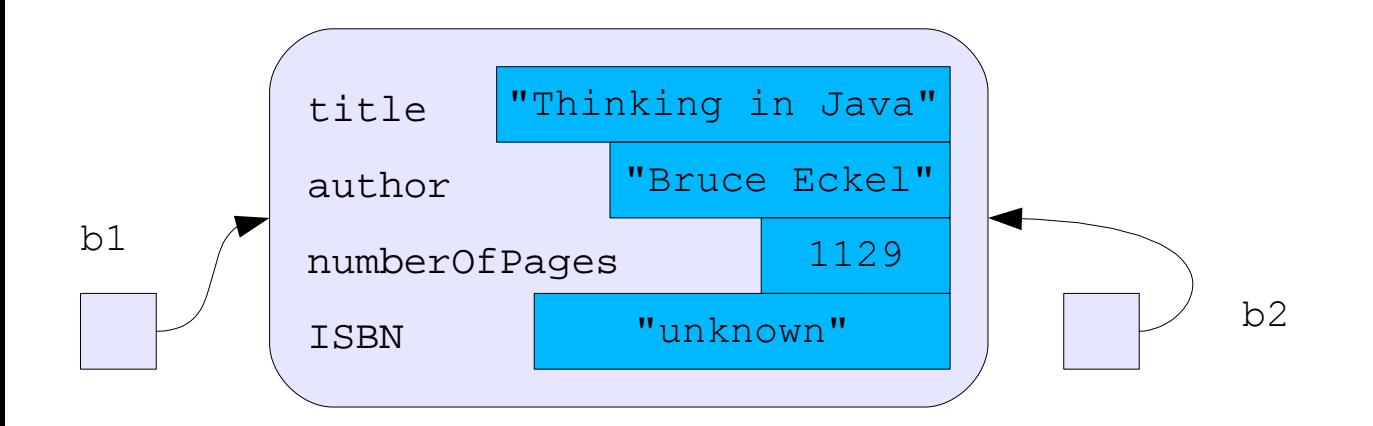

 $b1$  = new Book("Thinking in Java", "Bruce Eckel", 1129);  $b2 = b1;$ if  $(b1 == b2)$ System.out.println("The two books are the same"); else System.out.println("The two books are different");

INFN

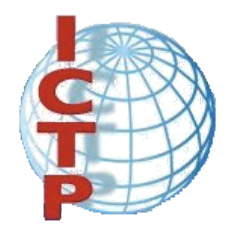

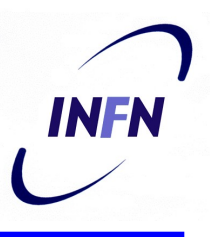

```
class Book {
  String title;
  String author;
  int numberOfPages;
  String ISBN;
  ...
  // compare two books
  public boolean equals(Book b) {
    return (title.equals(b.title) &&
            author.equals(b.author) &&
            numberOfPages == b.numberOfPages &&
            ISBN.equals(b.ISBN));
  }
}
```
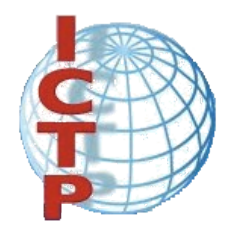

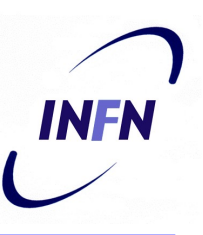

```
class ExampleBooks7 {
 public static void main(String[] args) {
    Book b1,b2;
    b1 = new Book("Thinking in Java","Bruce Eckel",1129);
    b2 = new Book("Thinking in Java","Bruce Eckel",1129);
    if (b1.equals(b2))
      System.out.println("The two books are the same");
    else
      System.out.println("The two books are different");
  }
}
```
\$ java ExampleBooks7 The two books are the same

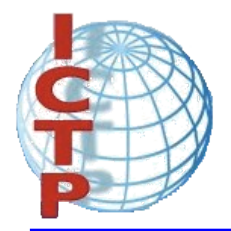

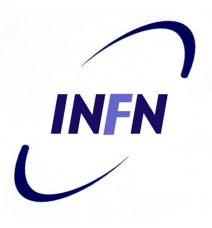

- Class variables are fields that belong to the class and do not exist in each instance.
- It means that there is always only one copy of this data member, independent of the number of the instances that were created.

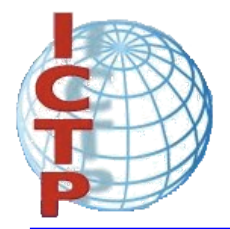

### Class variables

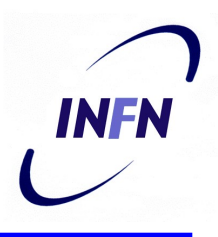

```
class Book {
  String title;
  String author;
  int numberOfPages;
  String ISBN;
  static String owner;
  ...
  public void setOwner(String name) {
    owner = name;}
  public String getOwner() {
    return owner;
  }
}
```
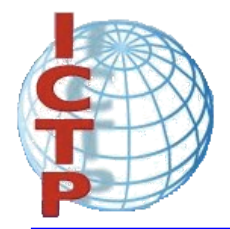

### Class variables

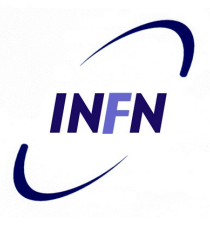

```
class ExampleBooks8 {
 public static void main(String[] args) {
    Book b1,b2;
    b1 = new Book("Thinking in Java", "Bruce Eckel", 1129);
    b2 = new Book("Java in a nutshell","David Flanagan",353);
    b1.setOwner("Carlos Kavka");
    System.out.println("Owner of book b1: " + b1.getOwner());
    System.out.println("Owner of book b2: " + b2.getOwner());
  }
}
```
\$ java ExampleBooks8 Owner of book b1: Carlos Kavka Owner of book b2: Carlos Kavka

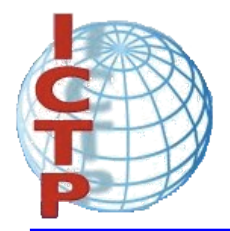

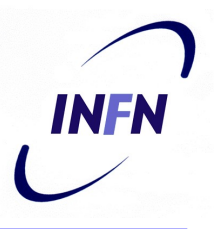

- With the same idea of the static data members, it is possible to define class methods or static methods.
- These methods do not work directly with instances but with the class.

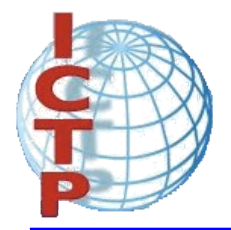

### Class methods

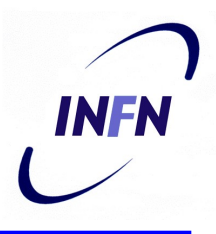

```
class Book {
  String title;
  String author;
  int numberOfPages;
  String ISBN;
  static String owner;
  ...
 public static String description() {
    return "Book instances can store information on books";
  }
}
```
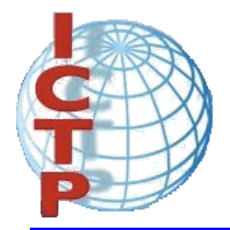

### Class methods

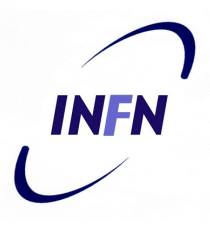

```
class ExampleBooks9 {
 public static void main(String[] args) {
    Book b1 = new Book("Thinking in Java","Bruce Eckel",1129);
    System.out.println(b1.description());
    System.out.println(Book.description());
  }
}
```
\$ java ExampleBooks9 Book instances can store information on books Book instances can store information on books
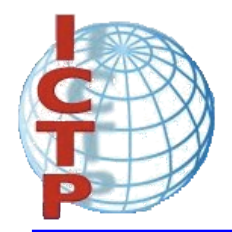

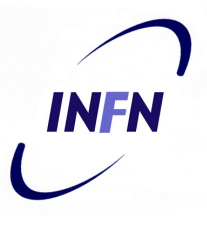

- All the examples we have seen till now define a class that contains a static method called main, where usually instances from other classes are created.
- It is possible to define a class with only static methods and static data members.

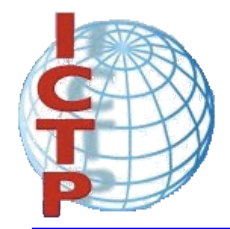

### A static application

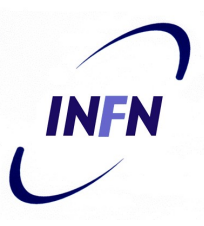

```
class AllStatic {
  static int x;
  static String s;
  public static String asString(int aNumber) {
    return "" + aNumber;
  }
  public static void main(String[] args) {
    x = 165;
    s = asString(x);
    System.out.println(s);
  }
}
```
\$ java AllStatic 165

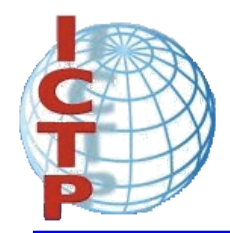

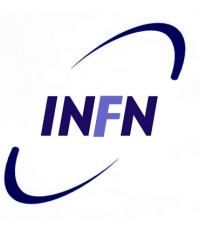

- All data members in an object are guaranteed to have an initial value.
- There exists a default value for all primitive types:

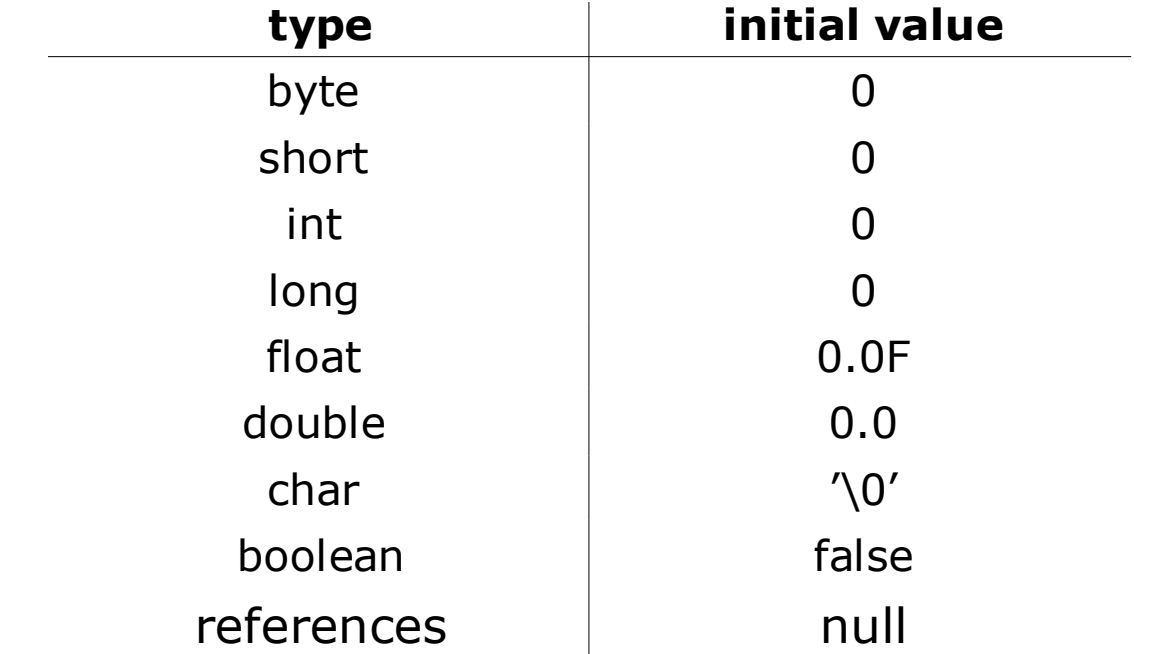

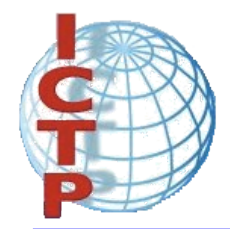

## Instance initialization

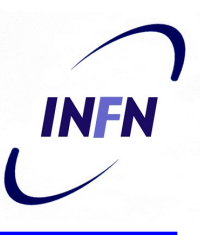

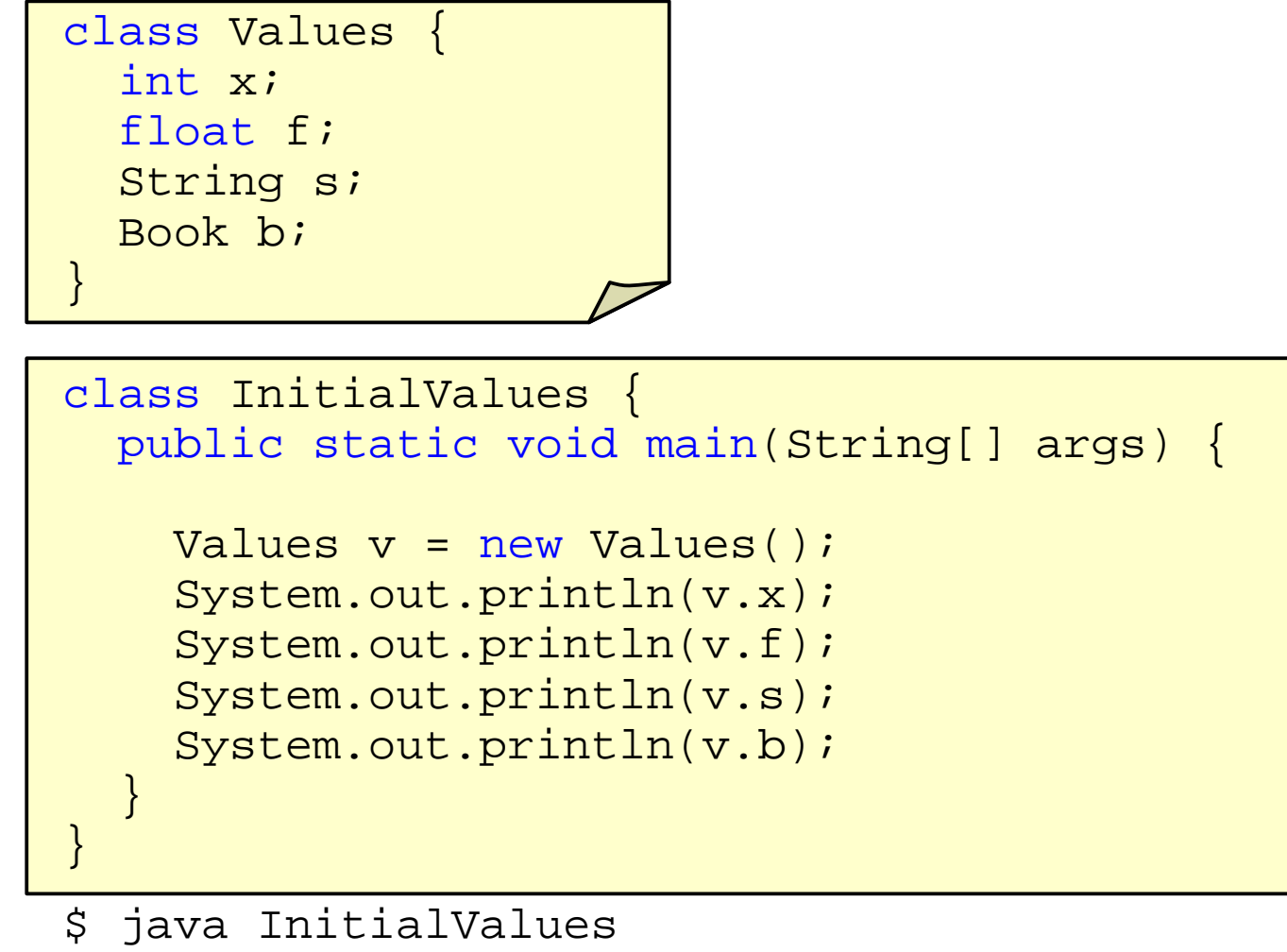

0 0.0 null null

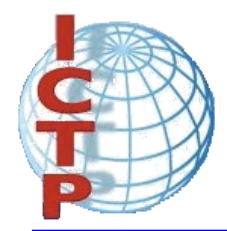

### Instance initialization

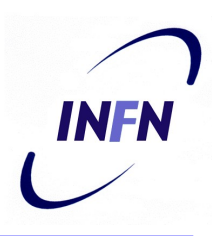

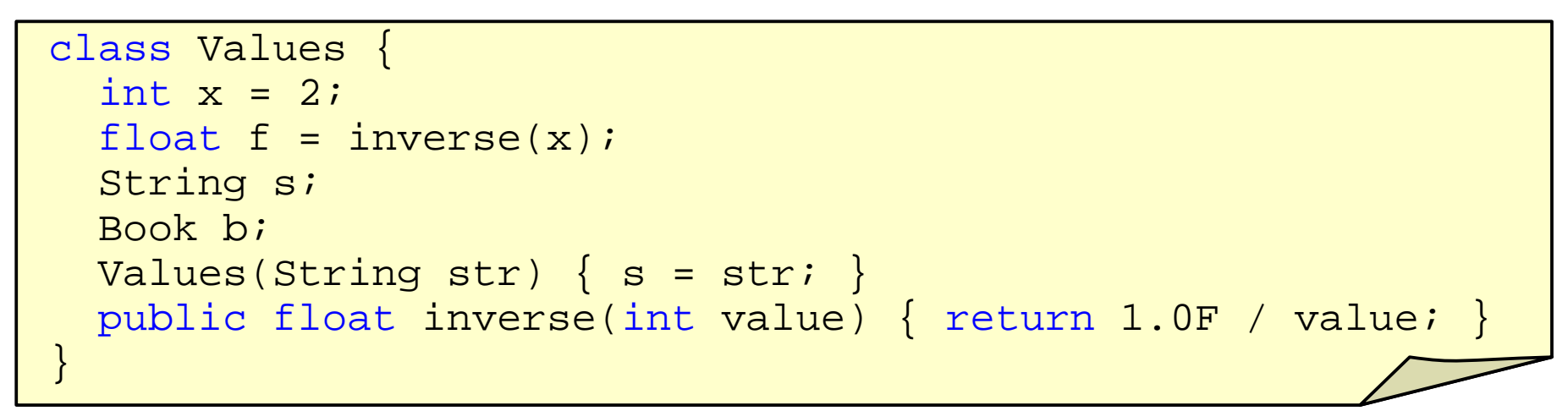

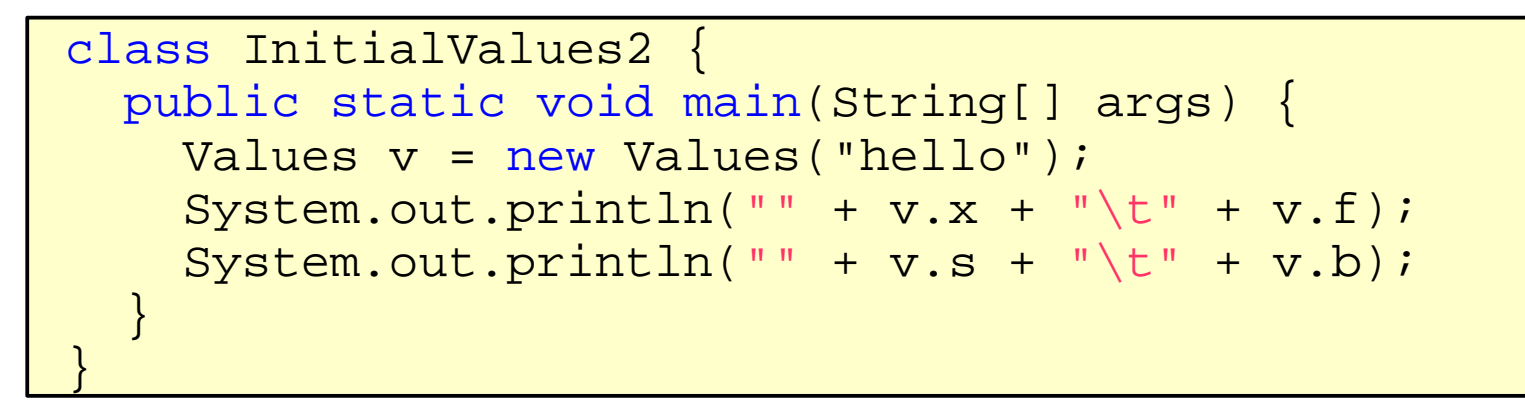

\$ java InitialValues2 2 0.5 hello null

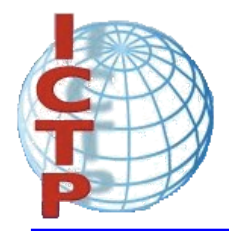

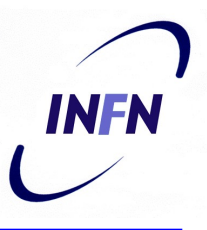

- The keyword **this**, when used inside a method, refers to the receiver object.
- It has two main uses:
	- to return a reference to the receiver object from a method
	- to call constructors from other constructors.

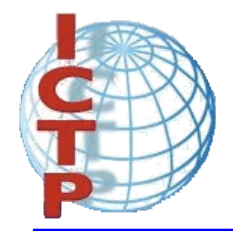

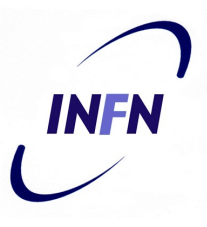

• For example, the method setOwner in the previous Book class could have been defined as follows:

public Book setOwner(String name) {  $owner = name$ ; return this; }

Book b1 = new Book("Thinking in Java","Bruce Eckel",1129); System.out.println(b1.setOwner("Carlos Kavka").getInitials()); System.out.println(b1.getOwner());

B.E. Carlos Kavka

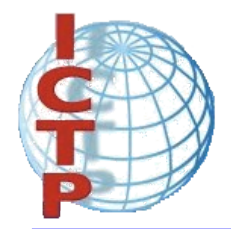

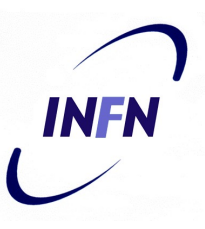

• The class Book has two constructors:

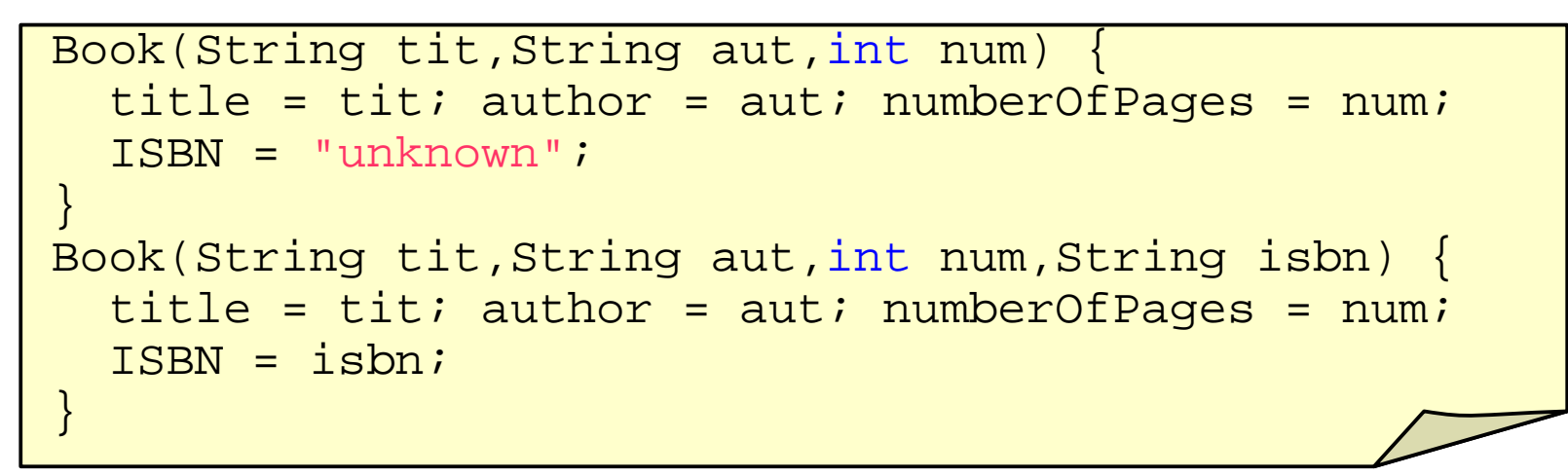

• The second can be defined in terms of the first one:

```
Book(String tit,String aut,int num,String isbn) {
  this(tit,aut,num); ISBN = isbn;}
```
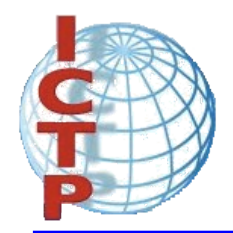

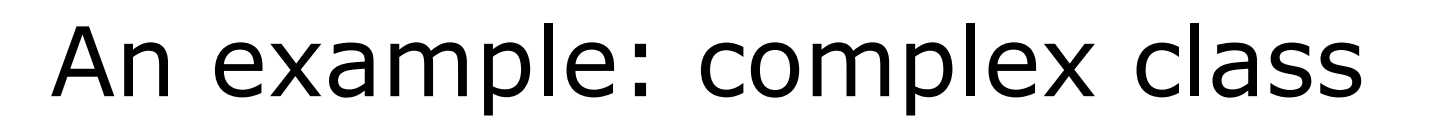

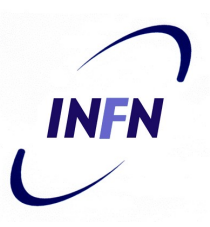

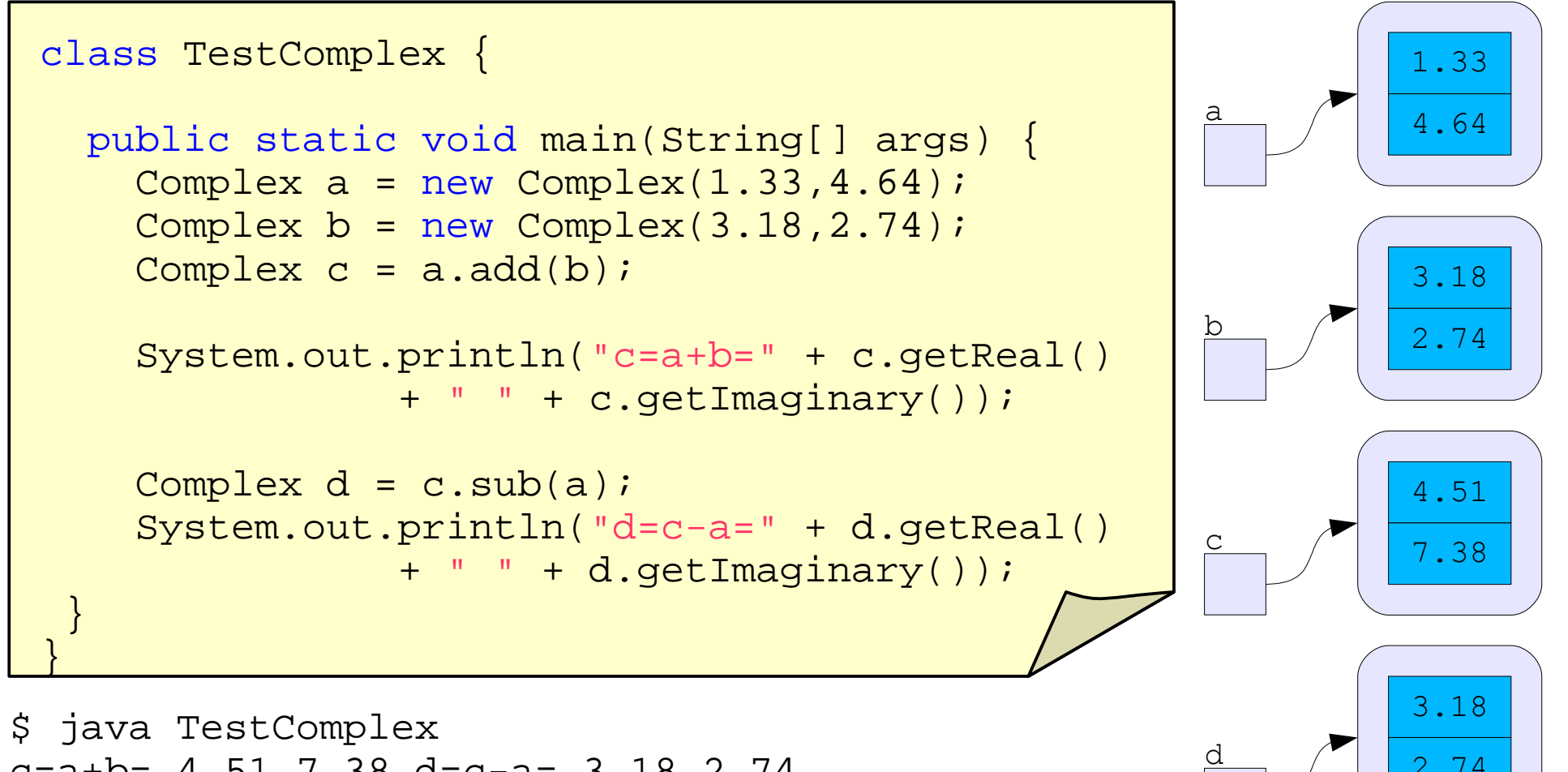

 $c=a+b= 4.51$  7.38  $d=c-a= 3.18$  2.74

2.74

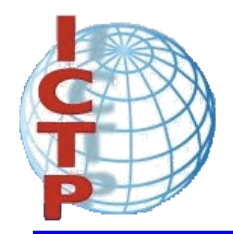

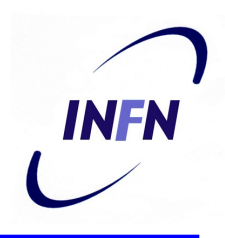

### An example: complex class

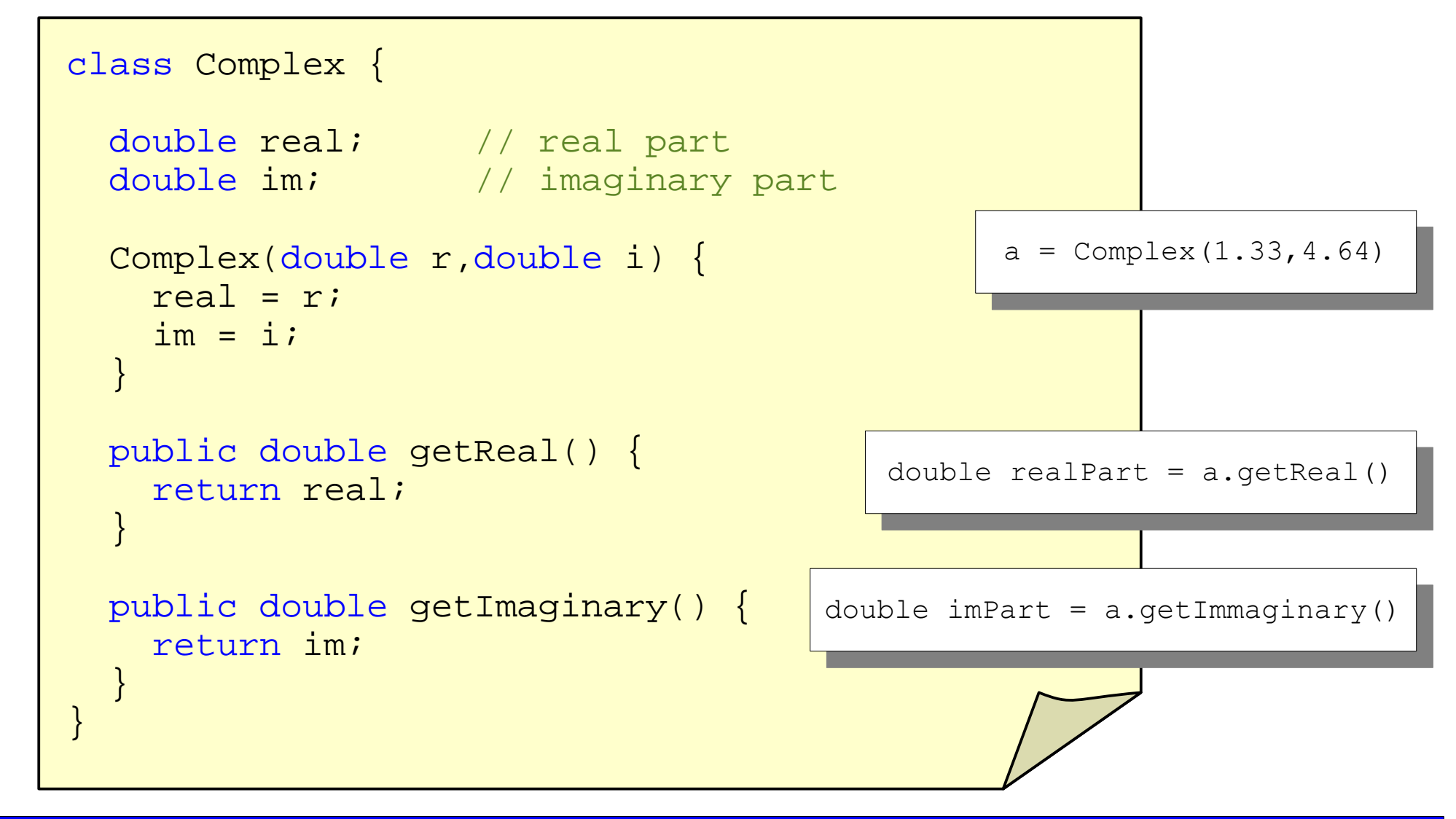

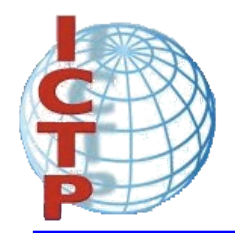

### An example: complex class

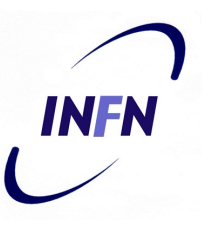

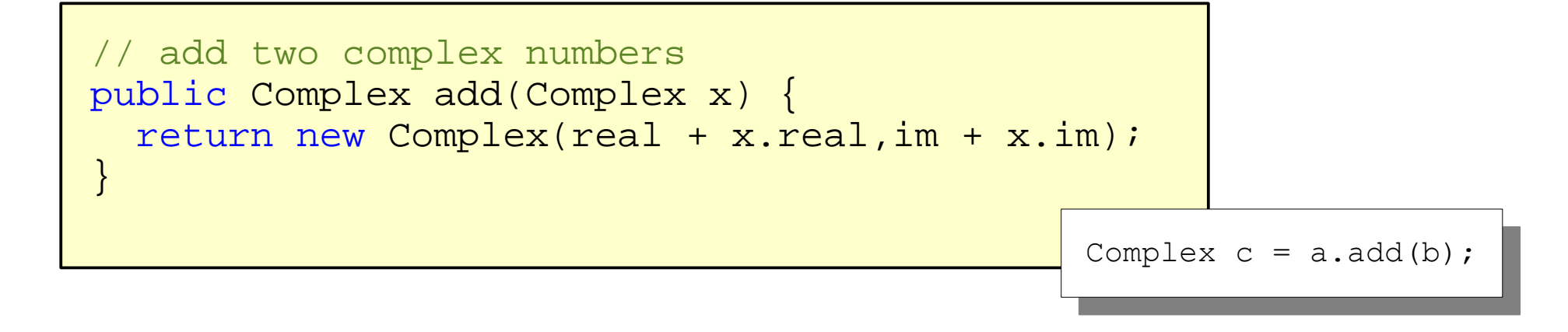

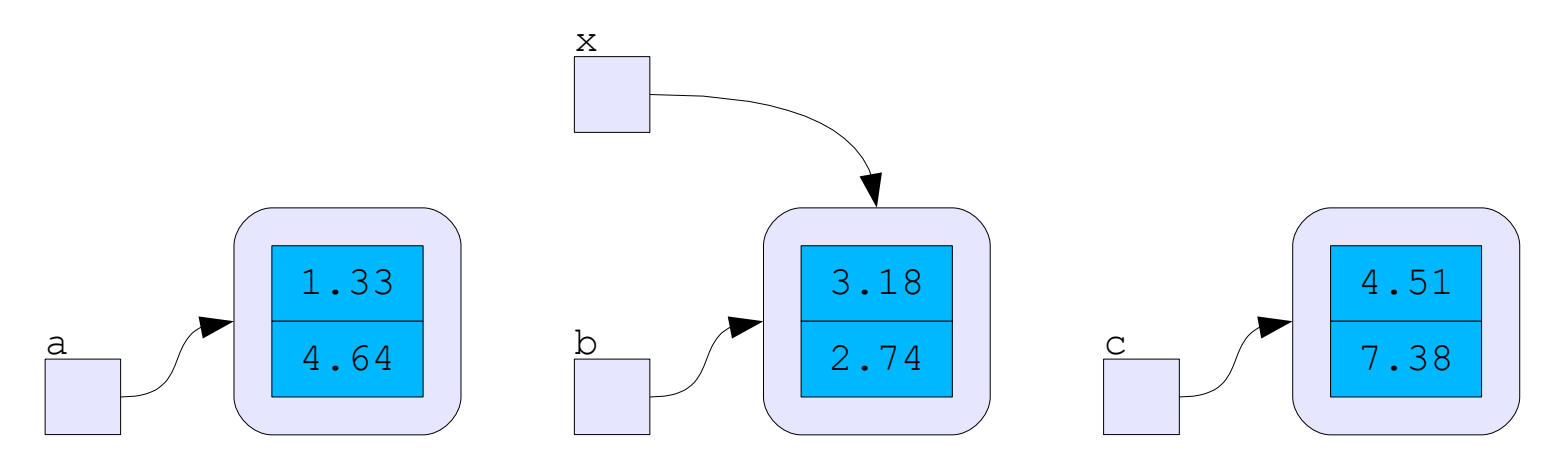

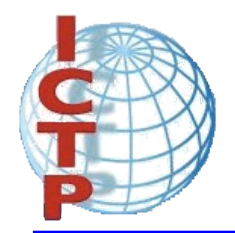

### An example: complex class

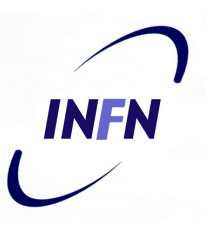

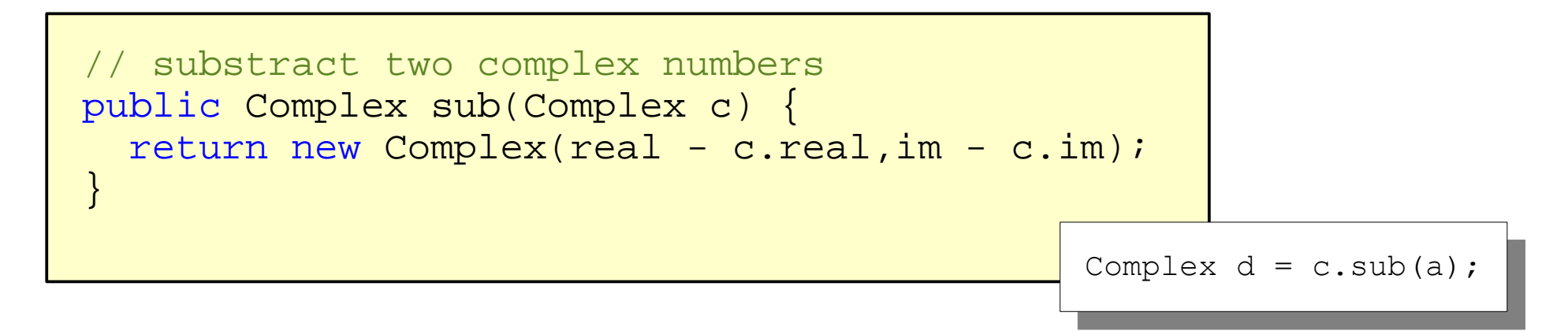

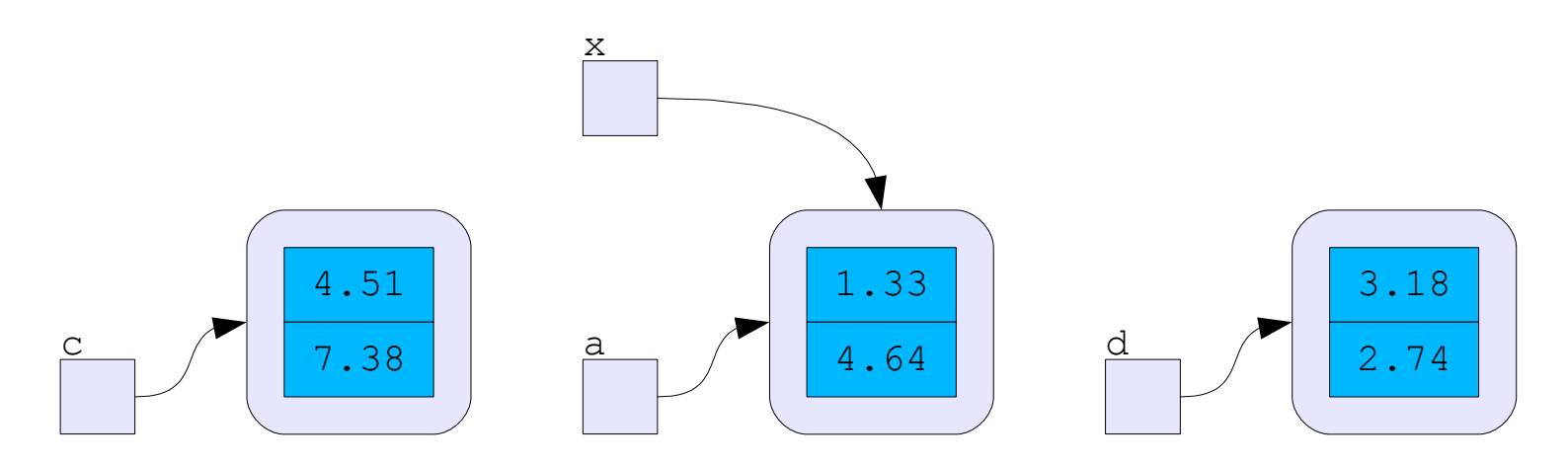

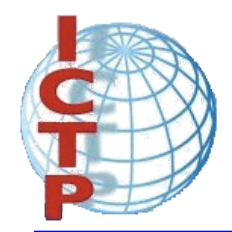

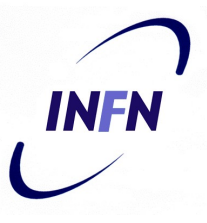

• The method **addReal** increments just the real part of the receptor of the message with the value passed as argument:

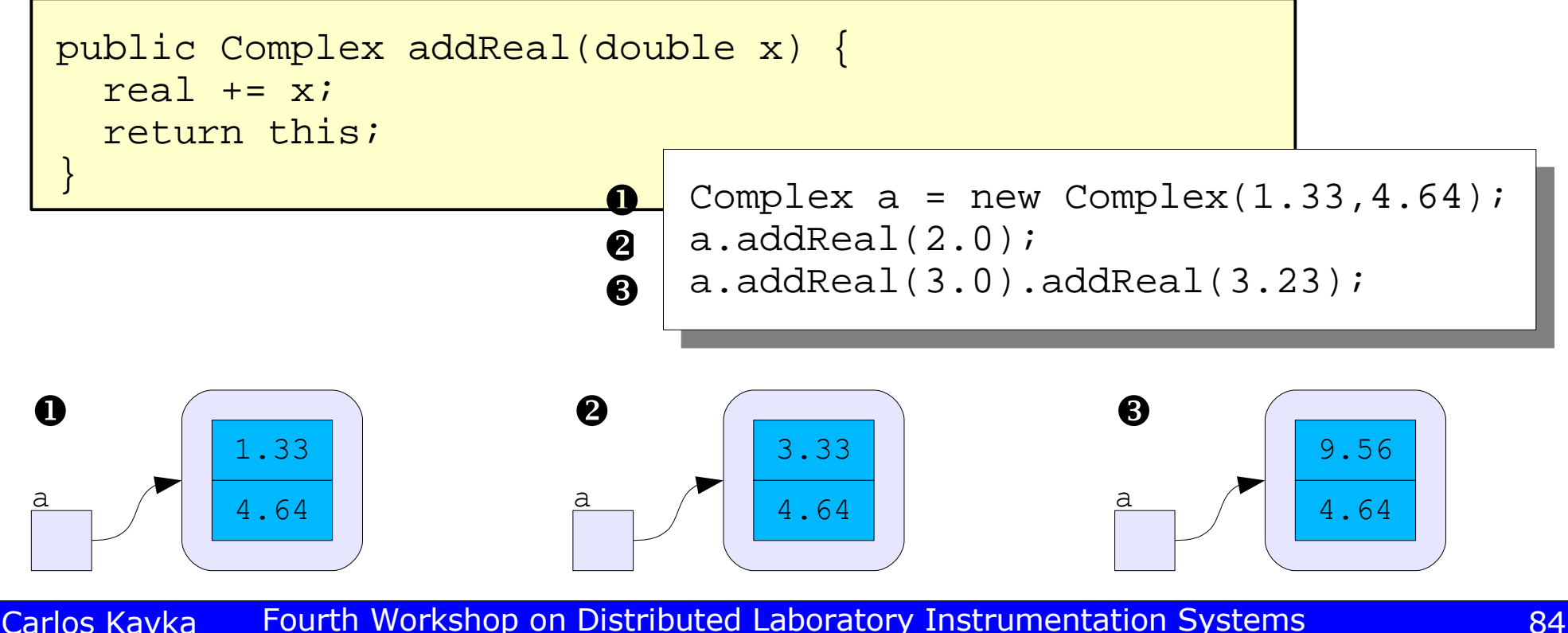

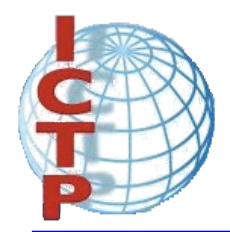

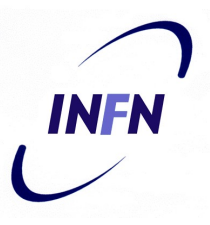

• We must be careful if we want to create one complex number as a copy of the other:

 $\mathbf 0$  $\boldsymbol{Q}$ 

Complex  $a = new Complex(1.33, 4.64);$ Complex  $e = ai$ 

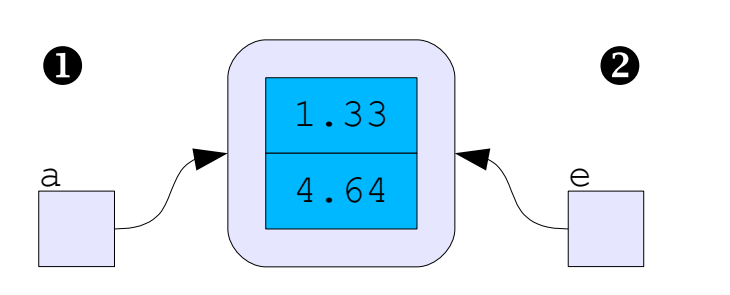

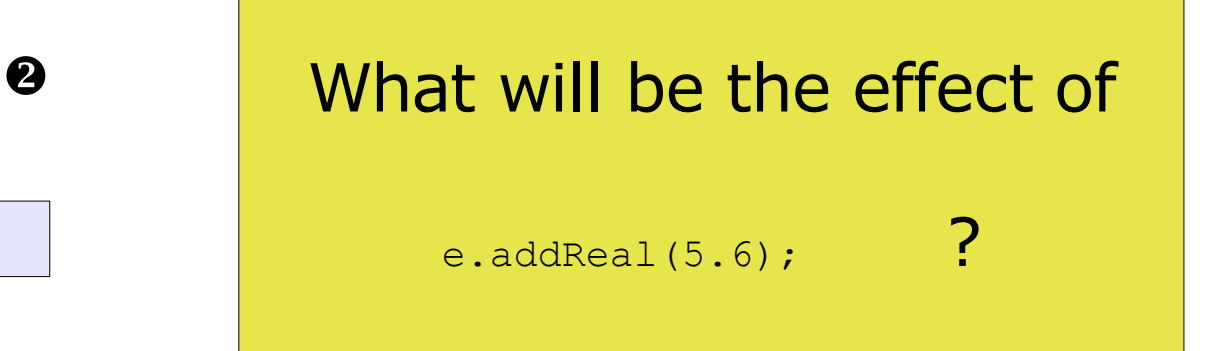

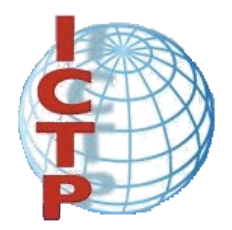

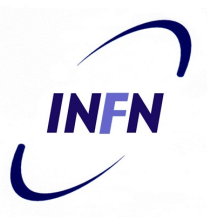

• We can define a new constructor to avoid the problem:

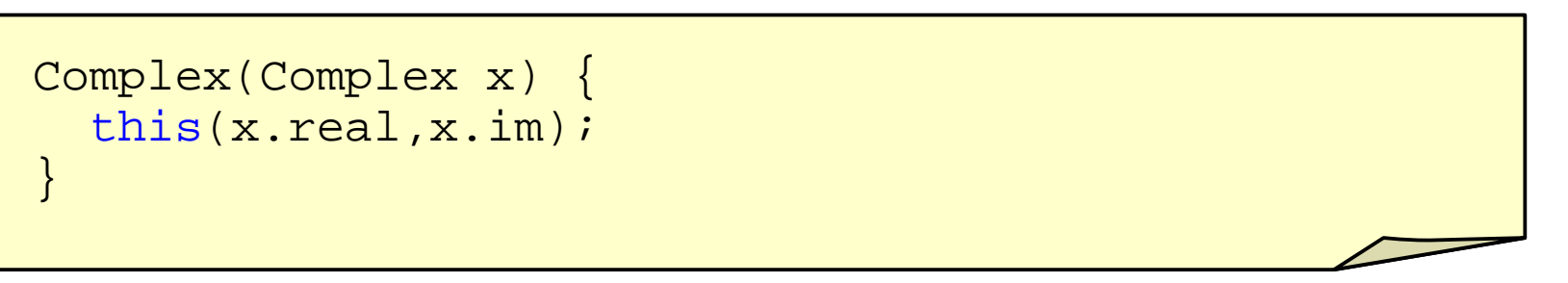

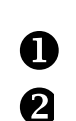

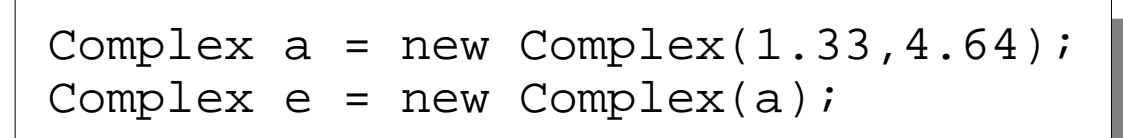

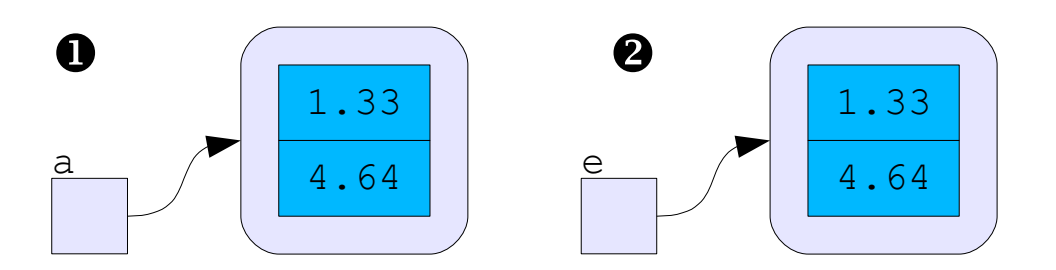

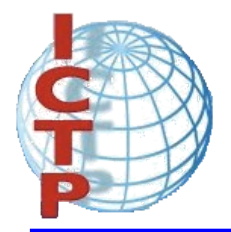

### Inheritance

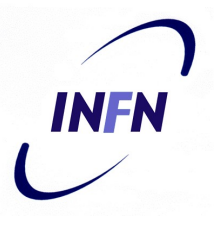

- Inheritance allows to define new classes by reusing other classes, specifying just the differences.
- It is possible to define a new class (subclass) by saying that the class must be *like* other class (superclass):

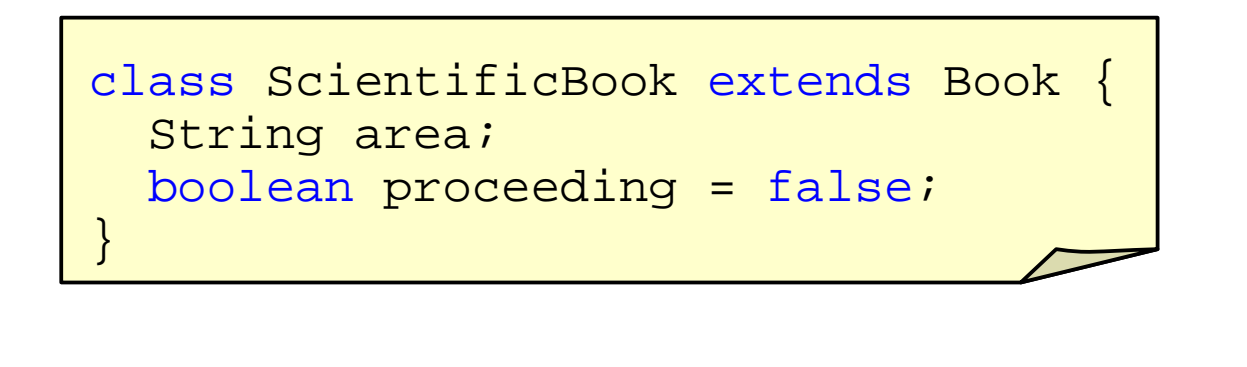

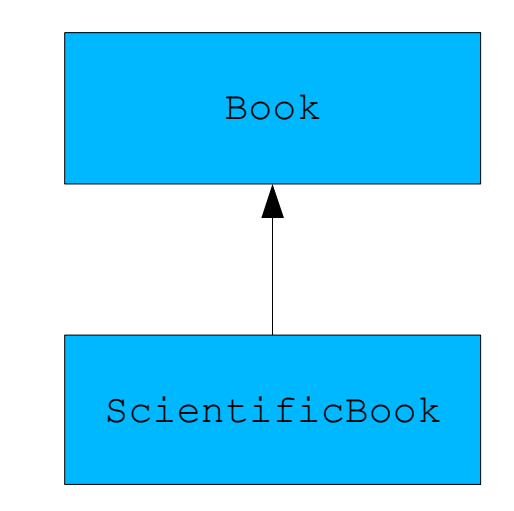

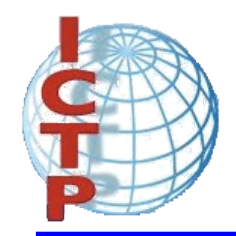

# Inheritance (hierarchy)

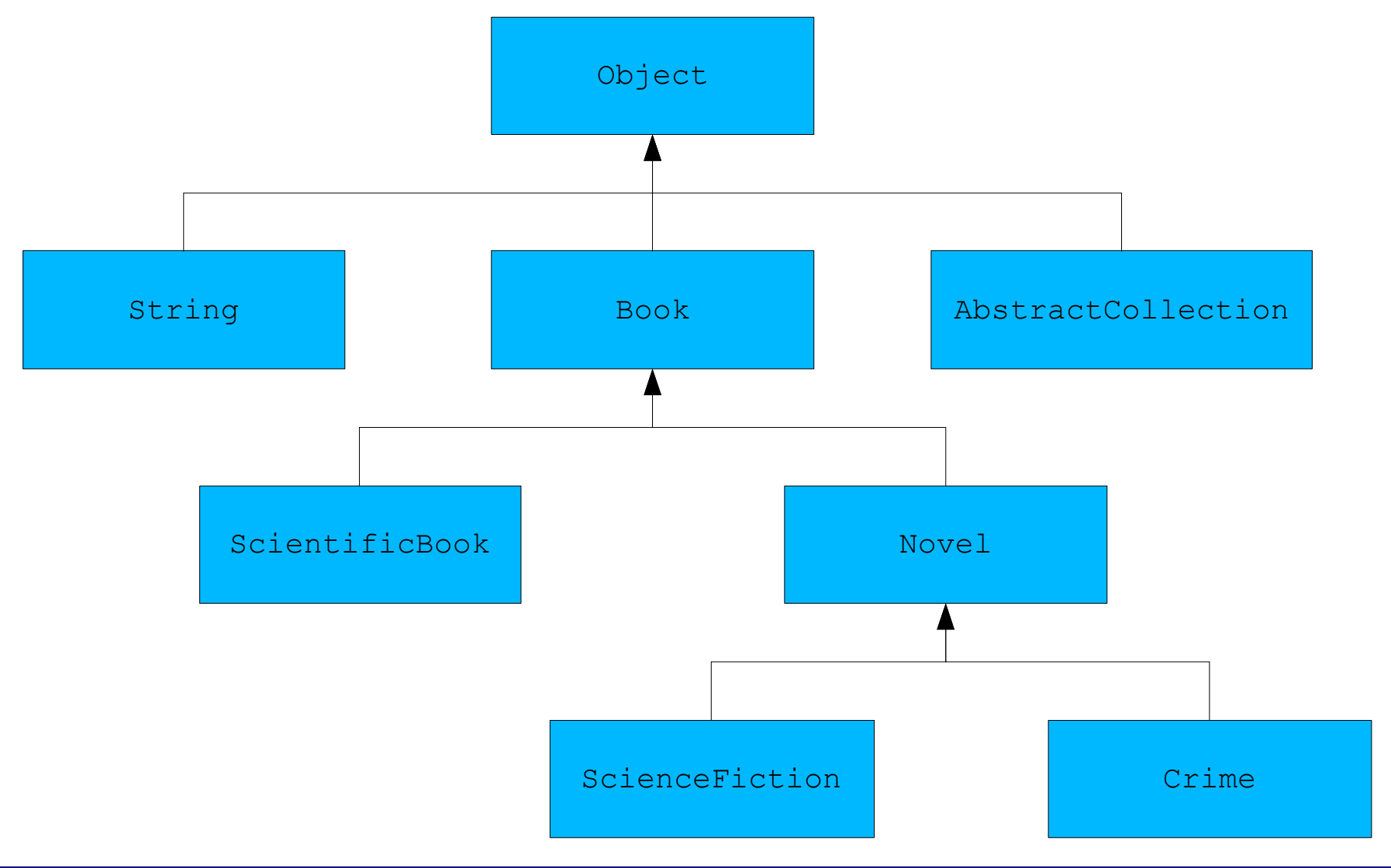

Carlos Kavka Fourth Workshop on Distributed Laboratory Instrumentation Systems 688

**INFN** 

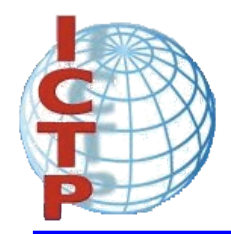

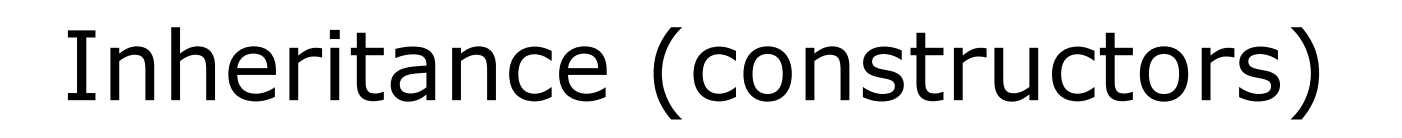

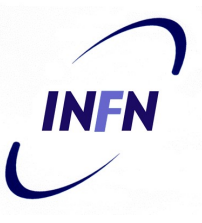

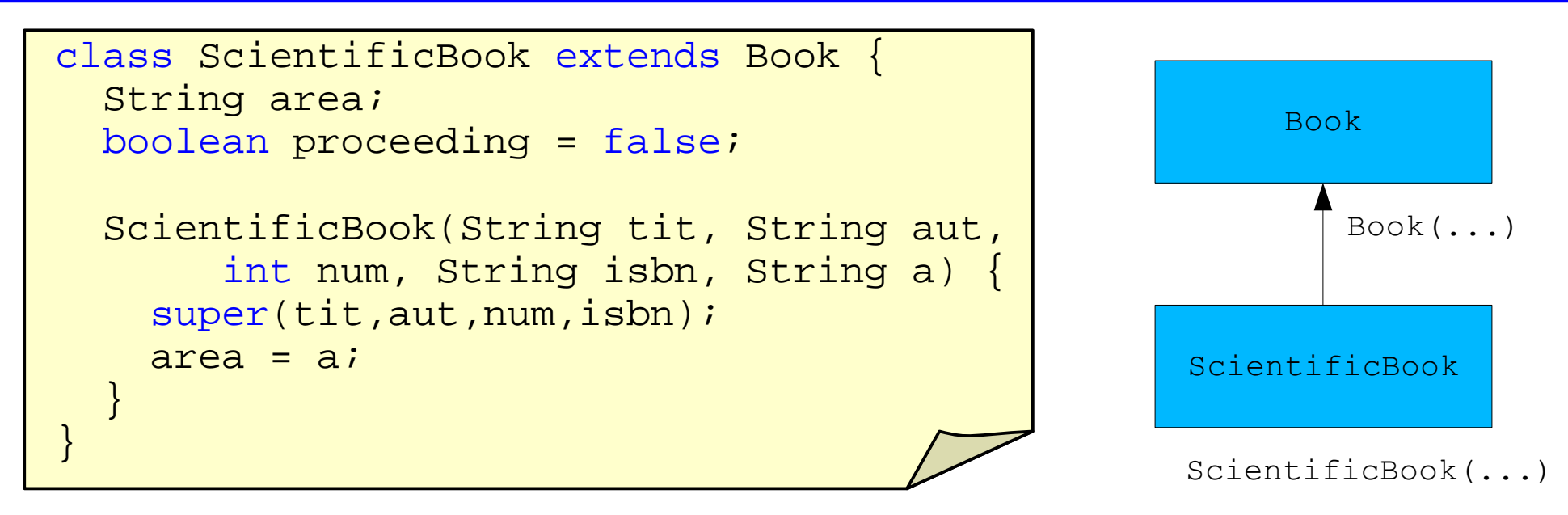

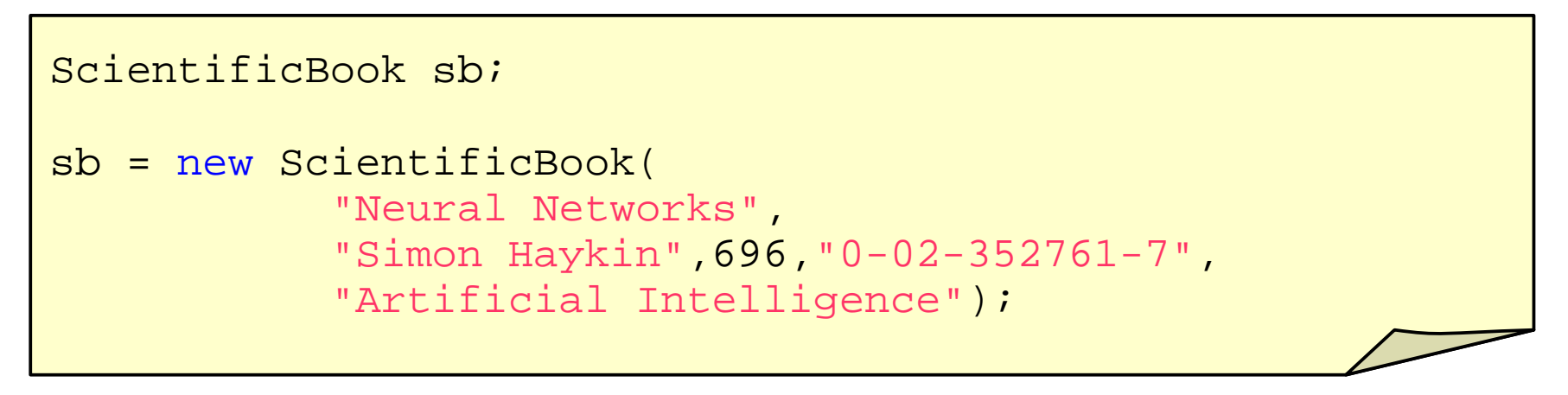

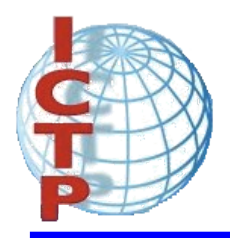

## Inheritance (constructors)

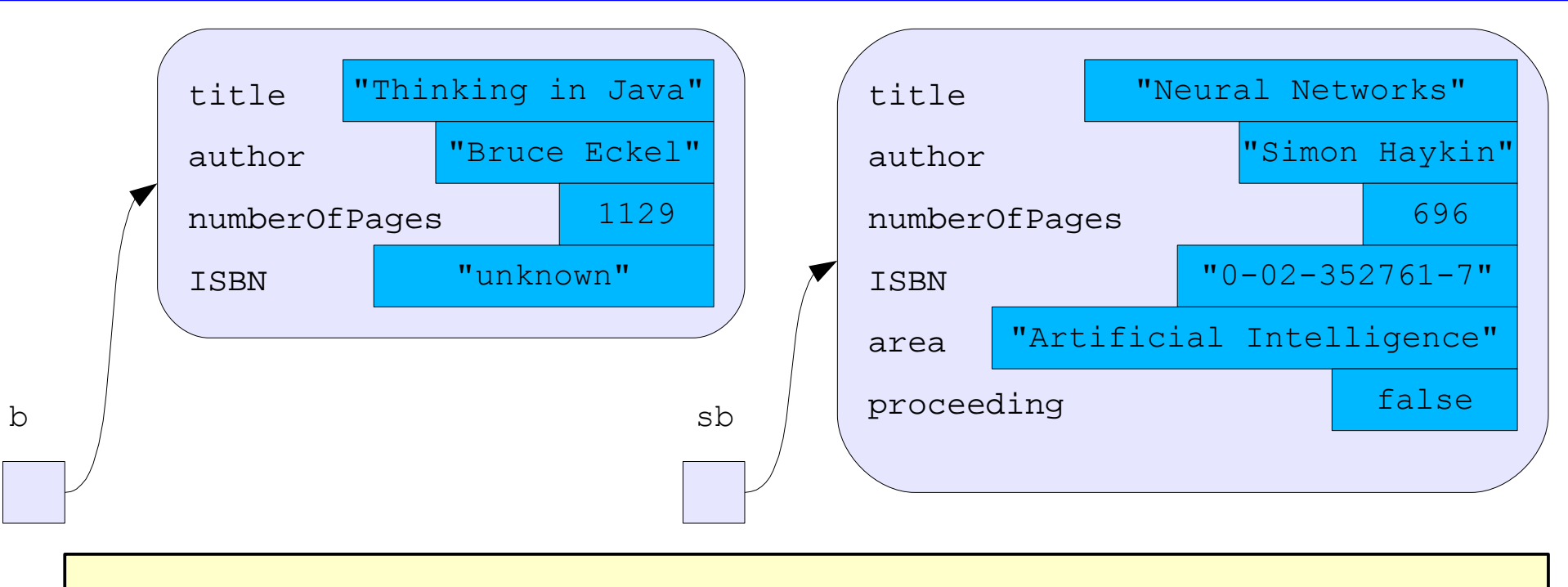

Book b = new Book("Thinking in Java","Bruce Eckel",1129);

```
ScientificBook sb = new ScientificBook(
           "Neural Networks",
           "Simon Haykin",696,"0-02-352761-7",
           "Artificial Intelligence");
```
INFN

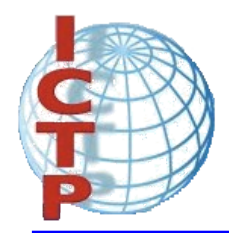

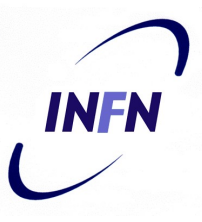

- New methods can be defined in the subclass to specify the behavior of the objects of this class.
- When a message is sent to an object, the method is searched for in the class of the receptor object.
- If it is not found then it is searched for higher up in the hierarchy.

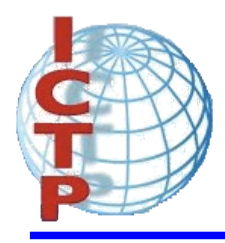

# Inheritance (inheriting methods)

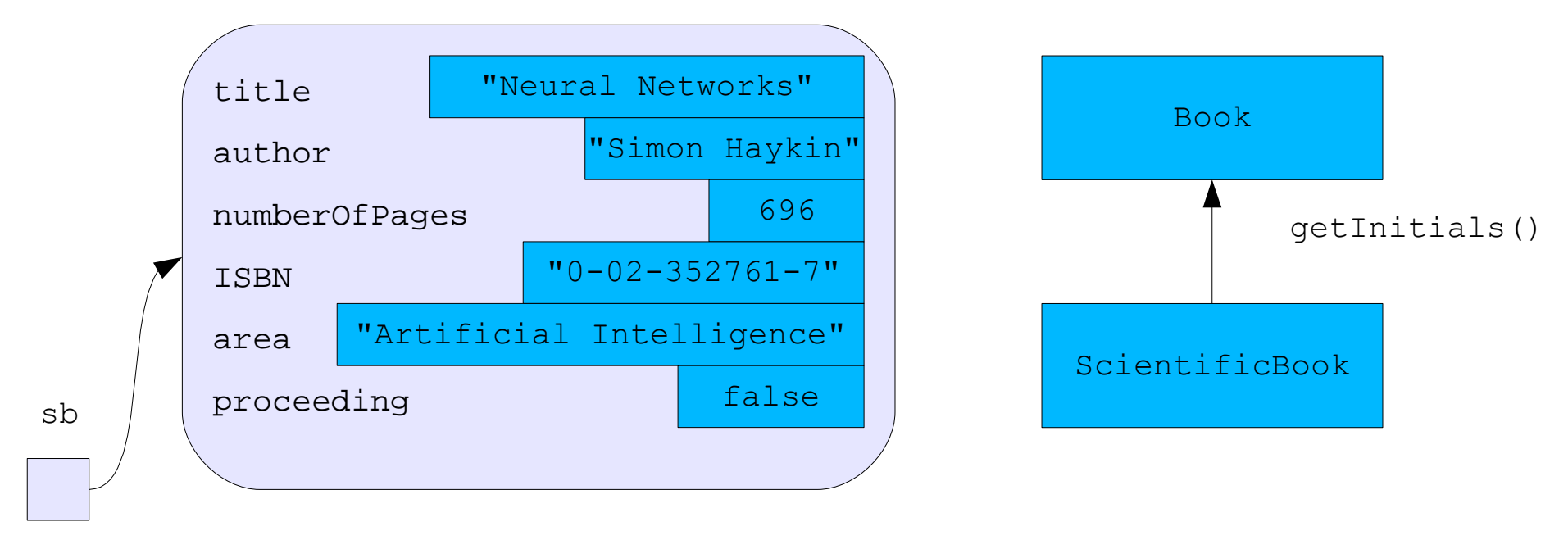

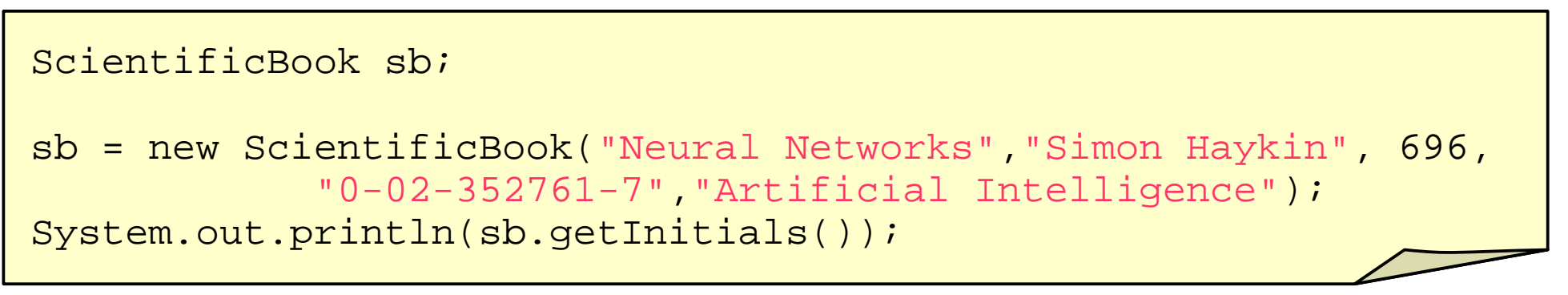

#### S.H.

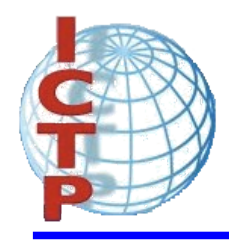

# Inheritance (overriding methods)

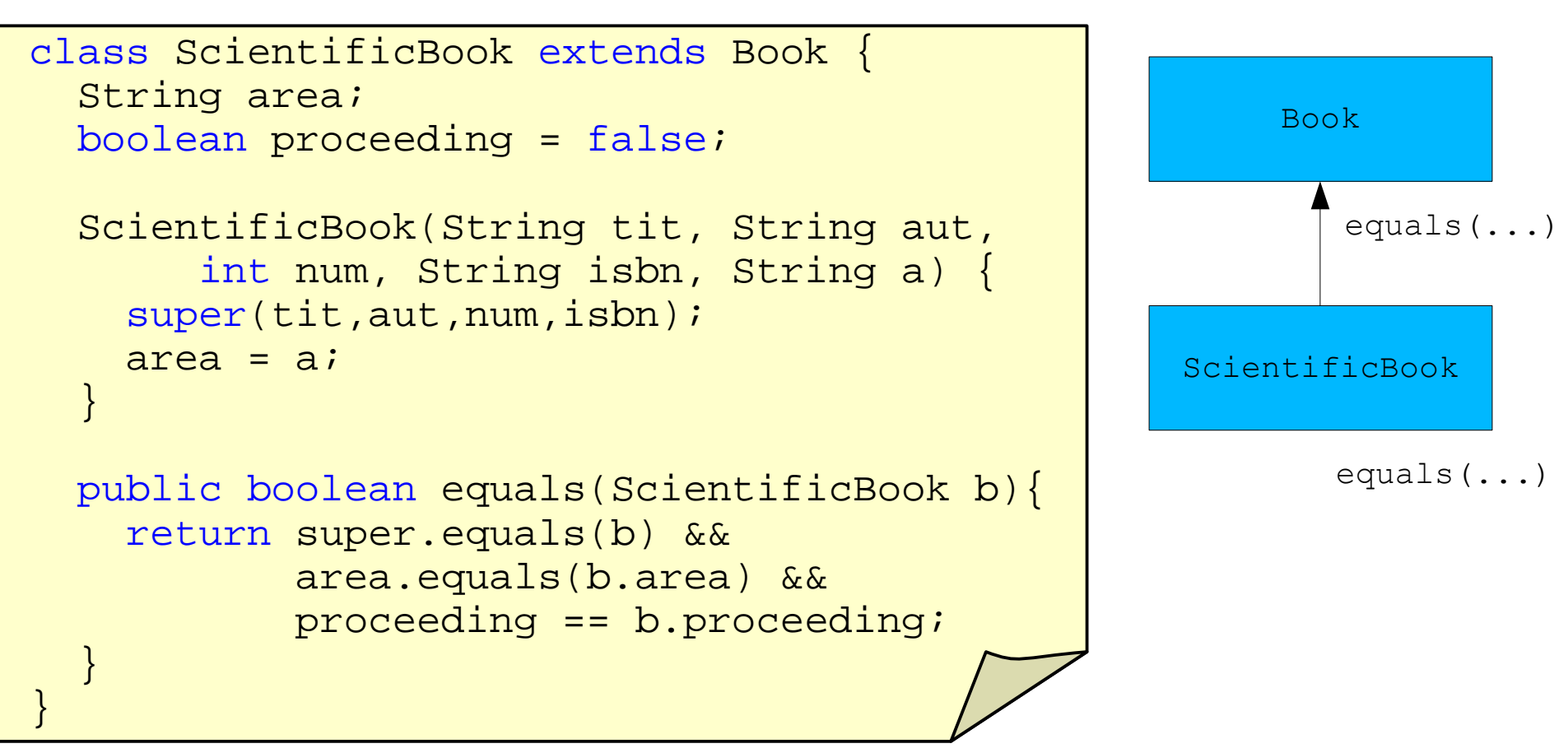

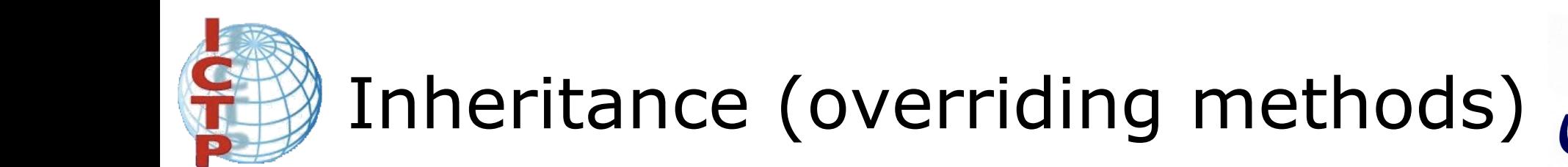

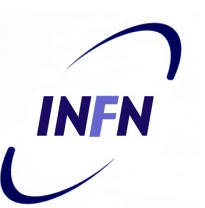

• Two possible solutions:

}

public boolean equals(ScientificBook b){ return super.equals(b) && area.equals(b.area) && proceeding == b.proceeding;

public boolean equals(ScientificBook b) { return (title.equals(b.title) && author.equals(b.author) && numberOfPages == b.numberOfPages && ISBN.equals(b.ISBN) && area.equals(b.area) && proceeding == b.proceeding; }

Which one is better ?

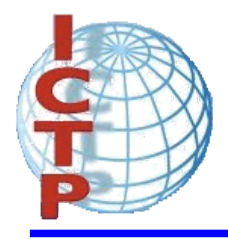

# Inheritance (overriding methods)

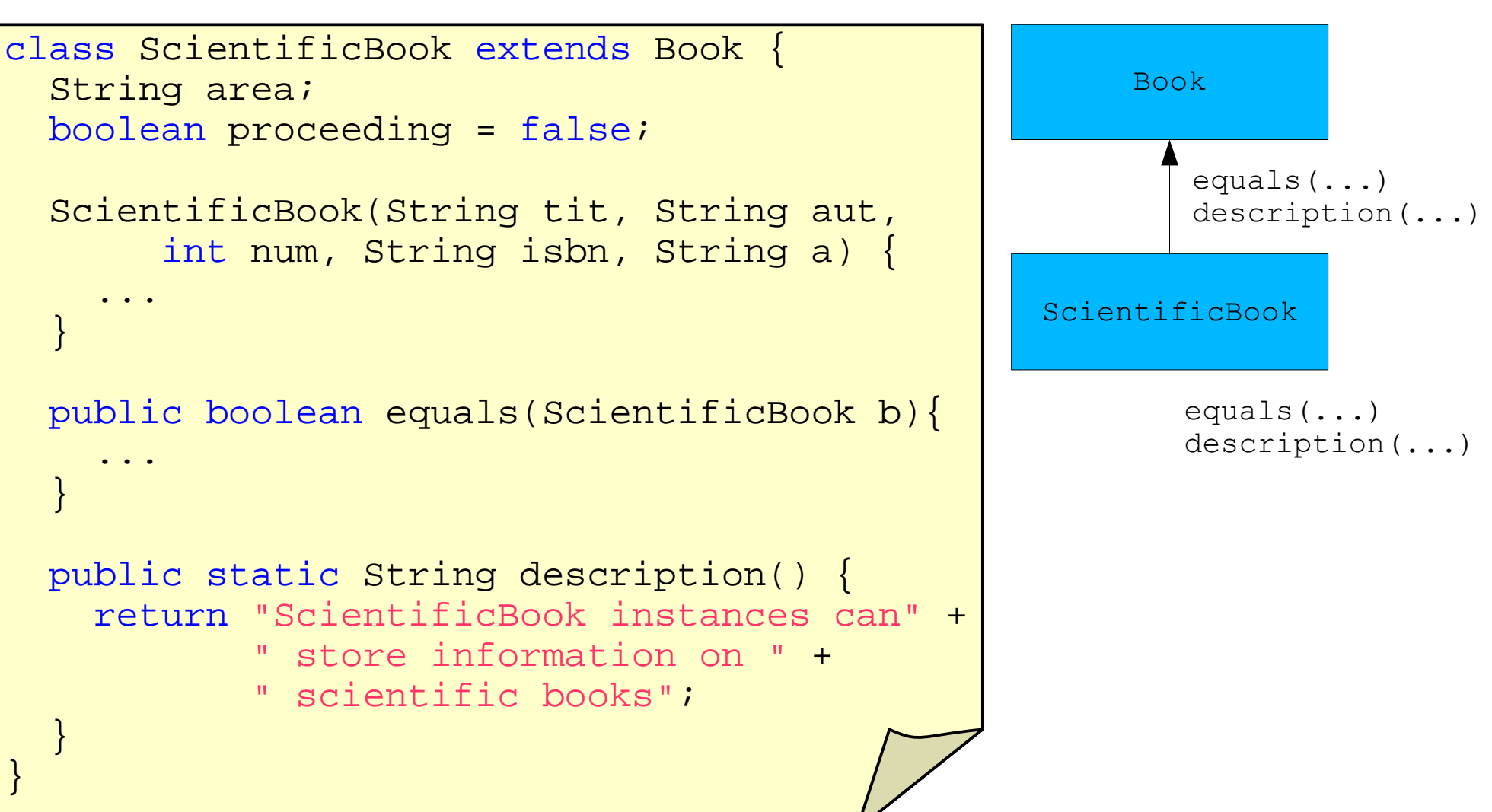

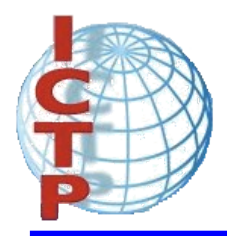

}

# Inheritance (new methods)

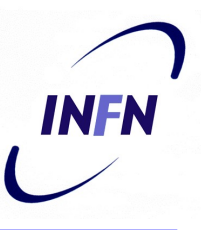

class ScientificBook extends Book { String area; boolean proceeding = false; ScientificBook(String tit, String aut, int num, String isbn, String a) { super(tit,aut,num,isbn);  $area = ai$ } ... public void setProceeding() { proceeding = true; } public boolean isProceeding() { return proceeding; }

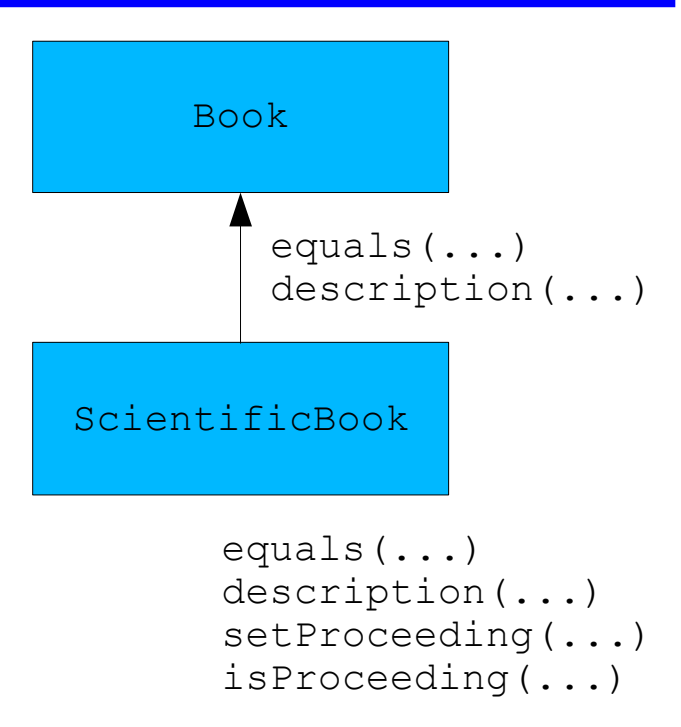

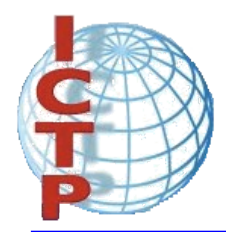

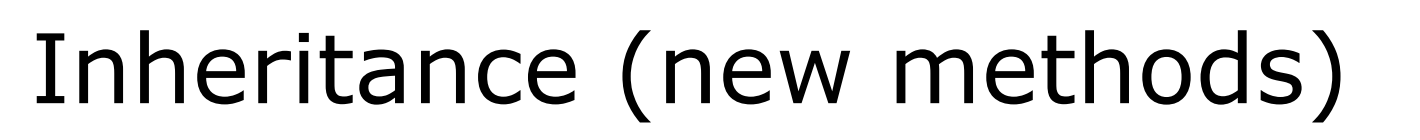

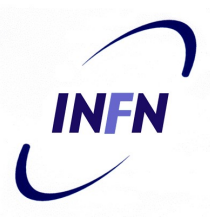

```
class TestScientificBooks {
 public static void main(String[] args) {
    ScientificBook sb1,sb2;
    sb1 = new ScientificBook("Neural Networks","Simon Haykin",
                             696,"0-02-352761-7",
                              "Artificial Intelligence");
    sb2 = new ScientificBook("Neural Networks","Simon Haykin",
                             696,"0-02-352761-7",
                              "Artificial Intelligence");
    sb2.setProceeding();
    System.out.println(sb1.getInitials());
    System.out.println(sb1.equals(sb2));
    System.out.println(sb2.description());
  }
}
```
\$ java TestScientificBooks S.H. false ScientificBook instances can store information on scientific books

Carlos Kavka Fourth Workshop on Distributed Laboratory Instrumentation Systems 97

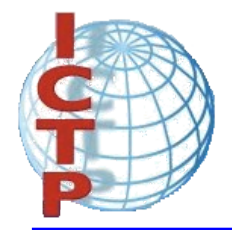

### **instanceof**

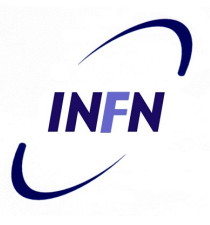

**• instanceof** is an operator that determines if an object is an instance of a specified class:

Book b1 = new Book("Thinking in Java","Bruce Eckel",1129); System.out.println(b1 instanceof Book);

True

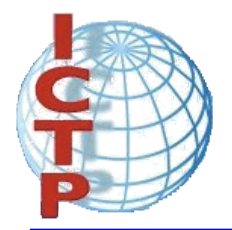

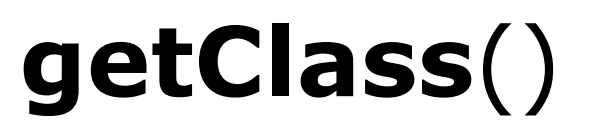

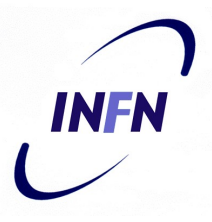

• getClass() returns the runtime class of an object:

Book b1 = new Book("Thinking in Java","Bruce Eckel",1129);

System.out.println(b1.getClass().getName());

Book

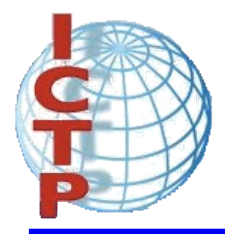

# **instanceof** and **getClass**()

```
class TestClass {
 public static void main(String[] args) {
   Book b1 = new Book("Thinking in Java","Bruce Eckel",1129);
   ScientificBook sb1 = new ScientificBook("Neural Networks",
                            "Simon Haykin",696,"0-02-352761-7",
                            "Artificial Intelligence");
   System.out.println(b1.getClass().getName());
   System.out.println(sb1.getClass().getName());
   System.out.println(b1 instanceof Book);
   System.out.println(sb1 instanceof Book);
   System.out.println(b1 instanceof ScientificBook);
   System.out.println(sb1 instanceof ScientificBook);
  }
}
```
\$ java TestClass class Book class ScientificBook true true false true

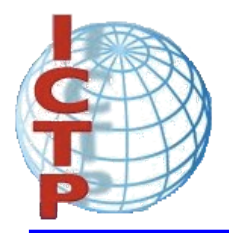

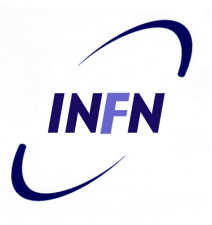

- A package is a structure in which classes can be organized.
- It can contain any number of classes, usually related by purpose or by inheritance.
- If not specified, classes are inserted into the *default* package.

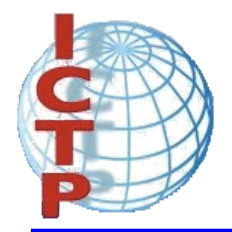

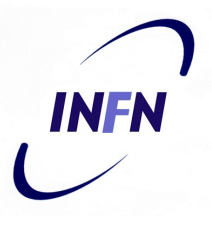

• The standard classes in the system are organized in packages:

```
import java.util.*; // or import java.util.Date
class TestDate {
 public static void main(String[] args) {
    System.out.println(new Date());
  }
}
```
\$ java TestDate Wed Oct 25 09:48:54 CEST 2006

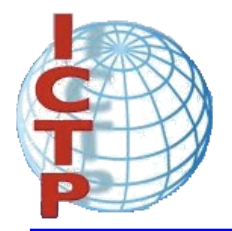

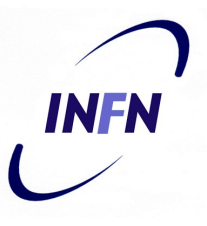

• Package name is defined by using the keyword package as the first instruction:

```
package myBook;
class Book {
  String title;
  String author;
  int numberOfPages;
}
                       package myBook;
                        class ExampleBooks {
                          public static void main(String[] args) {
                            Book b = new Book();
                            b.title = "Thinking in Java";
                            b.author = "Bruce Eckel";
                            b.numberOfPages = 1129;
                            System.out.println(b.title + " : " +
                              b.author + " : " + b.numberOfPages);
                          }
                        }
Book.java
                                                       ExampleBooks.java
```
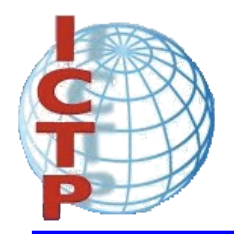

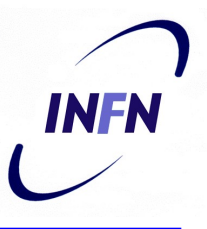

• Files have to be stored in special directories accessible on the class path (\$CLASSPATH):

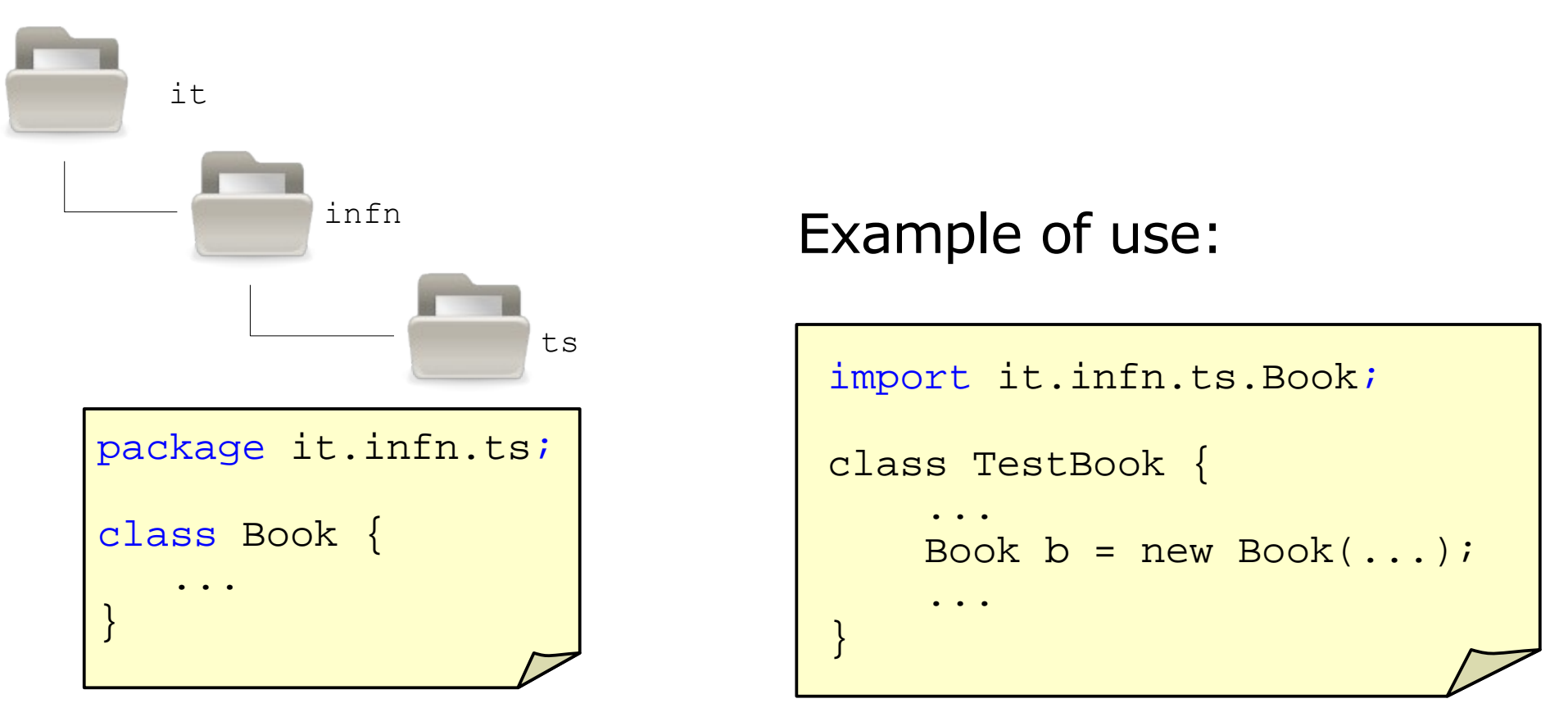

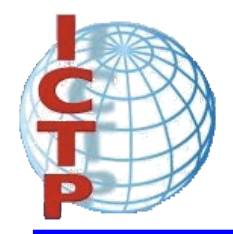

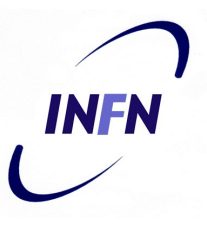

• It is possible to control the access to methods and variables from other classes with the modifiers:

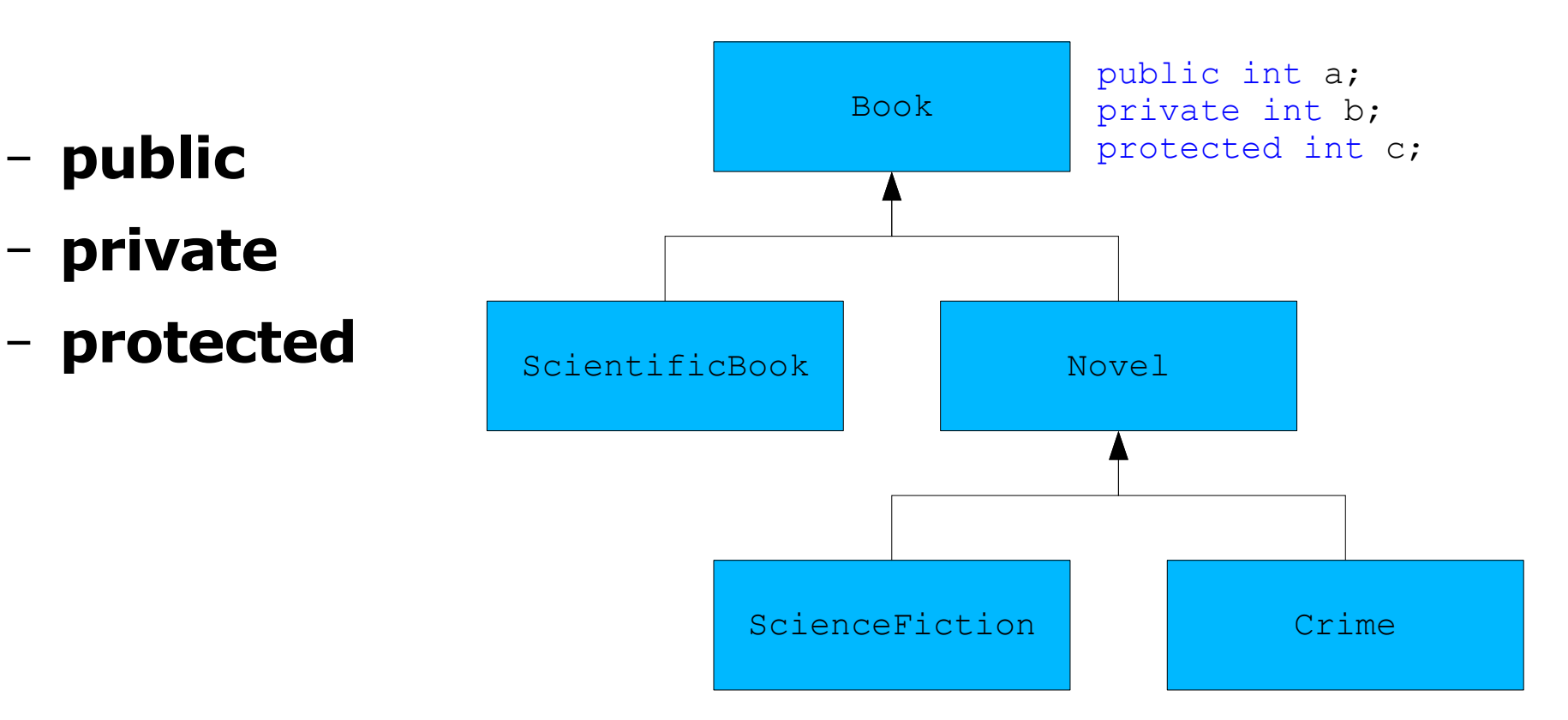

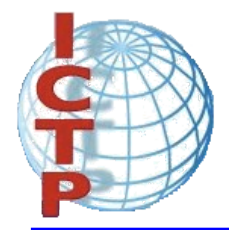

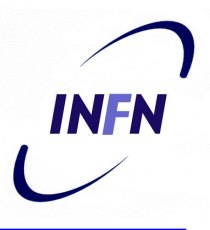

- The default access allows full access from all classes that belong to the same package.
- For example, it is possible to set the proceeding condition of a scientific book in two ways:

```
sb1.setProceeding();
```
• or by just accessing the data member:

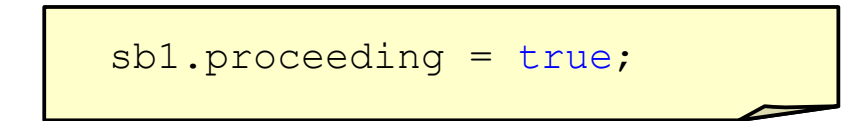

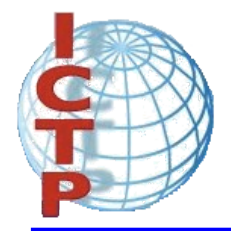

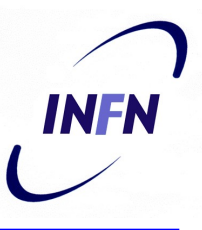

• Usually we do not want direct access to a data member in order to guarantee encapsulation:

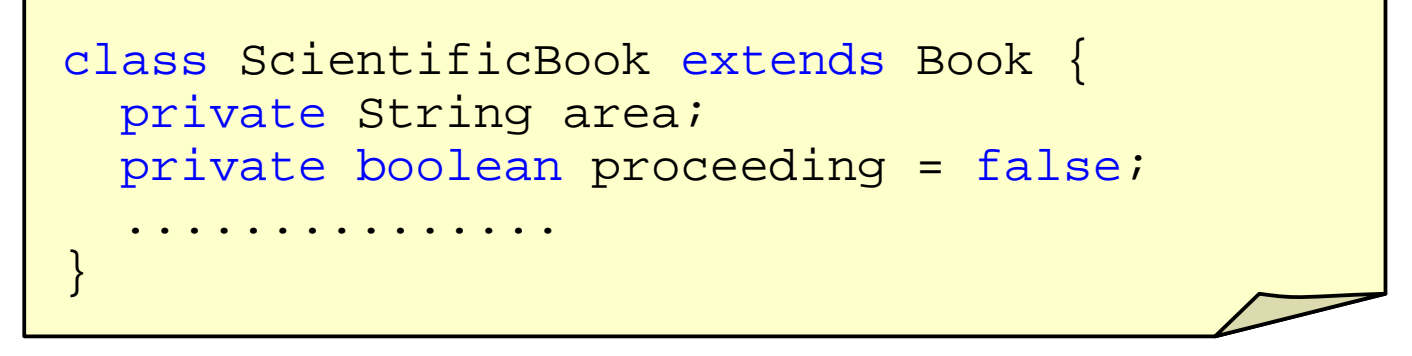

• Now, the proceeding condition can only be asserted with the message:

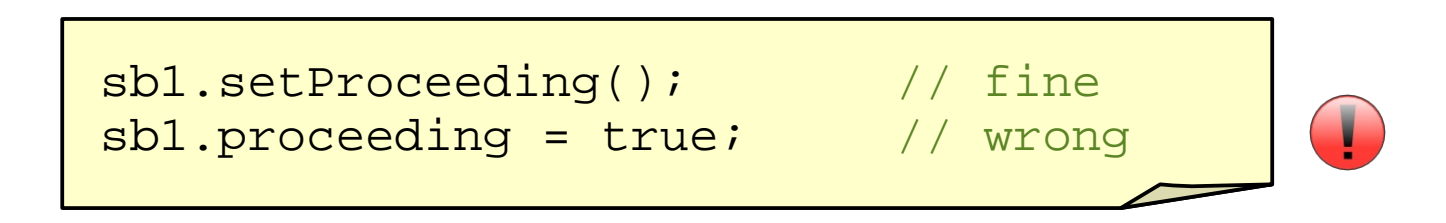
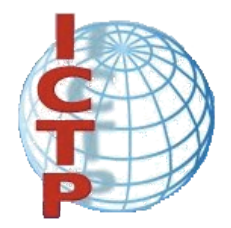

#### **Access control**

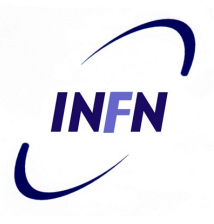

• The same access control can be applied to methods.

```
class ScientificBook extends Book {
 private String area;
 private boolean proceeding = false;
  ...............
 private boolean initialized() {
    return title != null && author != null &&
           numberOfPages != 0 && area != null;
  }
}
```
#### Where can initialized() be called from ?

Carlos Kavka Fourth Workshop on Distributed Laboratory Instrumentation Systems 108

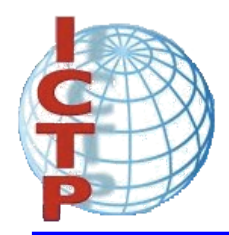

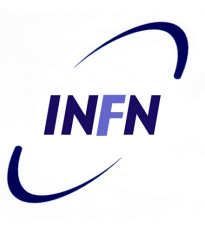

- The modifiers **final** and **abstract** can be applied to classes and methods:
	- **final**:
		- A final class does not allow subclassing.
		- A final method cannot be redefined in a subclass.

#### – **abstract**:

- An abstract class is a class that cannot be instantiated.
- An abstract method has no body, and it must be redefined in a subclass.

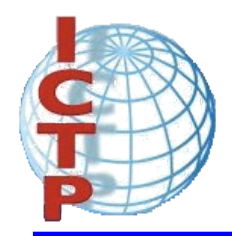

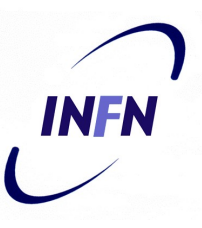

• An example: the class IOBoard and its subclasses.

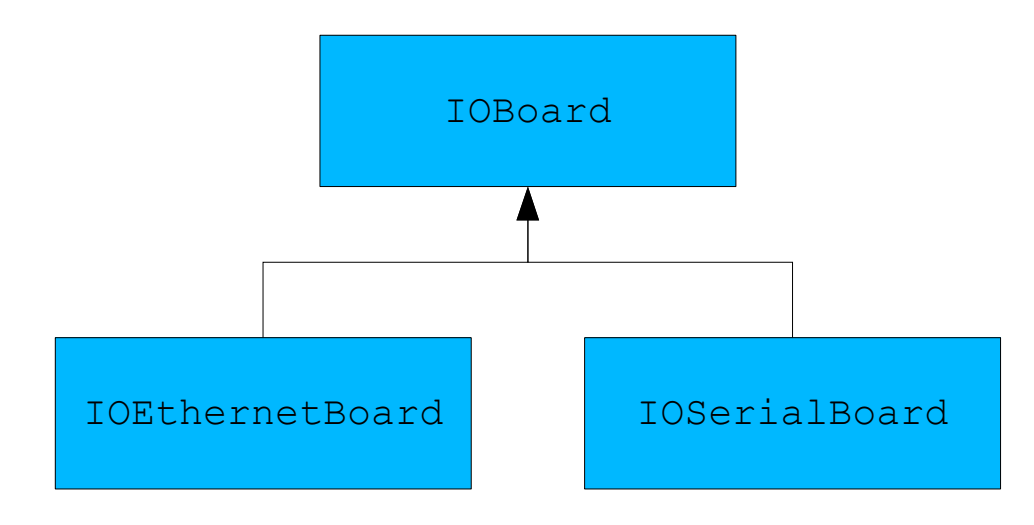

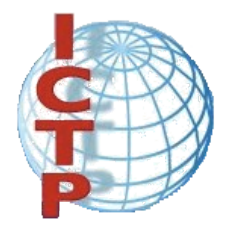

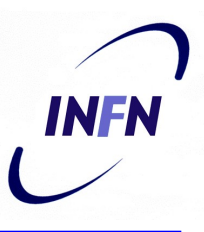

```
abstract class IOBoard {
 String name;
  int numErrors = 0;
 IOBoard(String s) {
    System.out.println("IOBoard constructor");
   name = si}
 final public void anotherError() {
   numErrors++;
  }
 final public int getNumErrors() {
    return numErrors;
  }
 abstract public void initialize();
 abstract public void read();
 abstract public void write();
 abstract public void close();
}
```
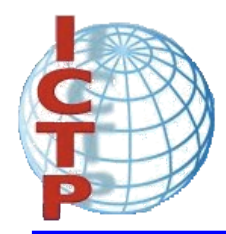

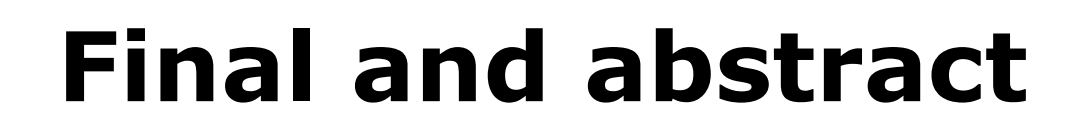

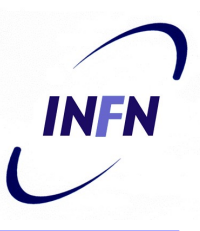

```
class IOSerialBoard extends IOBoard {
  int port;
  IOSerialBoard(String s,int p) {
    super(s); port = p;
    System.out.println("IOSerialBoard constructor");
  }
 public void initialize() {
    System.out.println("initialize method in IOSerialBoard");
  }
 public void read() {
    System.out.println("read method in IOSerialBoard");
  }
 public void write() {
    System.out.println("write method in IOSerialBoard");
  }
 public void close() {
    System.out.println("close method in IOSerialBoard");
  }
}
```
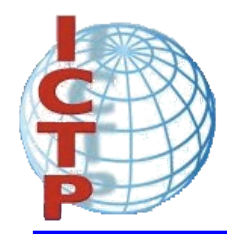

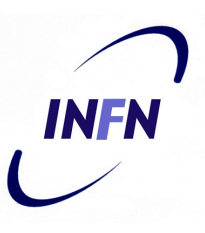

```
class IOEthernetBoard extends IOBoard {
  long networkAddress;
  IOEthernetBoard(String s,long netAdd) {
    super(s); networkAddress = netAdd;
    System.out.println("IOEthernetBoard constructor");
  }
 public void initialize() {
    System.out.println("initialize method in IOEthernetBoard");
  }
 public void read() {
    System.out.println("read method in IOEthernetBoard");
  }
 public void write() {
    System.out.println("write method in IOEthernetBoard");
  }
 public void close() {
    System.out.println("close method in IOEthernetBoard");
  }
}
```
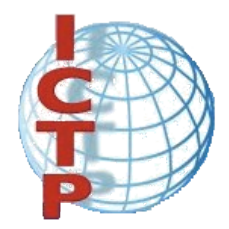

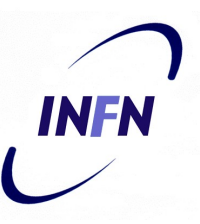

• Creation of a serial board instance:

```
class TestBoards1 {
  public static void main(String[] args) {
    IOSerialBoard serial = new IOSerialBoard("my first port",
                                               0x2f8);
    serial.initialize();
    serial.read();
    serial.close();
  }
}
```
\$ java TestBoards1 IOBoard constructor IOSerialBoard constructor initialize method in IOSerialBoard read method in IOSerialBoard close method in IOSerialBoard

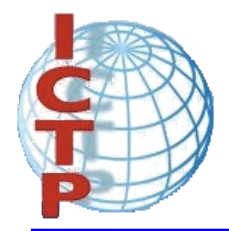

# **Polymorphism**

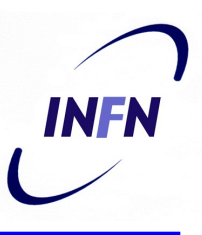

```
class TestBoards2 {
 public static void main(String[] args) {
    IOBoard[] board = new IOBoard[3];
   board[0] = new IOSerialBoard("my first port".0x2f8);board[1] = new IOEthernetBoard("my second port", 0x3ef8dda8);
   board[2] = new IOEthernetBoard("my third port",0x3ef8dda9);
    for(int i = 0; i < 3; i++)
     board[i].initialize();
    for(int i = 0; i < 3; i++)
     board[i].read();
    for(int i = 0; i < 3; i++)
     board[i].close();
  }
}
                                  first second
                                      [0][1]
[2]third
```
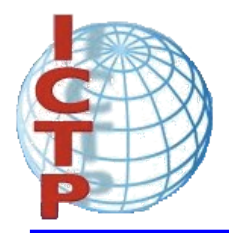

# **Interfaces**

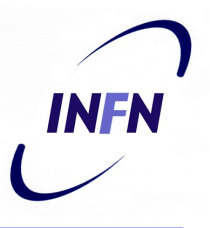

- An interface describes *what* classes should do, without specifying *how* they should do it.
- An interface looks like a class definition where:
	- all fields are static and final
	- all methods have no body and are public
	- no instances can be created from interfaces.

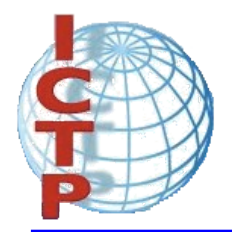

### **Interfaces**

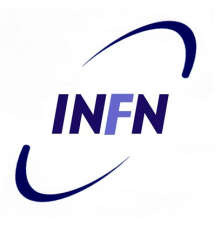

• An interface for specifying IO boards behavior:

```
interface IOBoardInterface {
 public void initialize();
 public void read();
 public void write();
 public void close();
}
```
• An interface for specifying *nice* behavior:

```
interface NiceBehavior {
 public String getName();
 public String getGreeting();
 public void sayGoodBye();
}
```
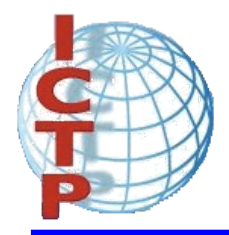

#### **Interfaces**

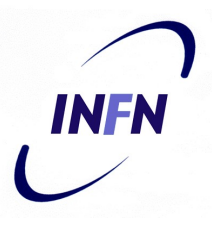

```
class IOSerialBoard2 implements IOBoardInterface {
  int port;
  IOSerialBoard(String s,int p) {
    super(s); port = p;
    System.out.println("IOSerialBoard constructor");
  }
 public void initialize() {
    System.out.println("initialize method in IOSerialBoard");
  }
 public void read() {
    System.out.println("read method in IOSerialBoard");
  }
 public void write() {
    System.out.println("write method in IOSerialBoard");
  }
 public void close() {
    System.out.println("close method in IOSerialBoard");
  }
}
```
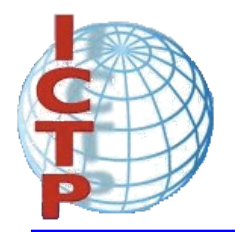

}

#### **Interfaces**

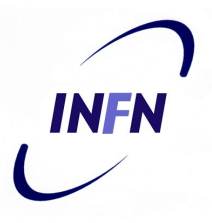

• A class can implement more than one interface.

class IOSerialBoard2 implements IOBoardInterface, NiceBehavior { ....

Which methods should it implement ?

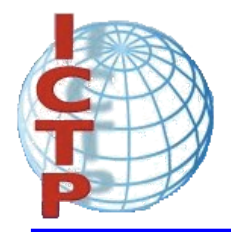

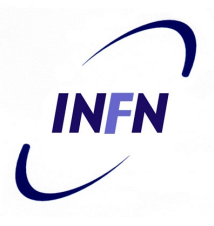

• The usual behavior on runtime errors is to abort the execution:

```
class TestExceptions1 {
 public static void main(String[] args) {
    String s = "Hello";
    System.out.print(s.charAt(10));
  }
}
```

```
$ java TestExceptions1
Exception in thread "main"
java.lang.StringIndexOutOfBoundsException:
String index out of range: 10
at java.lang.String.charAt(String.java:499)
at TestExceptions1.main(TestExceptions1.java:11)
```
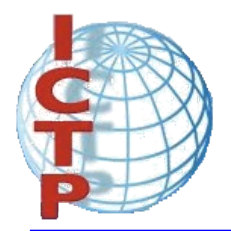

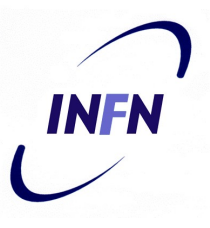

• The exception can be trapped:

```
class TestExceptions2 {
 public static void main(String[] args) {
    String s = "Hello";
    try {
      System.out.print(s.charAt(10));
    } catch (Exception e) {
      System.out.println("No such position");
  }
}
```
\$ java TestExceptions2 No such position

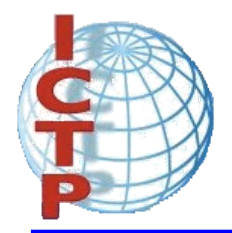

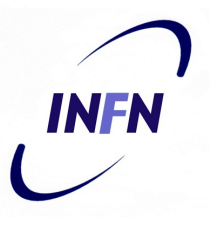

• It is possible to specify interest on a particular exception:

```
class TestExceptions3 {
  public static void main(String[] args) {
    String s = "Hello";
    try {
      System.out.print(s.charAt(10));
    } catch (StringIndexOutOfBoundsException e) {
      System.out.println("No such position");
  }
}
```
\$ java TestExceptions3 No such position

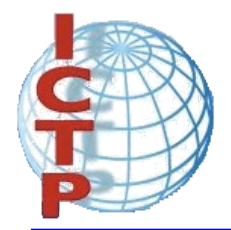

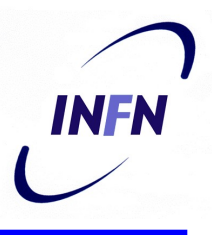

• It is possible to send messages to an exception object:

```
class TestExceptions4 {
 public static void main(String[] args) {
    String s = "Hello";
    try {
      System.out.print(s.charAt(10));
    } catch (StringIndexOutOfBoundsException e) {
      System.out.println("No such position");
      System.out.println(e.toString());
  }
}
```
\$ java TestExceptions4 No such position java.lang.StringIndexOutOfBoundsException: String index out of range: 10

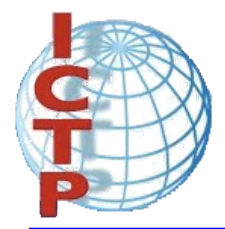

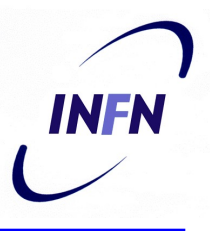

• We can add multiple catch blocks and a finally clause:

```
class MultipleCatch {
 public void printInfo(String sentence) {
    try {
      // get first and last char before the dot
      char first = sentence.charAt(0);
      char last = sentence.charAt(sentence.indexOf(".") - 1);
      String out = String.format ("First: %c Last: %c", first, last);
      System.out.println(out);
    } catch (StringIndexOutOfBoundsException e1) {
      System.out.println("Wrong sentence, no dot?");
    } catch (NullPointerException e2) {
      System.out.println("Non valid string");
    } finally {
      System.out.println("done!");
    }
  }
}
```
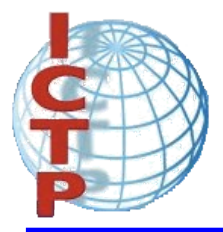

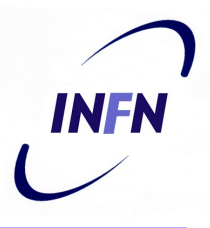

```
class MultipleCatch {
 public void printInfo(String sentence) {
   try {
      // get first and last char before the dot
      char first = sentence.charAt(0);
      char last = sentence.charAt(sentence.indexOf(".") - 1);
      String out = String.format ("First: %c Last: %c", first, last);
      System.out.println(out);
    } catch (StringIndexOutOfBoundsException e1) {
      System.out.println("Wrong sentence, no dot?");
    } catch (NullPointerException e2) {
      System.out.println("Non valid string");
    } finally {
      System.out.println("done!");
    }
  \overline{1}String sentence = "A test sentence.";
 MultipleCatch mc = new MultipleCatch();
 mc.printInfo(sentence);
                                              First: A Last: e
                                              done!
```
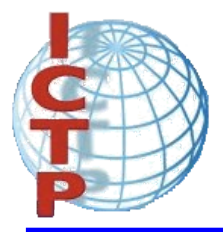

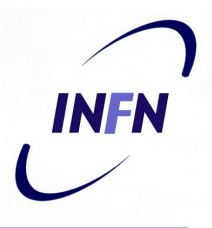

```
class MultipleCatch {
 public void printInfo(String sentence) {
    try {
      // get first and last char before the dot
      char first = sentence.charAt(0);
      char last = sentence.charAt(sentence.indexOf(".") - 1);
      String out = String.format ("First: %c Last: %c", first, last);
      System.out.println(out);
    } catch (StringIndexOutOfBoundsException e1) {
      System.out.println("Wrong sentence, no dot?");
    } catch (NullPointerException e2) {
      System.out.println("Non valid string");
    } finally {
      System.out.println("done!");
    }
  \overline{1}} String sentence = "A test sentence";
 MultipleCatch mc = new MultipleCatch();
 mc.printInfo(sentence);
                                               Wrong sentence, no dot?
                                               done!
```
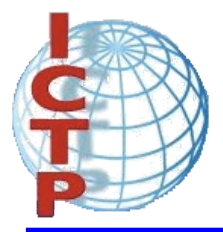

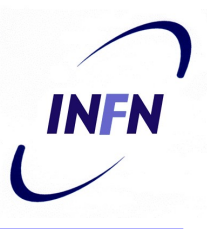

```
class MultipleCatch {
 public void printInfo(String sentence) {
    try {
      // get first and last char before the dot
      char first = sentence.charAt(0);
      char last = sentence.charAt(sentence.indexOf(".") - 1);
      String out = String.format ("First: %c Last: %c", first, last);
      System.out.println(out);
    } catch (StringIndexOutOfBoundsException e1) {
      System.out.println("Wrong sentence, no dot?");
    } catch (NullPointerException e2) {
      System.out.println("Non valid string");
    } finally {
      System.out.println("done!");
    }
  \overline{1}} String sentence = null;
 MultipleCatch mc = new MultipleCatch();
 mc.printInfo(sentence);
                                              Non valid string
                                              done!
```
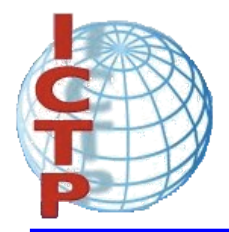

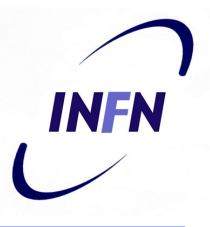

- There exists a set of predefined exceptions that can be caught.
- In some cases it is compulsory to catch exceptions.
- It is also possible to express the interest to not to catch even compulsory exceptions.

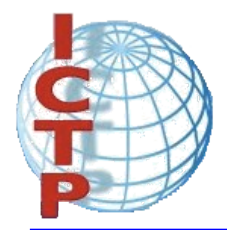

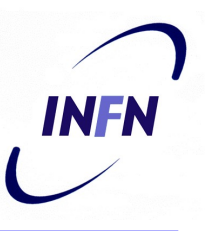

- Input output in Java is rather complicated.
- However, input output from files, devices, memory or web sites is performed in the same way.
- It is based on the idea of streams:
	- An *input stream* is a data source that can be accessed in order to get data.
	- An *output stream* is a data sink, where data can be written.

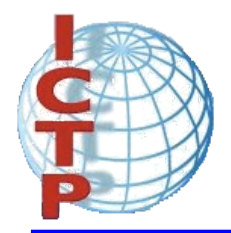

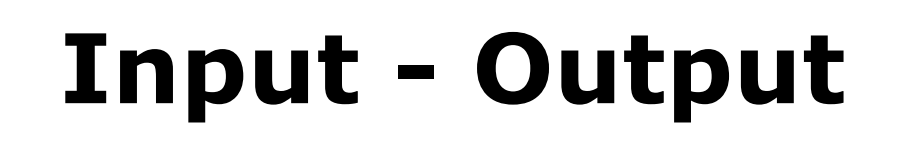

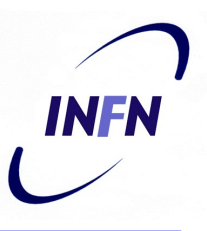

- Streams can be classified in:
	- byte streams
		- provides support also for fundamental types.
	- character streams
		- Unicode, but with OS character support.
- Streams can be:
	- non buffered
	- buffered

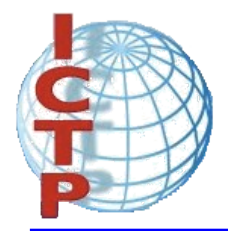

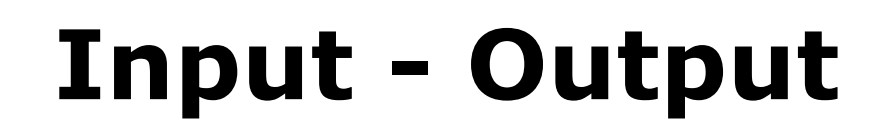

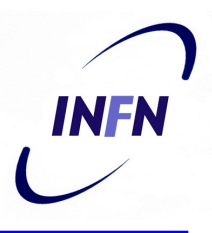

```
import java.io.*;
class WriteBytes {
  public static void main(String[] args) {
    int data[] = \{ 10, 20, 30, 40, 255 \};
    FileOutputStream f;
    try {
      f = new FileOutputStream("file1.data");
      for(int i = 0; i < data.length; i++)
        f.write(data[i]);
      f.close();
    } catch (IOException e) {
      System.out.println("Error with files:"+e.toString());
    }
  }
}
                                      byte oriented stream
```
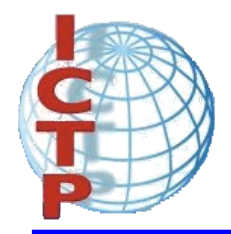

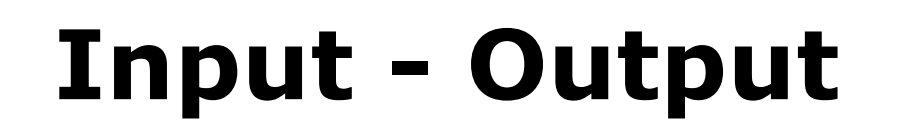

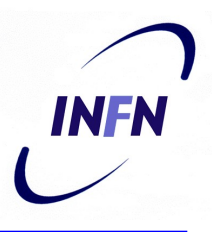

```
import java.io.*;
class ReadBytes {
 public static void main(String[] args) {
    FileInputStream f;
    try {
      f = new FileInputStream("file1.data");
      int data;
      while((data = f.read()) != -1)
        System.out.println(data);
      f.close();
    } catch (IOException e) {
      System.out.println("Error with files:"+e.toString());
    }
  }
}
                                     byte oriented stream
```
\$ java ReadBytes 10 20 30 40 255

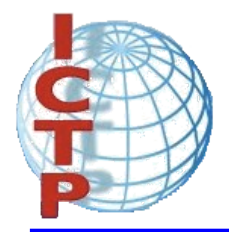

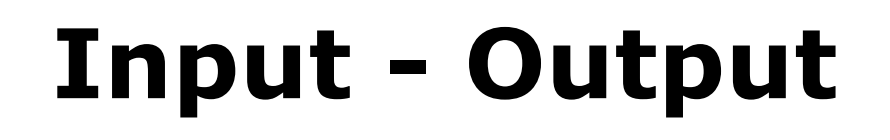

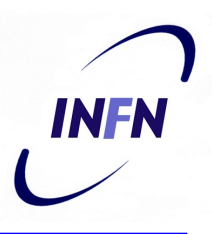

```
import java.io.*;
class WriteArrayBytes {
  public static void main(String[] args) {
    byte data[] = \{ 10, 20, 30, 40, -128 \};
    FileOutputStream f;
    try {
      f = new FileOutputStream("file1.data");
      f.write(data,0,data.length);
      f.close();
    } catch (IOException e) {
      System.out.println("Error with files:"+e.toString());
    }
  }
}
                                      byte oriented stream
```
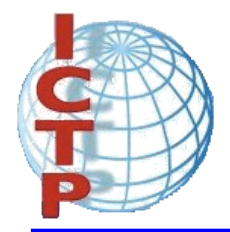

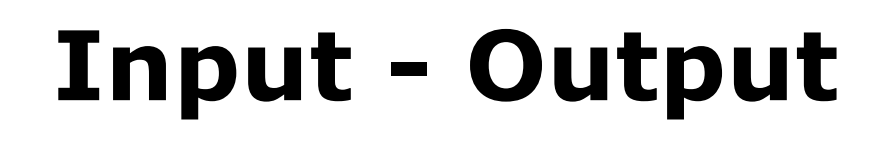

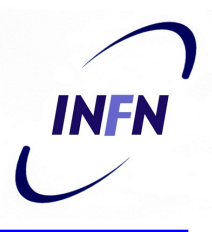

```
import java.io.*;
class WriteBufferedBytes {
  public static void main(String[] args) {
    int data[] = \{ 10, 20, 30, 40, 255 \};
    FileOutputStream f;
    BufferedOutputStream bf;
    try {
      f = new FileOutputStream("file1.data");
      bf = new BufferedOutputStream(f);for(int i = 0; i < data.length; i++)
        bf.write(data[i]);
      bf.close();
    } catch (IOException e) {
      System.out.println("Error with files:"+e.toString());
    }
  }
}
                                  buffered byte oriented stream
```
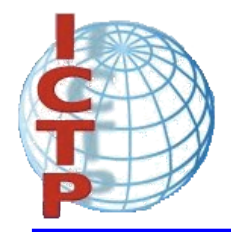

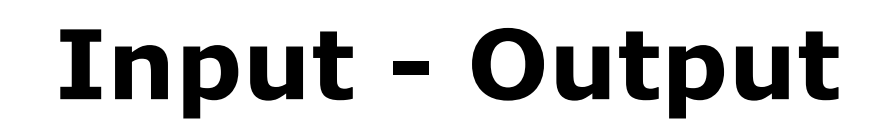

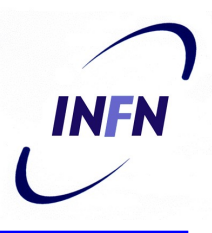

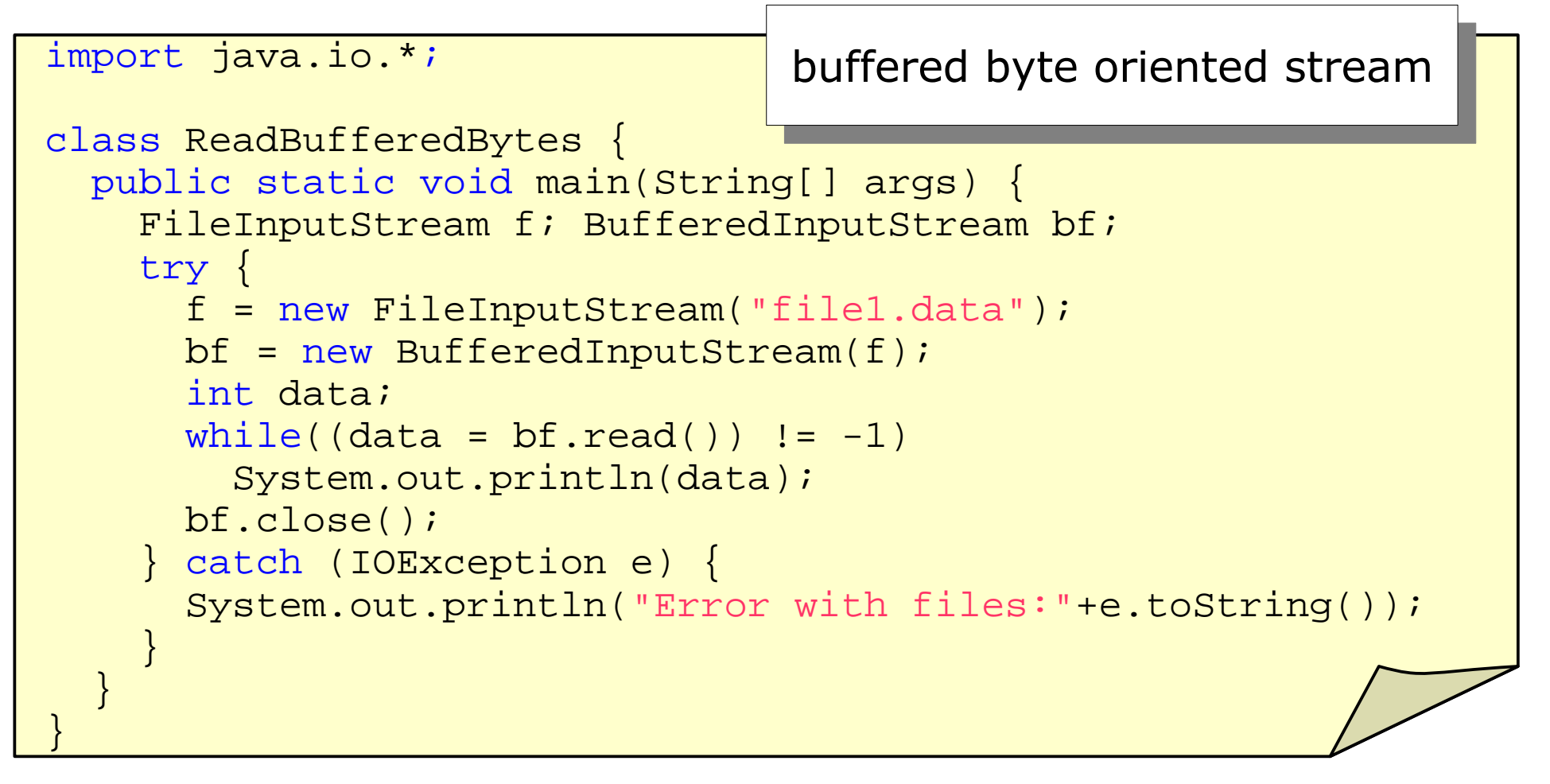

\$ java ReadBufferedBytes 10 20 30 40 255

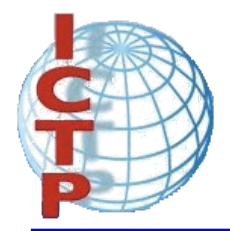

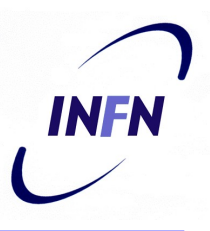

- A data buffered byte oriented stream can deal with data in small pieces (fundamental types).
- The following messages are provided:
	- **readBoolean**() **writeBoolean**(*boolean*)
	- **readByte** () **writeByte**(*byte*)
	- **readShort**() **writeShort**(*short*)
	- **readInt**() **writeInt**(*int*)
	- **readLong**() **writeLong**(*long*)
	- **readFloat**() **writeFloat**(*float*)
	- **readDouble**() **writeDouble**(*double*)

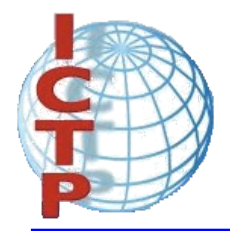

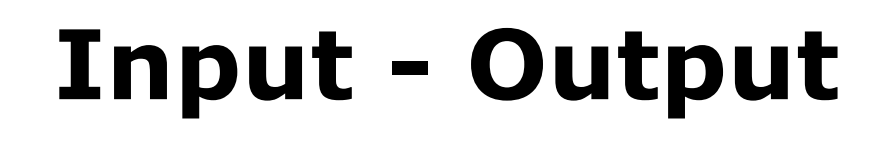

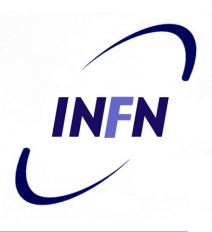

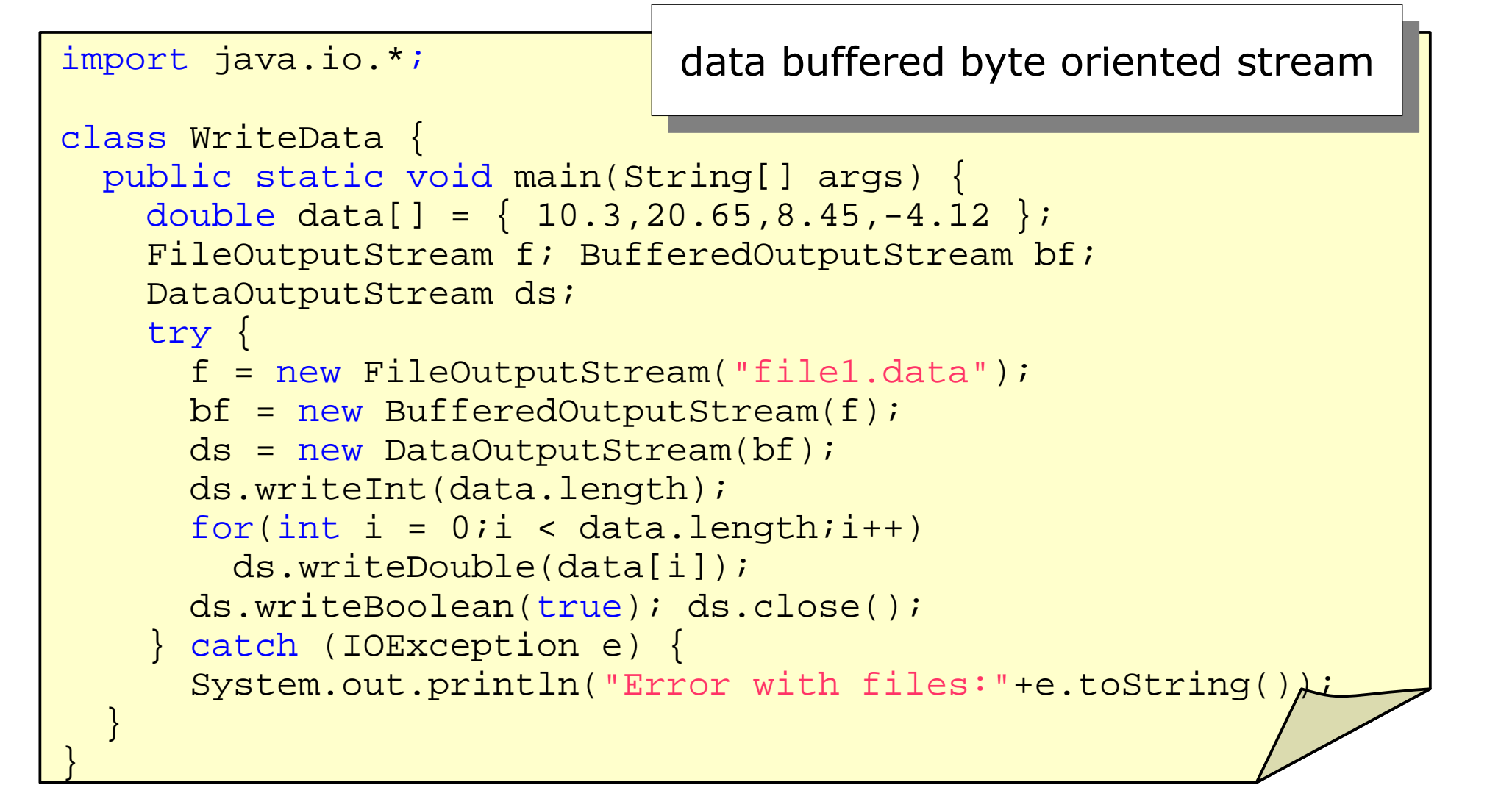

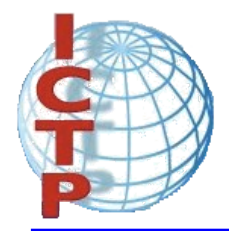

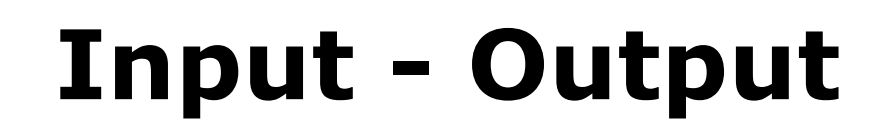

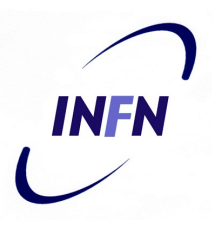

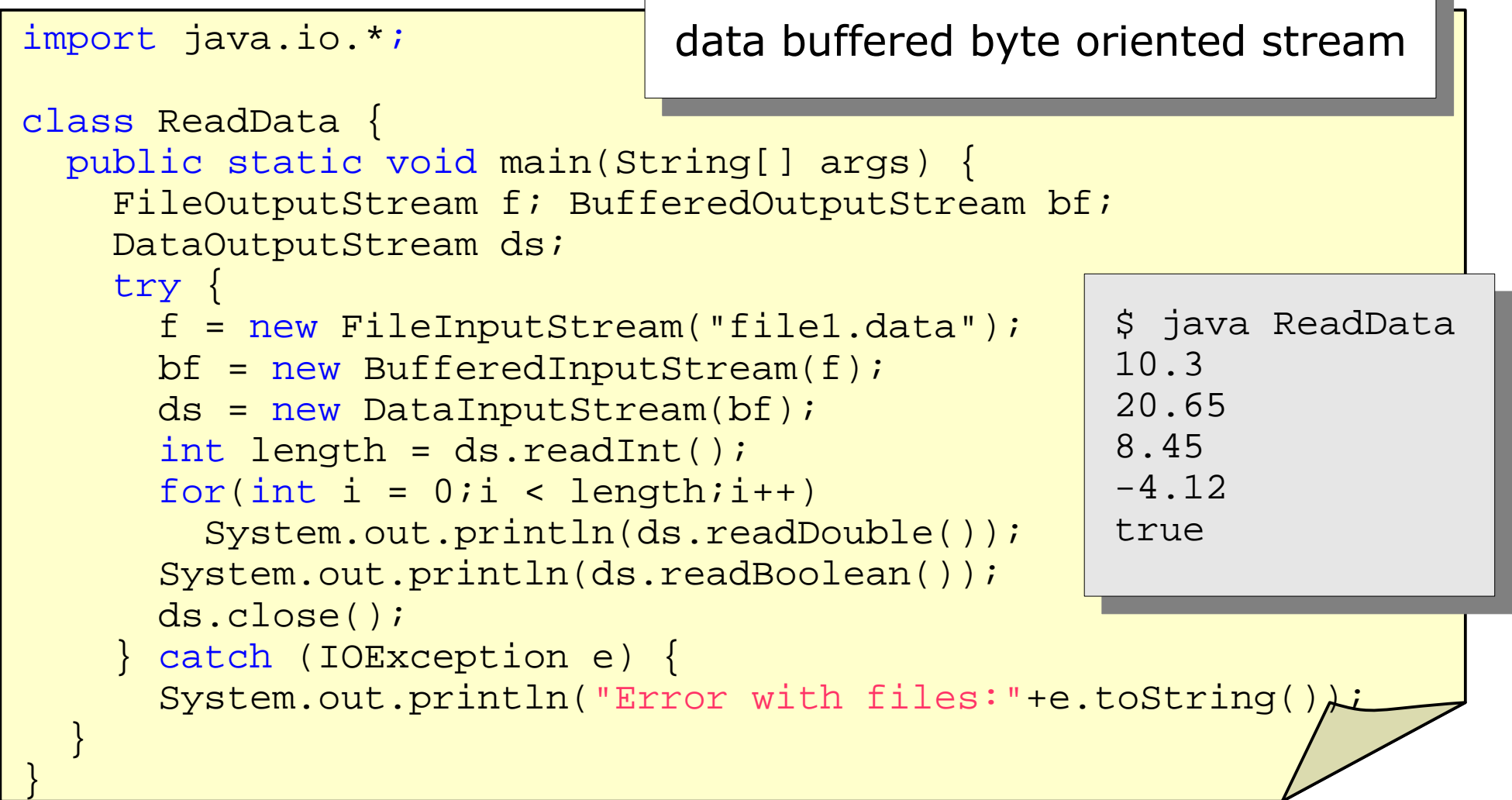

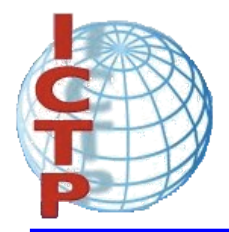

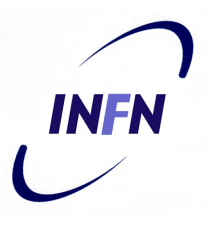

- The character oriented streams can be used to read and write characters.
- There exists three methods that can be used to write data into this kind of streams:
	- **write**(*String*,*int*,*int*)
	- **write**(*char*[],*int*,*int*)
	- **newLine**()

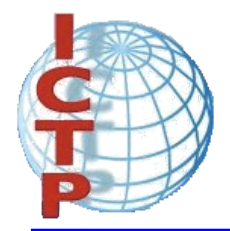

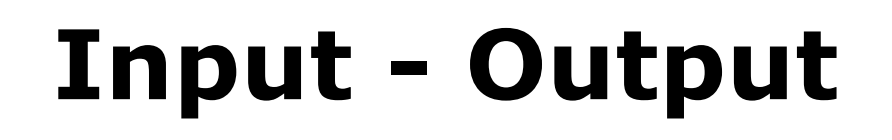

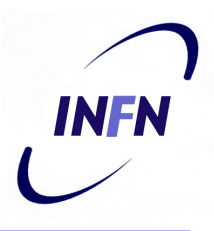

```
import java.io.*; buffered character oriented stream
class WriteText {
 public static void main(String[] args) {
   FileWriter f;
   BufferedWriter bf;
   try {
      f = new FileWriter("file1.text");
     bf = new BufferedWriter(f);
      String s = "Hello World!";
     bf.write(s,0,s.length());
     bf.newLine();
     bf.write("Java is nice!!!",8,5);
     bf.newLine();
     bf.close();
    } catch (IOException e) {
      System.out.println("Error with files:"+e.toString());
  }
}
```
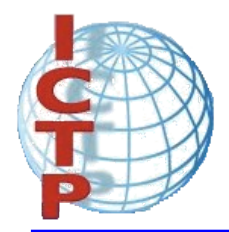

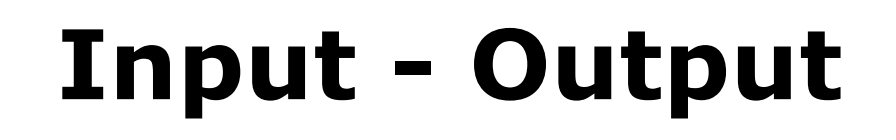

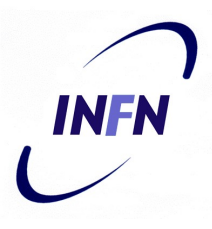

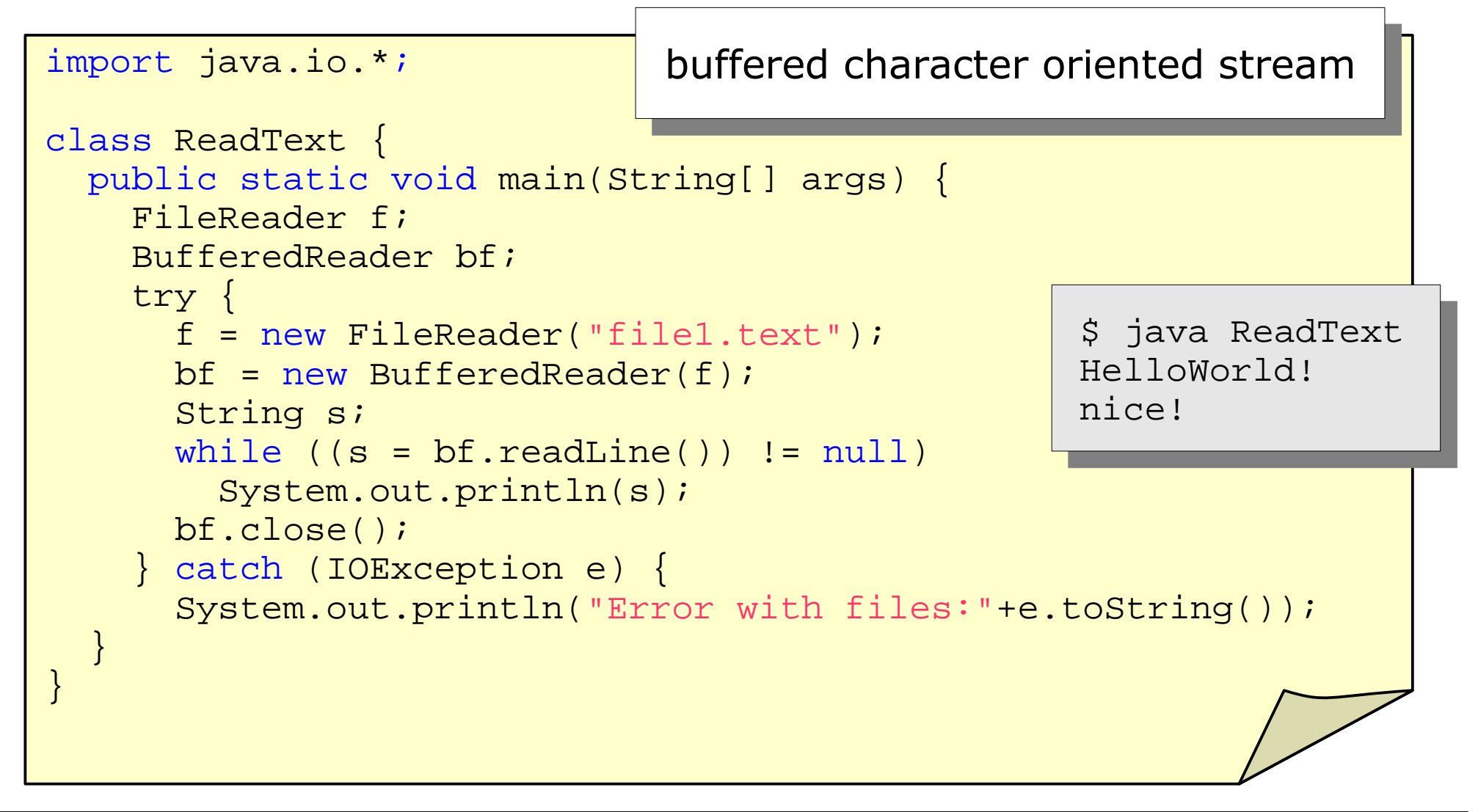

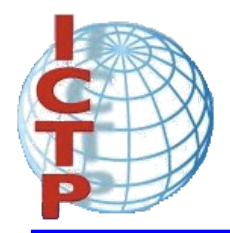

# **Input - Output**

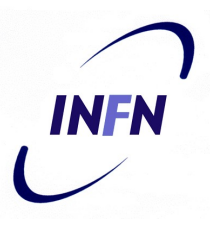

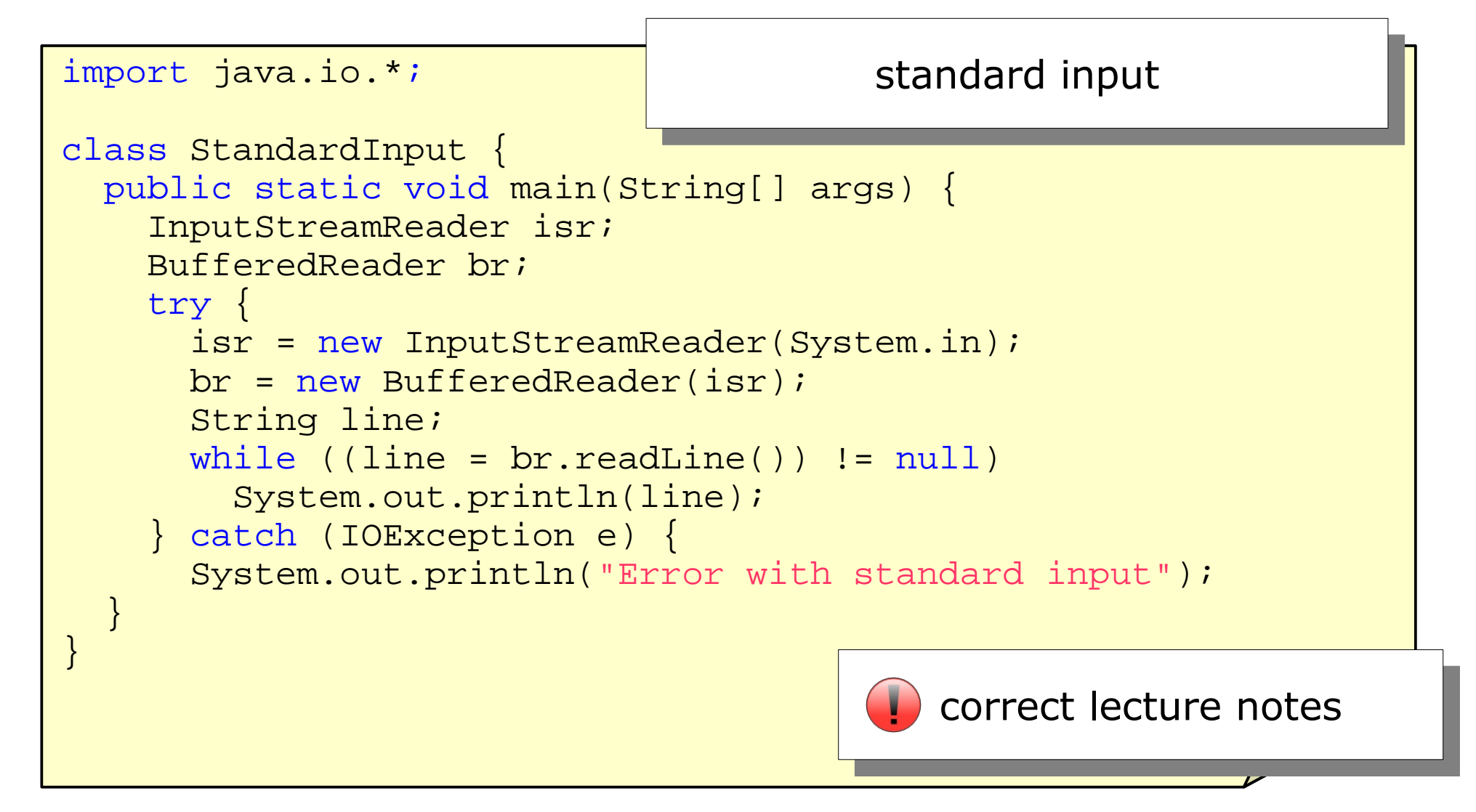

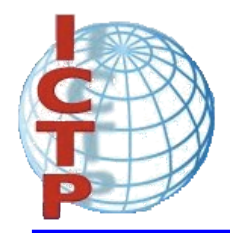

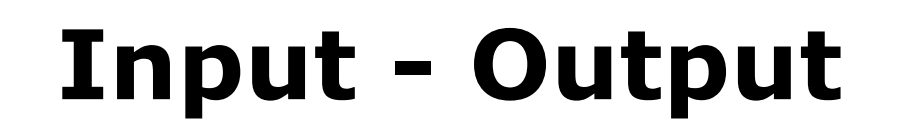

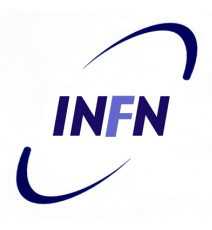

```
import java.io.*; and input with scanner
class ReadWithScanner {
 public static void main(String[] args) {
    try {
      Scanner sc = new Scanner(System.in);
      int \sin m = 0;
      while (sc.hasNextInt()) {
        int anInt = sc.nextInt();
        sum + = anInt;}
      System.out.println(sum);
    } catch (IOException e) {
      System.out.println("Error with standard input");
  }
}
                                          $ java ReadWithScanner
                                          11
                                          9
                                          \wedgeD
                                          20
```
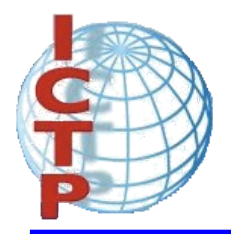

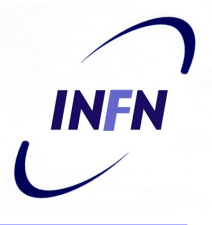

- It is possible to run concurrently different tasks called threads.
- The threads can communicate between themselves
- Their access to shared data can be synchronized.

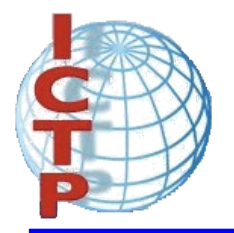

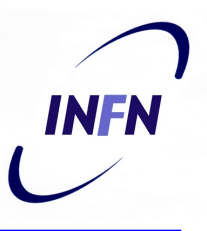

```
class CharThread extends Thread {
  char c;
  CharThread(char aChar) {
    c = aChar;
  }
  public void run() {
    while (true) {
      System.out.println(c);
      try {
        sleep(100);
      } catch (InterruptedException e) {
        System.out.println("Interrupted");
      }
    }
  }
}
```
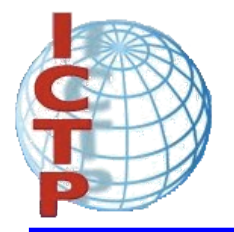

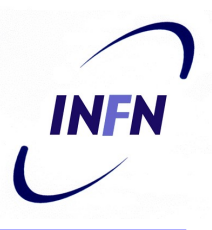

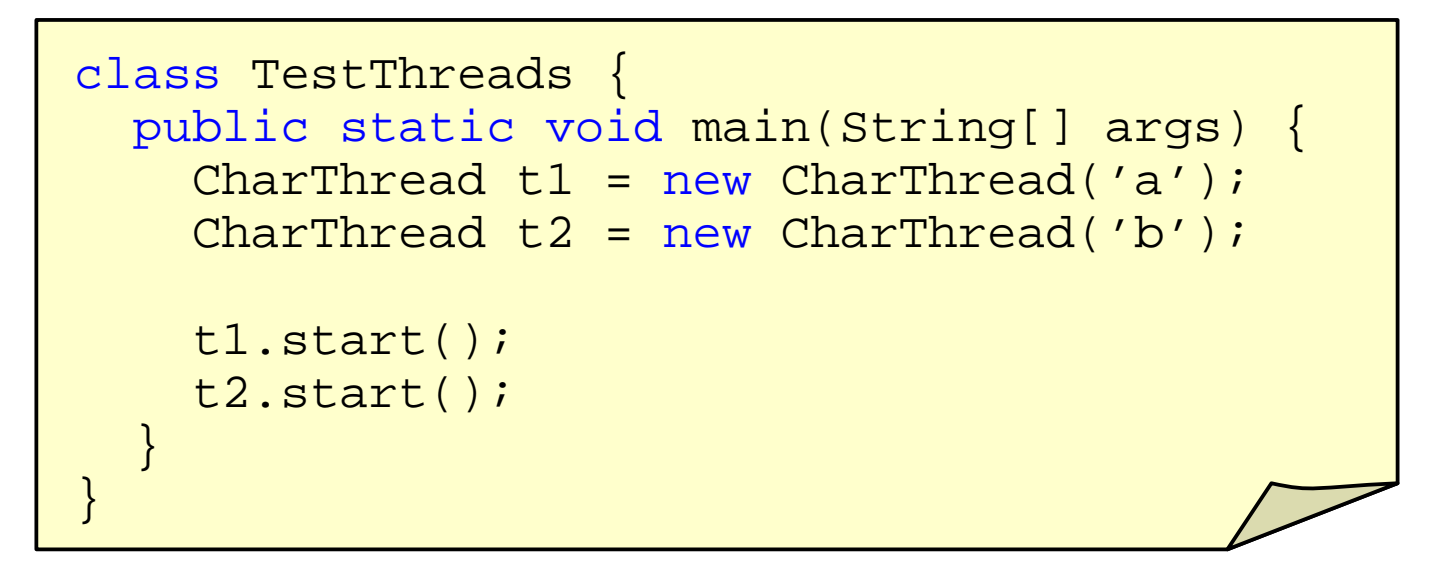

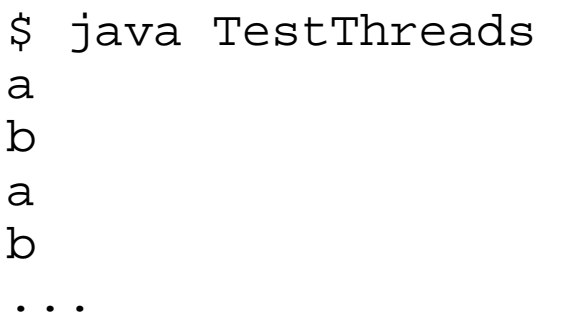

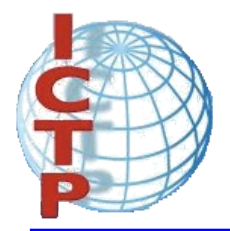

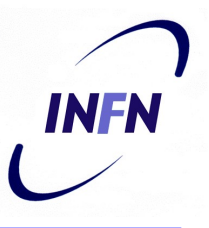

• A typical producer - consumer application:

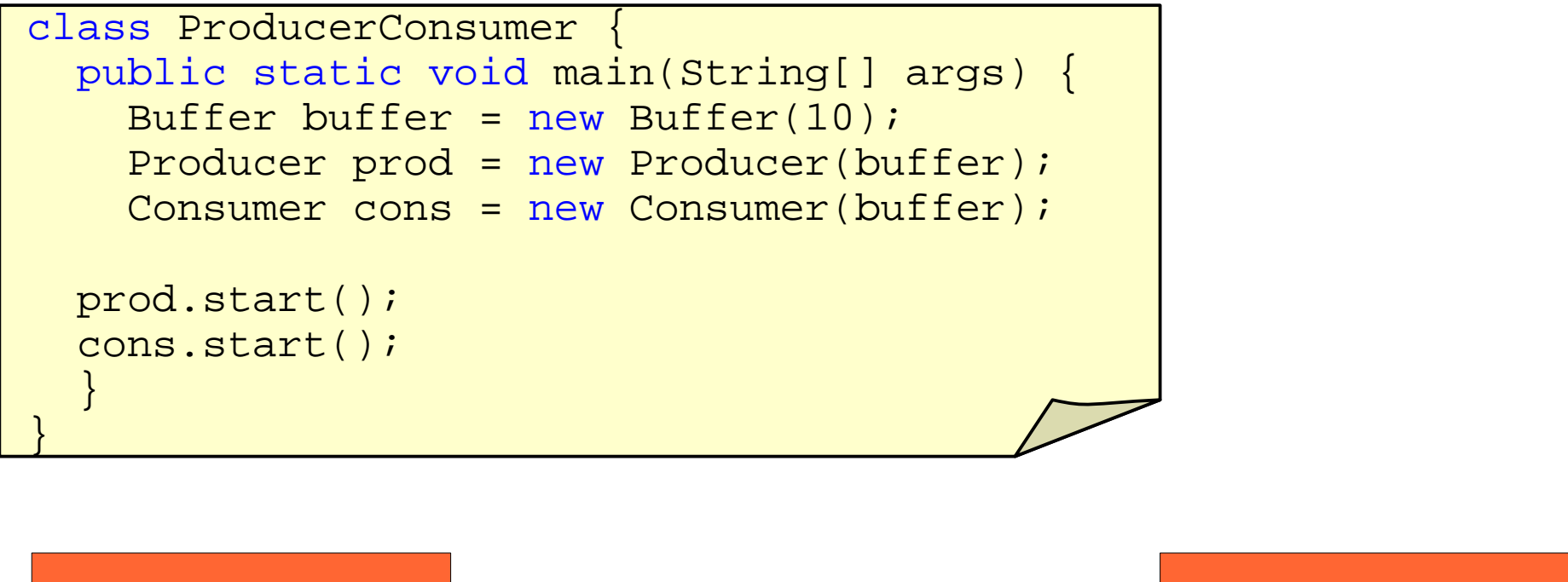

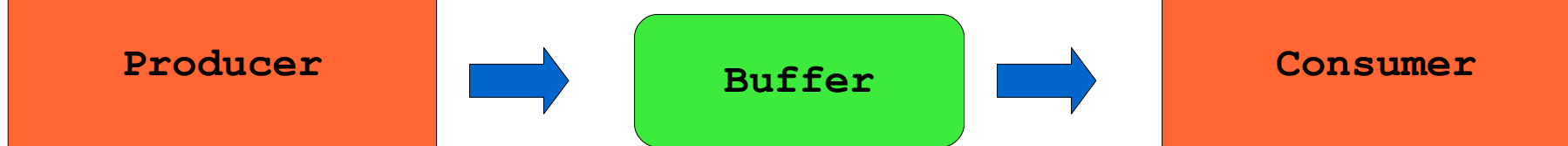

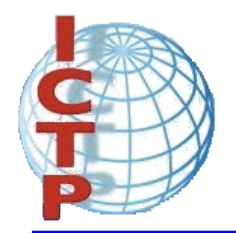

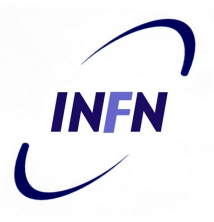

• Insertion and removal of elements in the buffer:

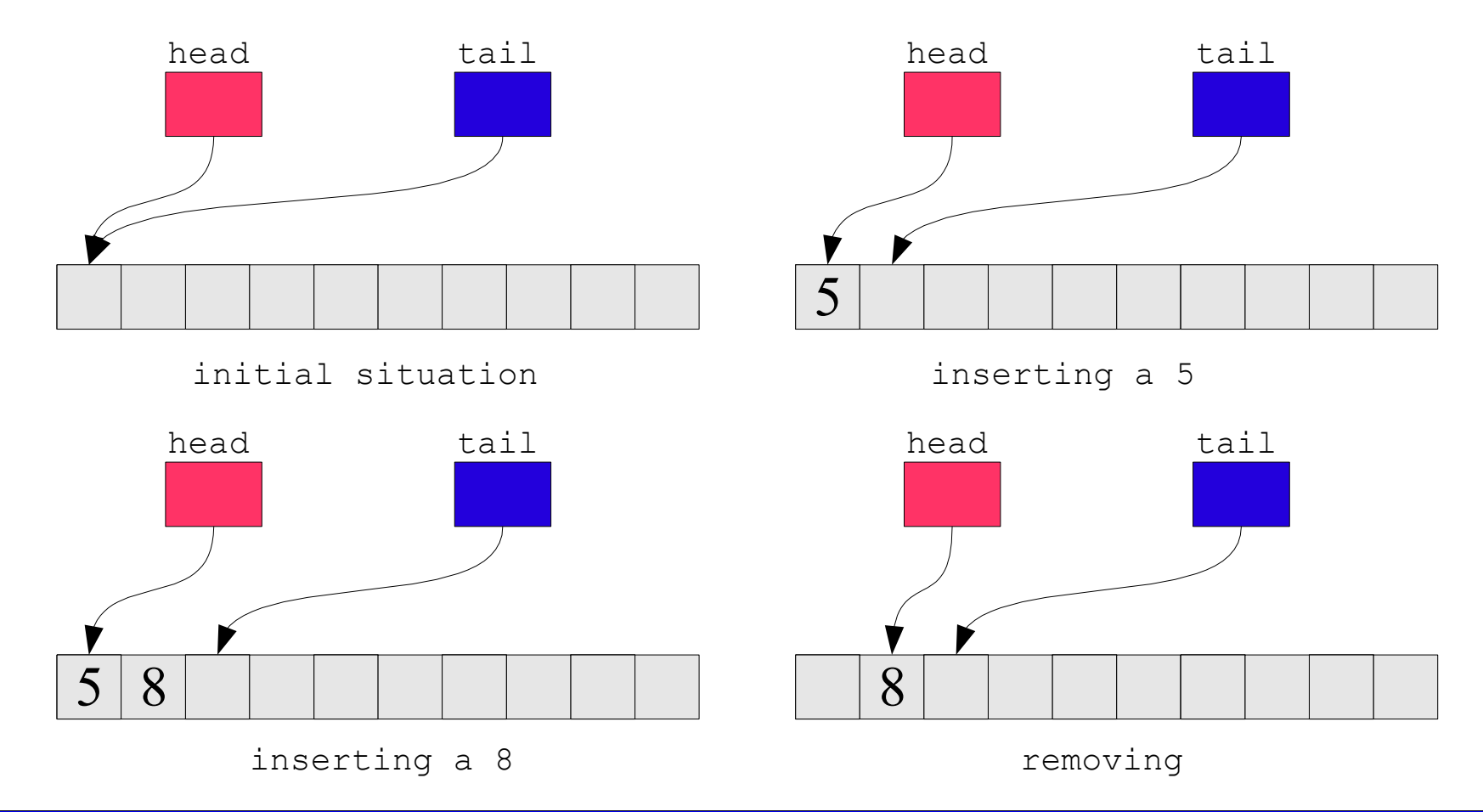

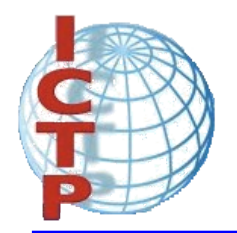

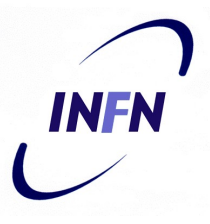

• Going beyond the limit of the buffer:

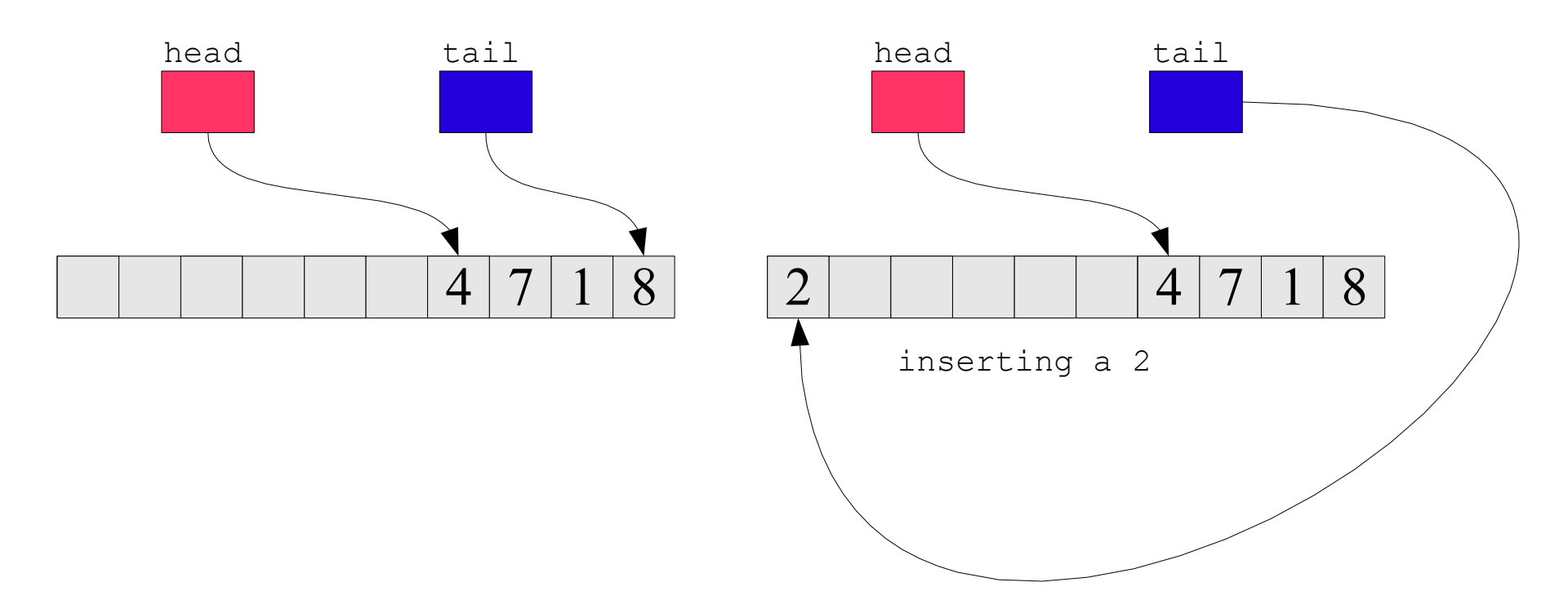

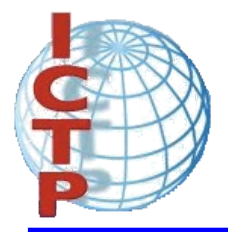

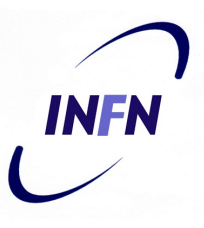

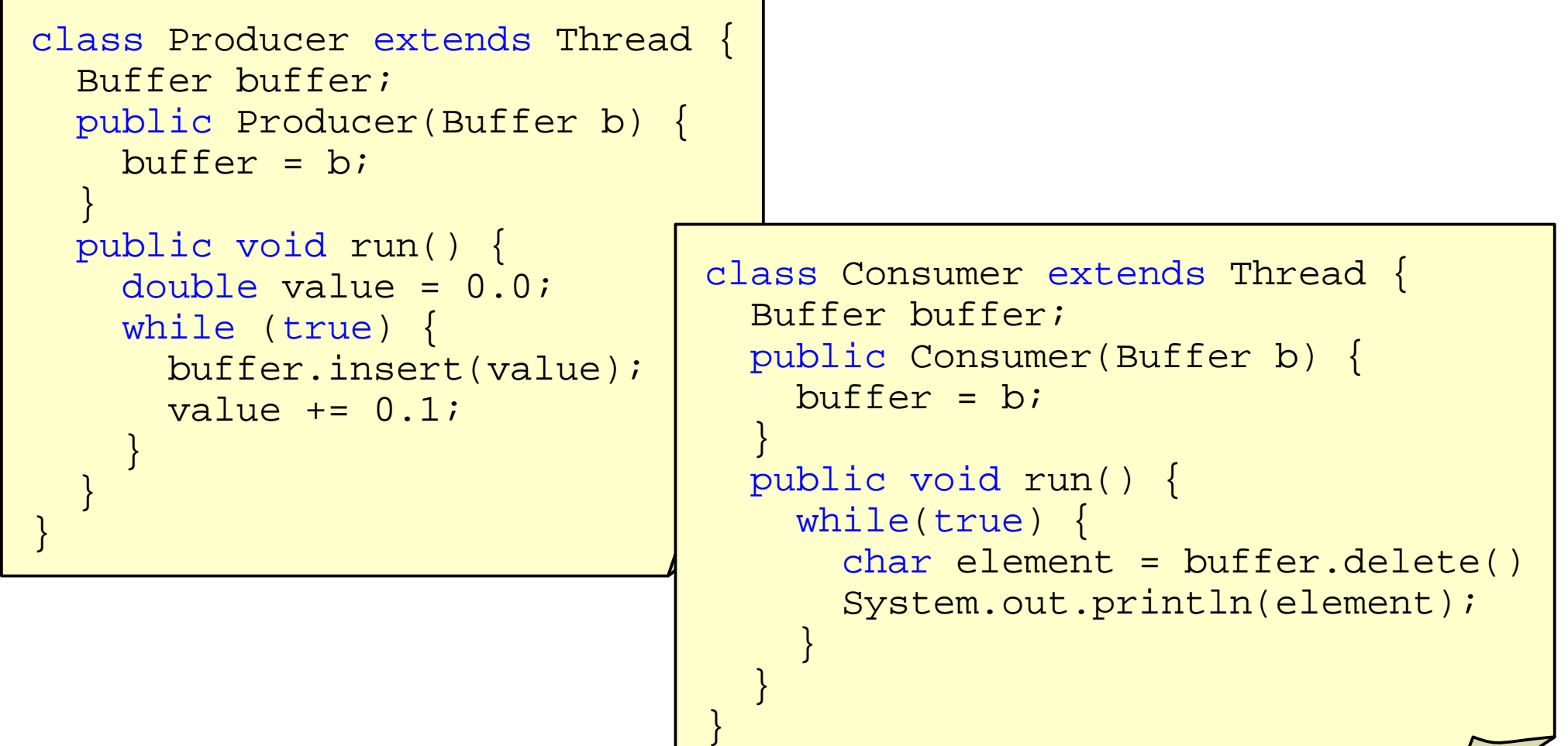

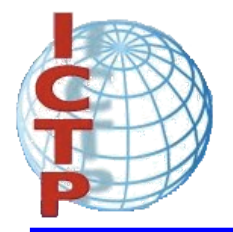

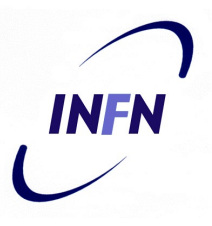

```
class Buffer {
 double buffer[];
  int head = 0, tail = 0, size = 0, numElements = 0;
 public Buffer(int s) {
   buffer = new double[s];size = si}
  public void insert(double element) {
    buffer[tail] = element; tail = (tail + 1) % size;
    numElements++;
  }
 public double delete() {
    double value = buffer[head]; head = (head + 1) % size;
   numElements--;
    return value;
  }
}
                                  However... it does not work
```
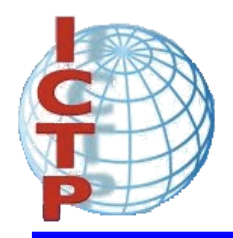

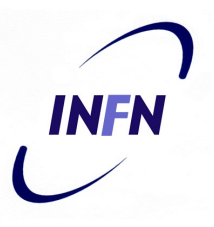

• The implementation does not work!

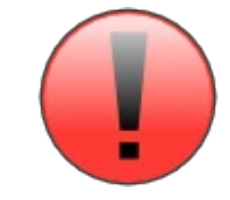

- The methods **insert**() and **delete**() operate concurrently over the same structure.
- The method **insert**() does not check if there is at least one slot free in the buffer
- the method **delete**() does not check if there is at least one piece of data available in the buffer.
- There is a need for synchronization.

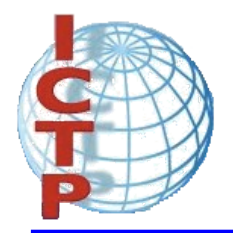

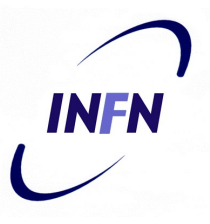

- Synchronized access to a critical resource can be achieved with **synchronized** method:
	- They are not allowed to be executed concurrently on the same instance.
	- Each instance has a lock, used to synchronize the access.

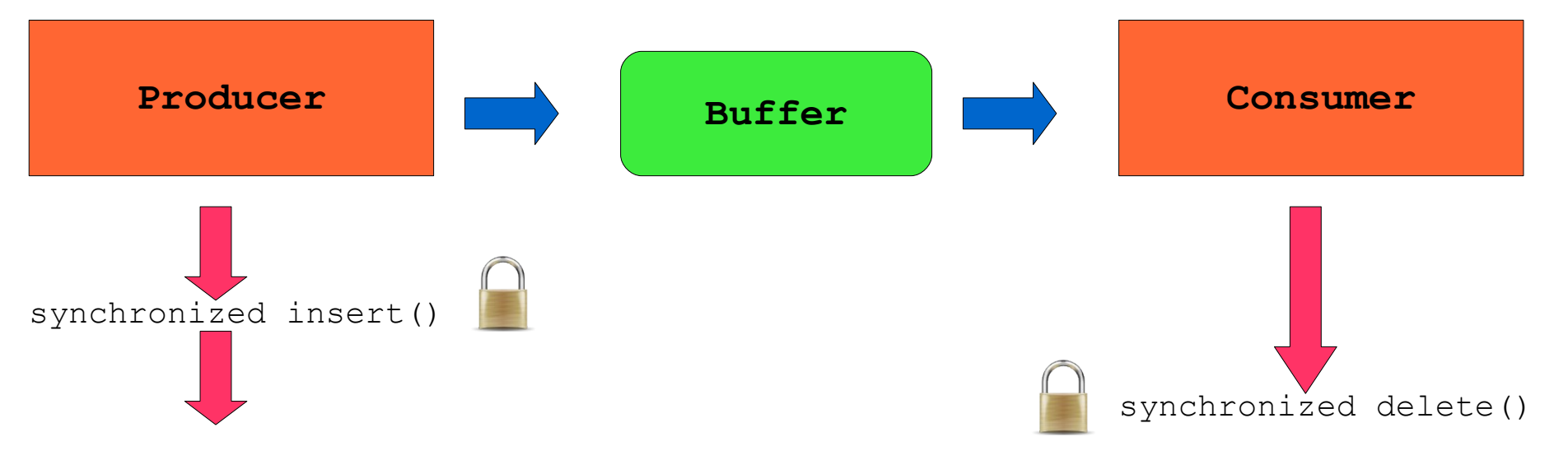

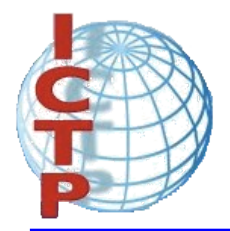

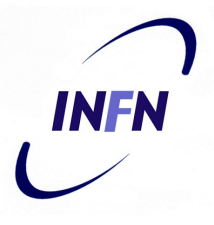

- Threads are synchronized with **wait** and **notify**:
	- The message **wait** puts the calling thread to sleep, releasing the lock.
	- The message **notify** awakens a waiting thread on the corresponding lock.

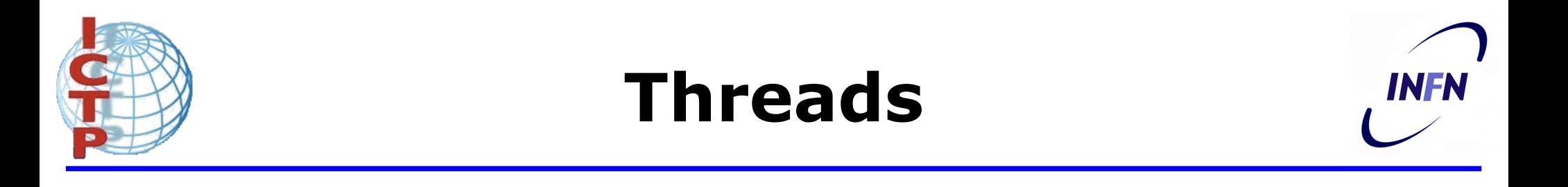

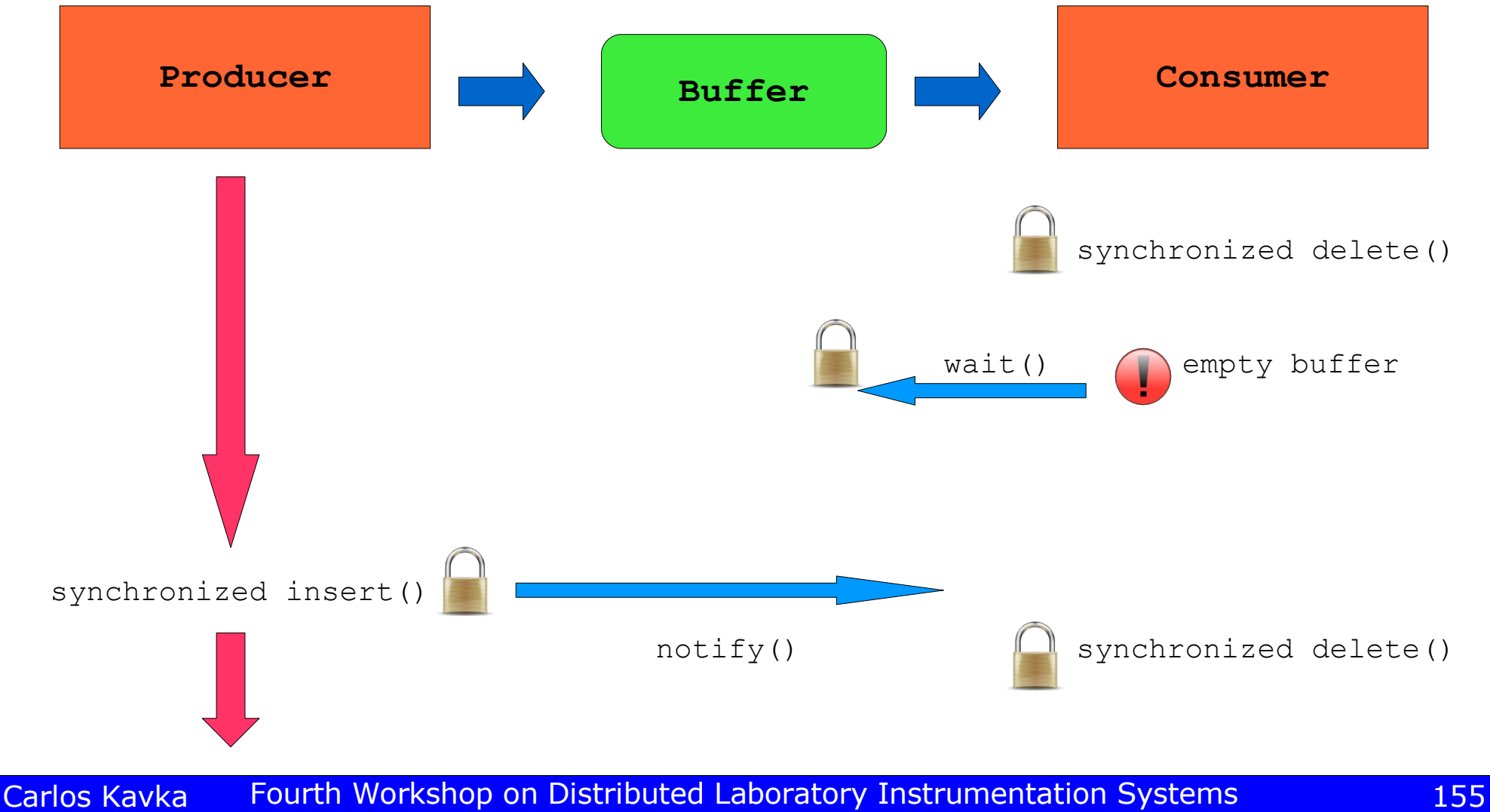

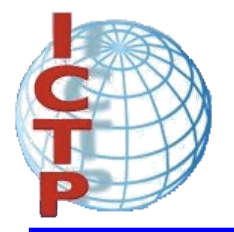

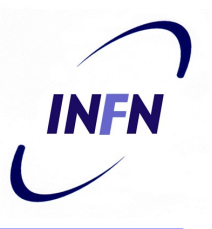

```
public synchronized void insert(double element) {
  if (numElements == size) {
    try {
      wait();
    } catch(InterruptedException e) {
      System.out.println("Interrupted");
    }
  }
  buffer[tail] = element;tail = (tail + 1) % size;
  numElements++;
  notify();
}
```
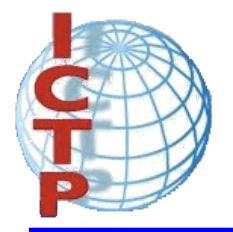

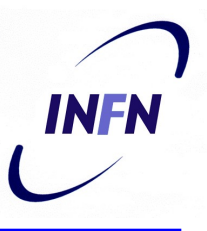

```
public synchronized double delete() {
  if (numElements == 0) {
    try {
      wait();
    } catch(InterruptedException e) {
      System.out.println("Interrupted");
    }
  }
  double value = buffer[head];head = (head + 1) % size;
  numElements--;
 notify();
  return value;
}
```
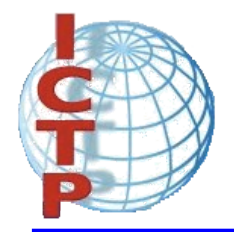

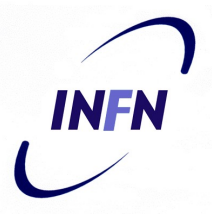

• When we were compiling the example of the Producer and Consumer, four class files were generated:

\$ ls \*.class

Buffer.class Consumer.class ProducerConsumer.class Producer.class

• In order to distribute the executable application it is necessary to copy the four files.

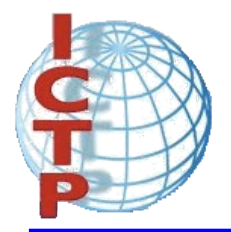

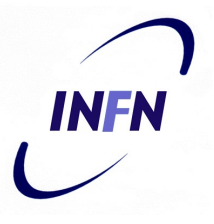

- A JAR (Java ARchive) file can be created and manipulated by the command jar.
- In order to create a JAR file, it is necessary to define a manifest file, which contains information on the files included.
- The command jar creates a default manifest file in the directory **META-INF** with name **MANIFEST.MF**, just below the current directory.

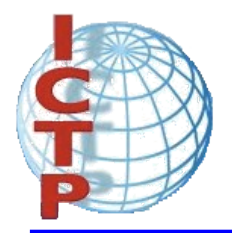

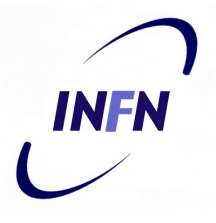

- The creation of the JAR file can be done as follows:
	- \$ jar cmf mylines.txt ProducerConsumer.jar \ ProducerConsumer.class Producer.class \ Consumer.class Buffer.class
- with:

\$ cat mylines.txt Main-Class: ProducerConsumer

• The application can be executed as follows:

\$ java -jar ProducerConsumer.jar

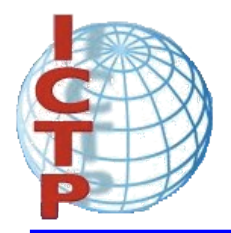

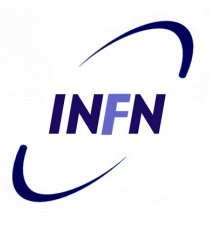

• It contents can be displayed as follows:

\$ jar tf ProducerConsumer.jar META-INF/ META-INF/MANIFEST.MF ProducerConsumer.class Producer.class Consumer.class Buffer.class

• Note that a manifest file was added:

Manifest-Version: 1.0 Main-Class: ProducerConsumer Created-By: 1.2.2 (Sun Microsystems Inc.)

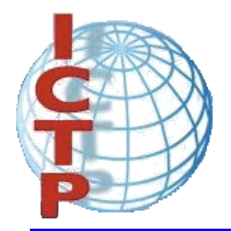

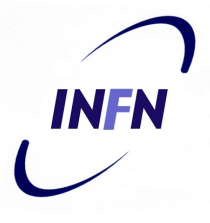

- Ant is a building tool that provides support to compile, pack, deploy and document Java applications.
- In some sense, its functionality is similar to the make command, except that the approach is completely different.
- The specifications for the ant command are defined in term of XML sentences.
- Ant can be extended in an object oriented sense.

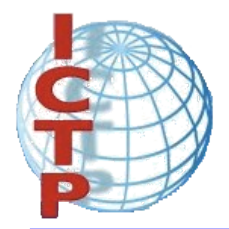

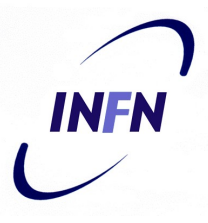

● An example of a **build.xml** file:

```
<?xml version="1.0"?>
<!-- first build file -->
<project name="HelloWorld" default="build" basedir=".">
<target name="build">
<javac srcdir="." />
</target>
</project>
```

```
# ant
Buildfile: build.xml
build:
[javac] Compiling 1 source file
BUILD SUCCESSFUL
Total time: 3 seconds
```
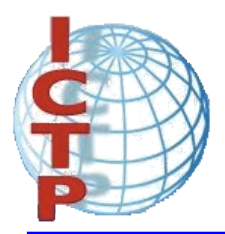

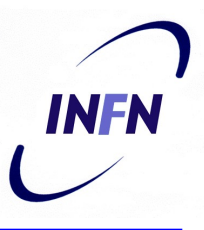

- A *project* specifies three elements
	- *name*
	- *target*
	- *basedir*
- A *target* specifies five elements:
	- *name*
	- *depends*
	- *if*
	- *unless*
	- *description*

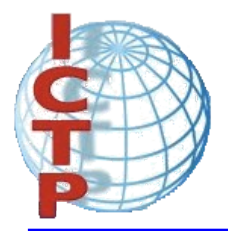

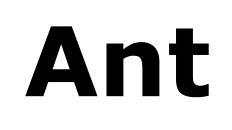

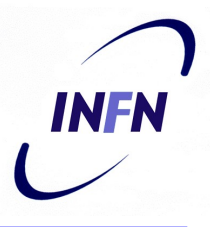

• Properties are like variables:

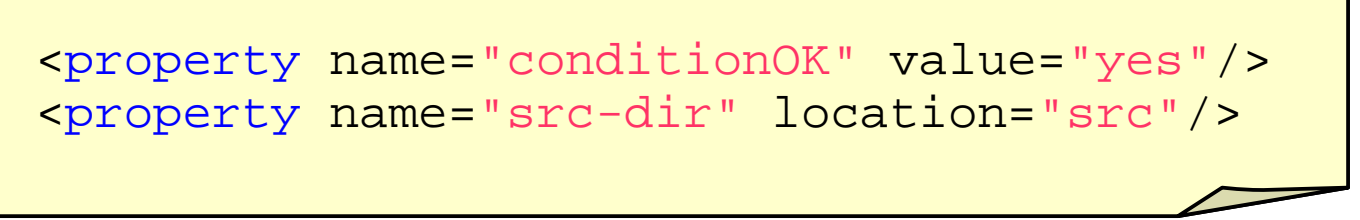

• The values can be obtained by placing the property name between **\${** and **}**.

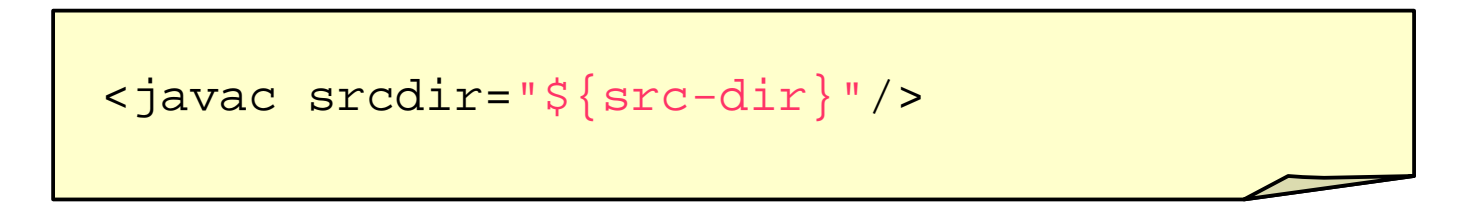

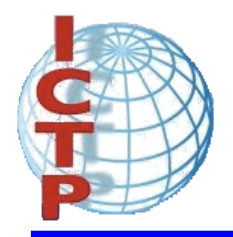

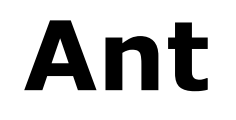

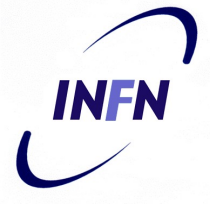

• An example: Complex src build dist Complex.java TestComplex.java Complex.class TestComplex.class complex.jar four tasks: ● clean ● init ● build ● dist

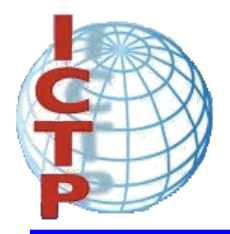

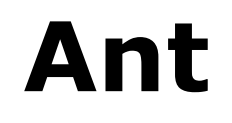

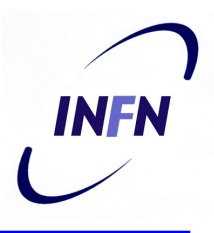

```
<?xml version="1.0"?>
<!-- first build file -->
<project name="Complex" default="dist" basedir=".">
  <!-- set global properties -->
  <property name="src-dir" location="src"/>
  <property name="build-dir" location="build"/>
  <property name="dist-dir" location="dist"/>
  <target name="init" description="initial task">
    <!-- Create the build directory -->
    <mkdir dir="${build-dir}"/>
  </target>
```
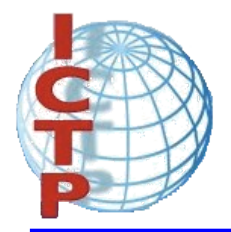

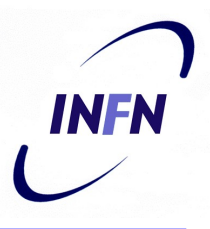

```
<target name="build" depends="init"
        description="compile task">
  <javac srcdir="${src-dir}" destdir="${build-dir}"/>
</target>
<target name="dist" depends="build"
        description="build distribution" >
  <mkdir dir="${dist-dir}"/>
  <jar jarfile="${dist-dir}/complex.jar"
       basedir="${build-dir}">
     <include name="*.class"/>
     <manifest>
       <attribute name="Main-Class" value="TestComplex"/>
      </manifest>
  \langle jar\rangle</target>
```
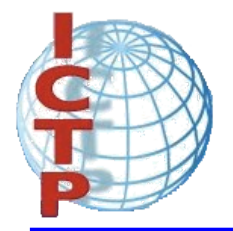

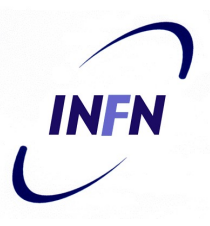

```
<target name="clean" description="clean up">
  <delete dir="${build-dir}"/>
 <delete dir="${dist-dir}"/>
</target>
```
</project>

```
$ ant
Buildfile: build.xml
init:
  [mkdir] Created dir: ComplexNumbers/build
build:
  [javac] Compiling 2 source files to ComplexNumbers/build
dist:
  [mkdir] Created dir: ComplexNumbers/dist
    [jar] Building jar: ComplexNumbers/dist/complex.jar
BUILD SUCCESSFUL
Total time: 11 seconds
```
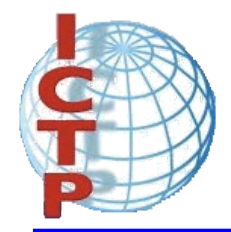

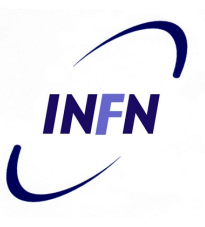

• In order to be able to execute an application developed in Java on the TINI, it is necessary to follow a four steps process:

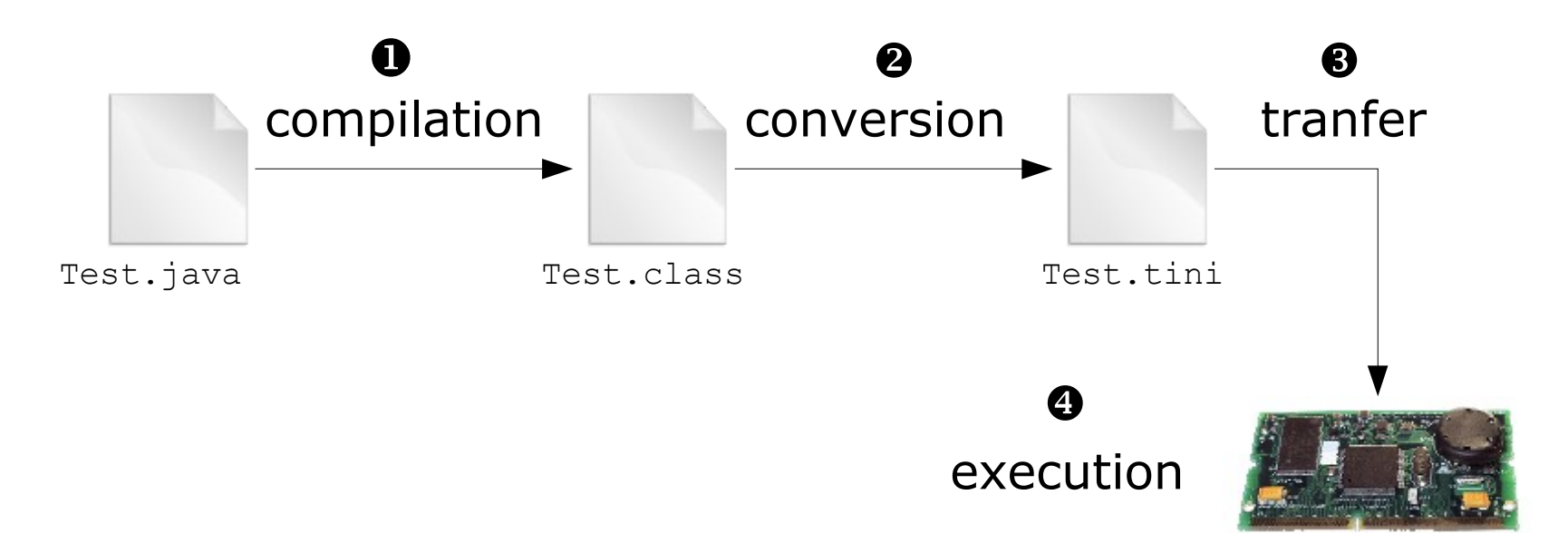

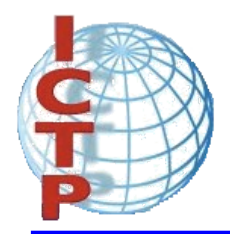

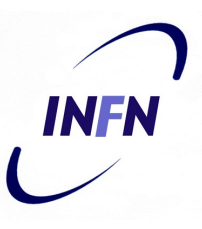

- Step 1: compilation
	- \$ javac HelloWorld.java
- Step 2: conversion
	- \$ java -classpath /tini/bin/tini.jar TINIConvertor \ -f HelloWorld.class \ -d /tini/bin/tini.db -o HelloWorld.tini

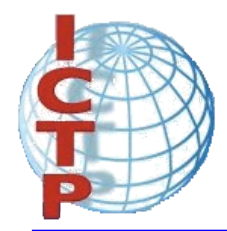

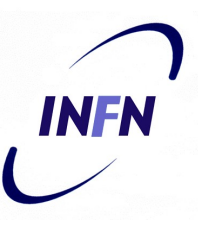

• Step 3: transfer

```
$ ftp tini
Connected to tini.
220 Welcome to slush. (Version 1.17) Ready for user login.
User (tini:(none)): root
331 root login allowed. Password required.
Password:
230 User root logged in.
ftp> bin
200 Type set to Binary
ftp> put HelloWorld.tini
200 PORT Command successful.
150 BINARY connection open, putting HelloWorld.tini
226 Closing data connection.
ftp: 183 bytes sent in 0.00 Seconds.
ftp> bye
```
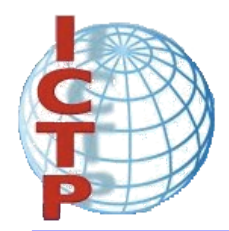

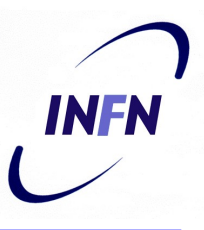

• Step 4: execution

# telnet tini Connected to tini. Escape character is 'ˆ]'. Welcome to slush. (Version 1.17) tini00a93c login: root tini00a93c password:

TINI /> java HelloWorld.tini HelloWorld

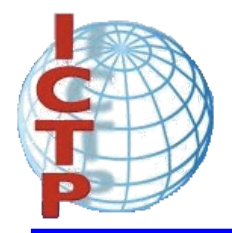

#### TiniAnt

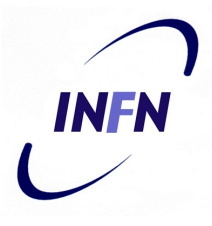

```
<?xml version="1.0" encoding="UTF-8"?>
<project name="HelloWorld" default="convert" basedir=".">
  <taskdef name="tini" classname="net.geeba.ant.Tini"/>
  <property name="tini.dir" value="/tini"/>
  <property name="tini.db" value="${tini.dir}/bin/tini.db"/>
  <property name="tini.classes"
            value="${tini.dir}/bin/tiniclasses.jar"/>
  <property name="tini.jar"
            value="${tini.dir}/bin/tini.jar"/>
  <target name="init" description="initialize">
    <mkdir dir="build"/>
  </target>
```
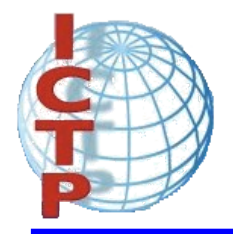

#### TiniAnt

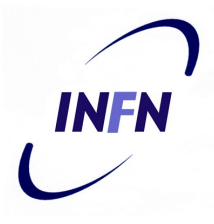

```
<target name="build" depends="init" description="compile">
    <javac srcdir="src" destdir="build"
           bootclasspath="${tini.classes}"/>
  </target>
  <target name="convert" depends="build" description="convert">
    <tini outputfile="HelloWorld.tini" database="${tini.db}"
          classpath="${tini.jar}">
      <convert dir="build"/>
    \langletini>
  </target>
  <target name="clean" description="clean">
    <delete dir="build"/>
    <delete file="HelloWorld.tini"/>
  </target>
</project>
```
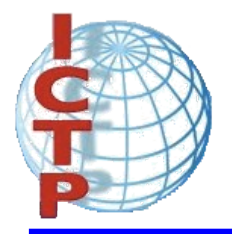

### TiniAnt

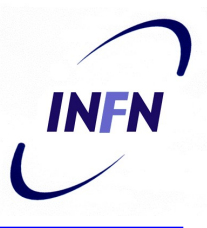

\$ ant Buildfile: build.xml init: [mkdir] Created dir: HelloWorldAnt/build build: [javac] Compiling 1 source file to HelloWorldAnt/build convert: [tini] TINIConvertor (KLA) [tini] Version 1.24 for TINI 1.1 (Beta 2 and later ONLY!!!) [tini] Built on or around March 20, 2002 [tini] Copyright (C) 1996 - 2002 Dallas Semiconductor Corp. [tini] Loading class HelloWorldAnt/build/HelloWorld.class from file HelloWorldAnt/build/HelloWorld.class [tini] Getting UNMT...there are 0 user native methods [tini] Class HelloWorld, size 125, CNUM 8000, TH Contrib: 19 [tini] Initial length of the application: 125 [tini] Output file size : 472 [tini] Number of string table entries: 1 BUILD SUCCESSFUL Total time: 8 seconds